<span id="page-0-0"></span>xyControl 0.1

Generated by Doxygen 1.8.3.1

Sat Jun 1 2013 12:36:05

# **Contents**

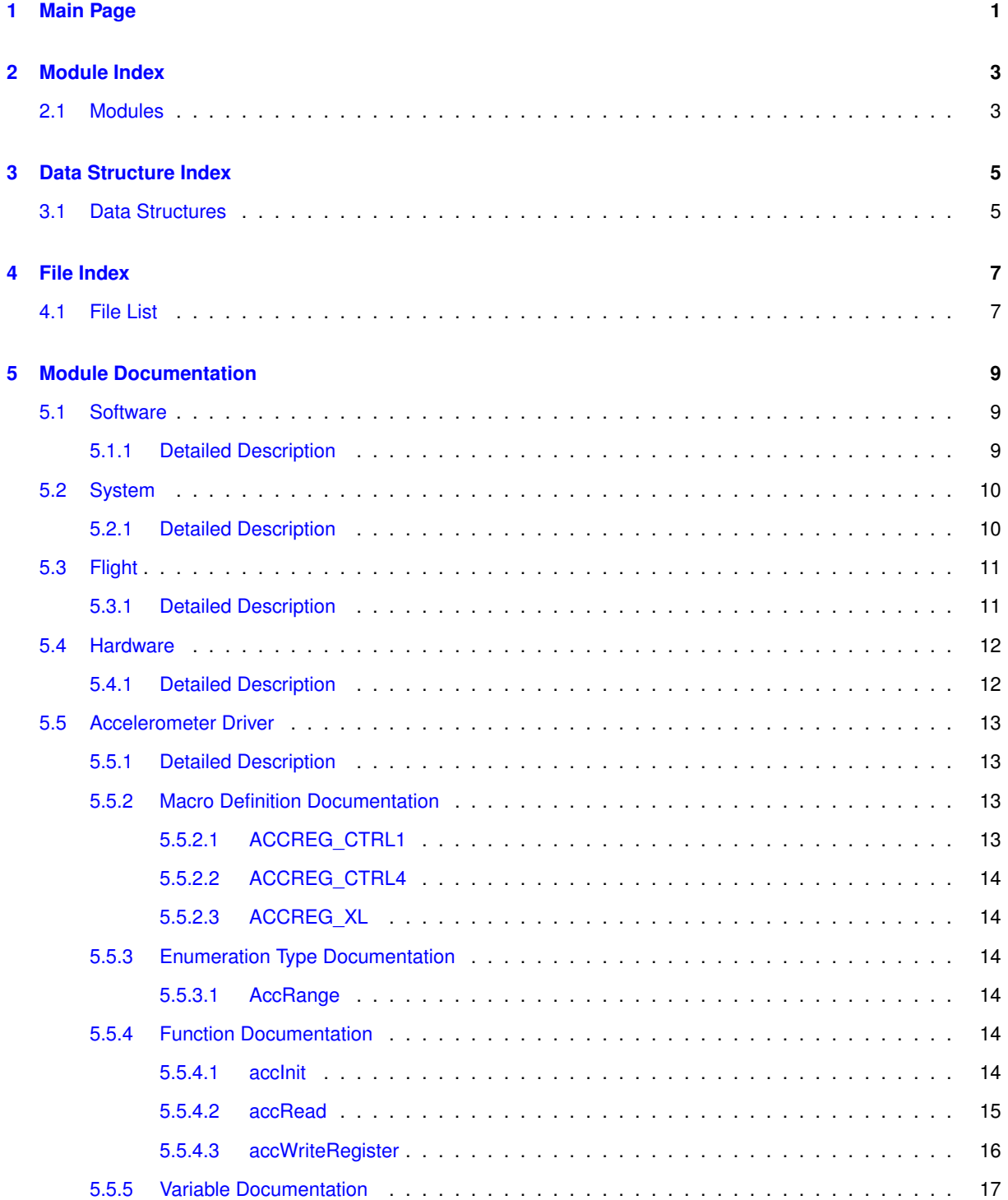

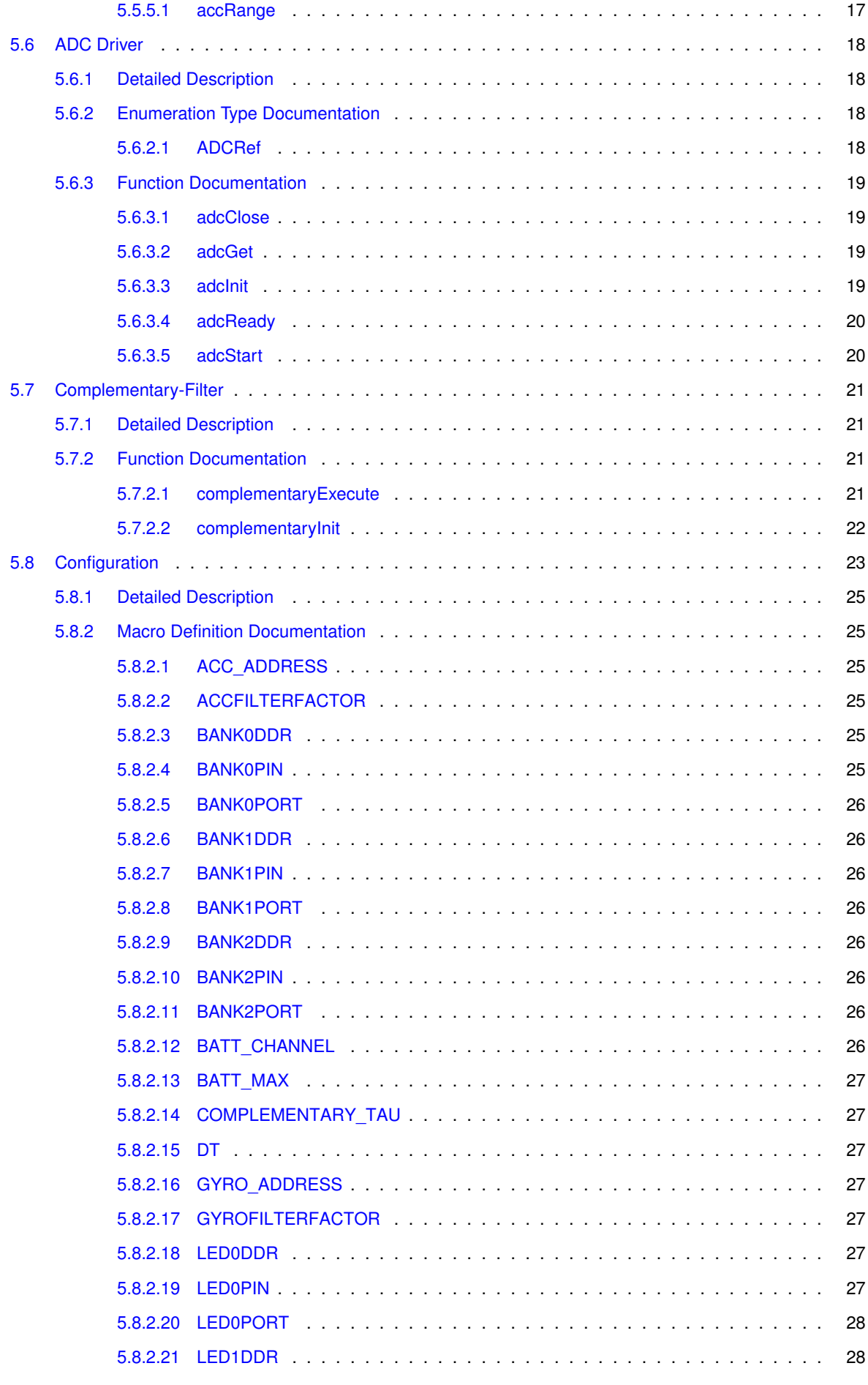

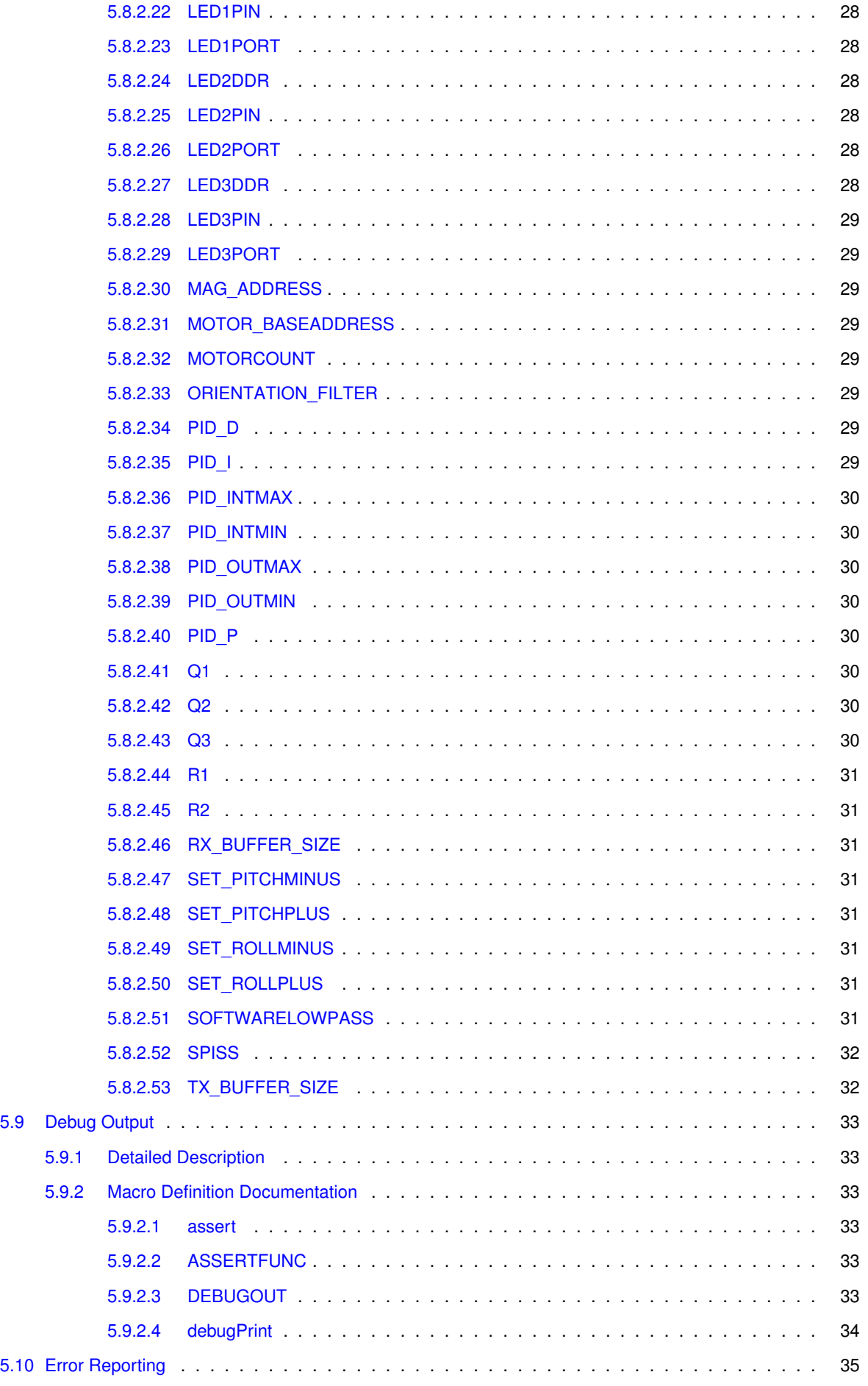

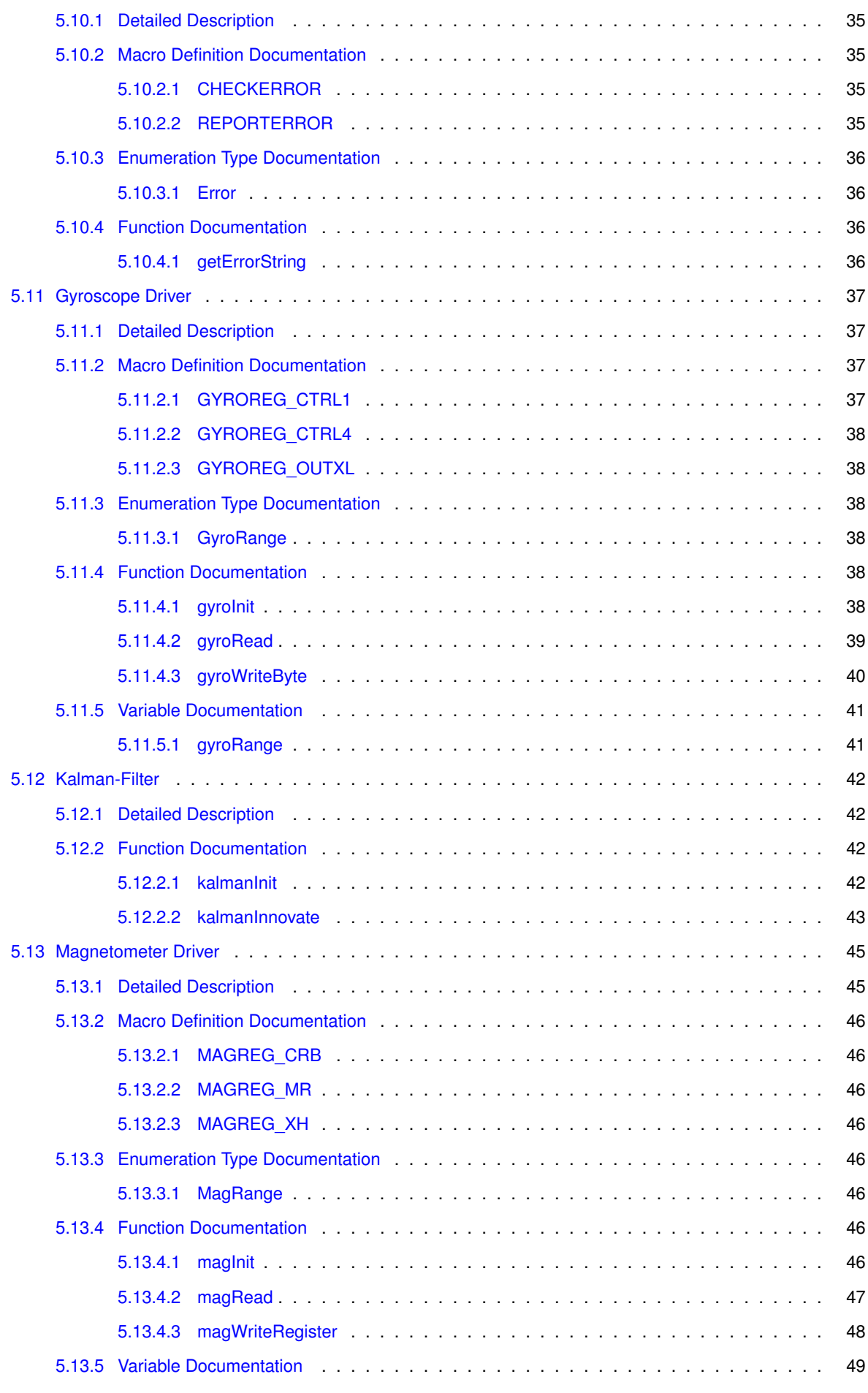

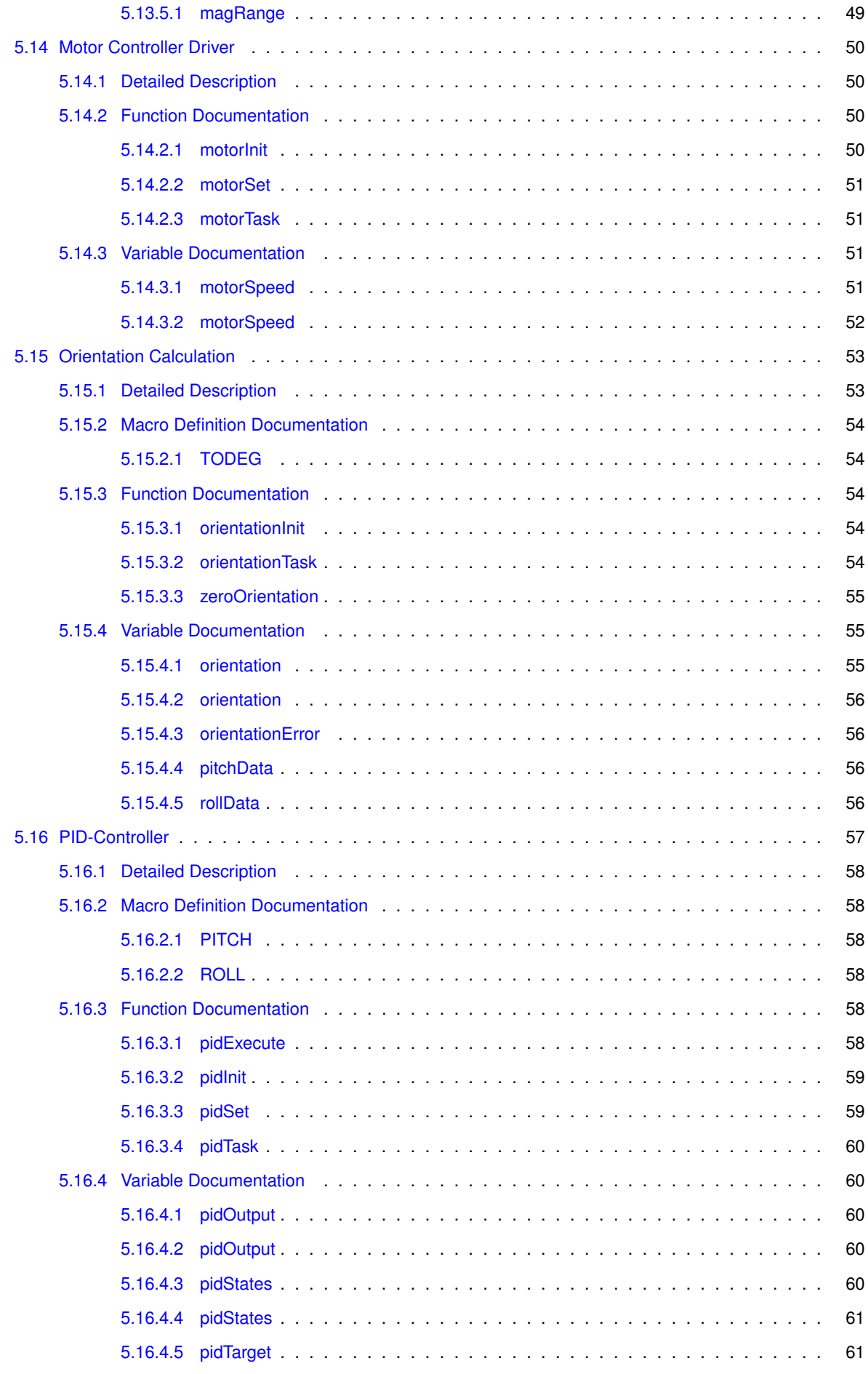

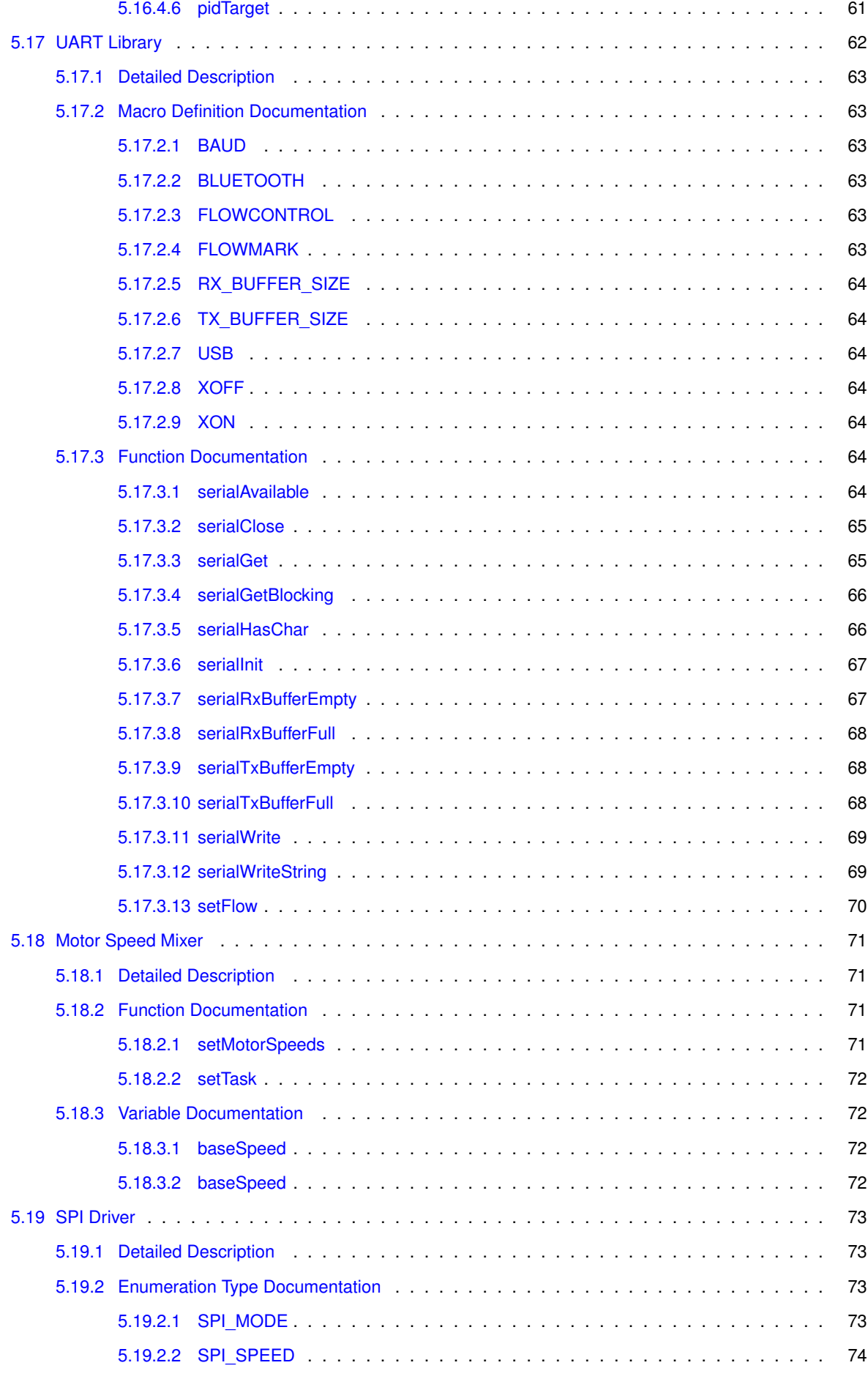

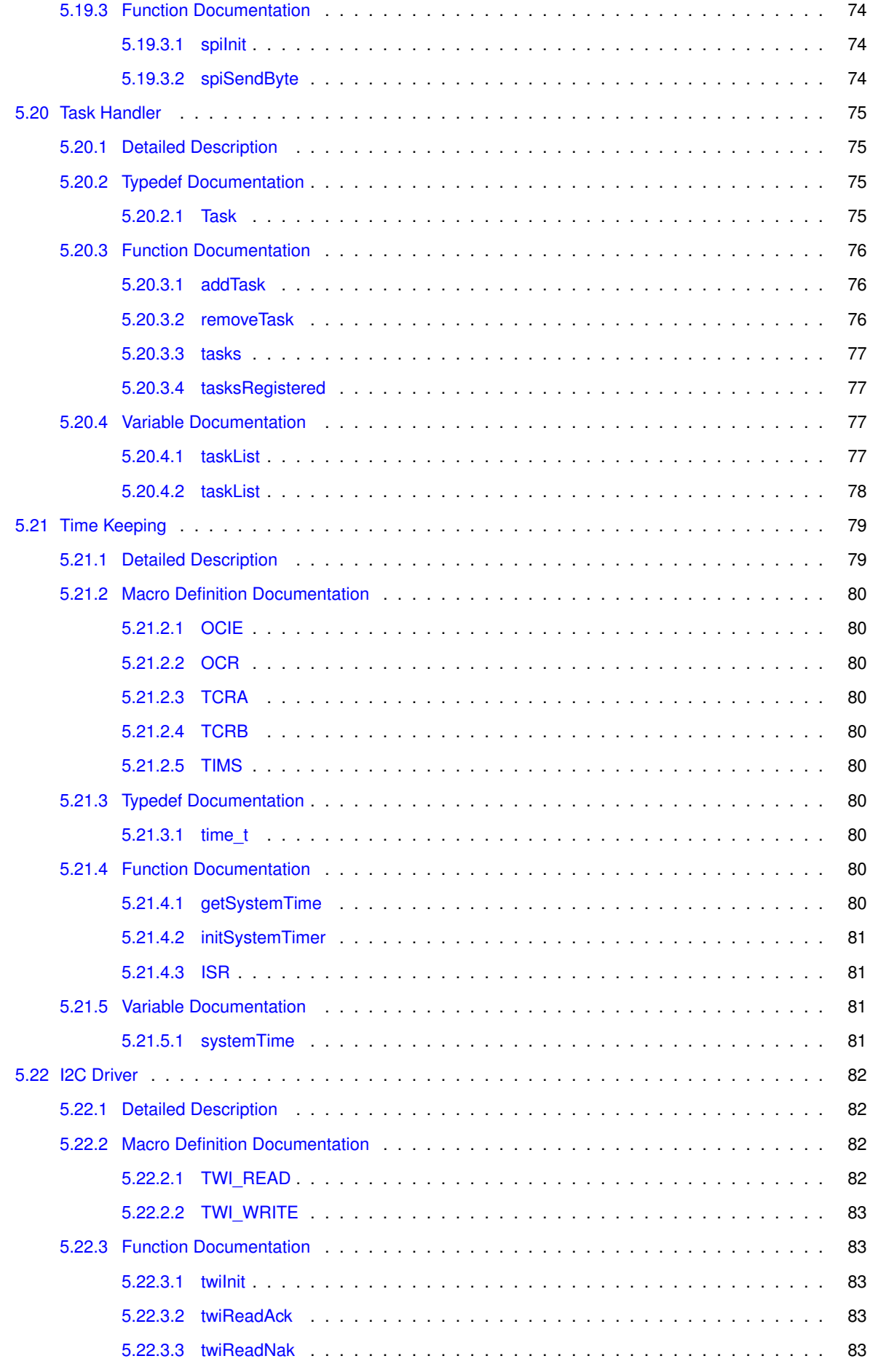

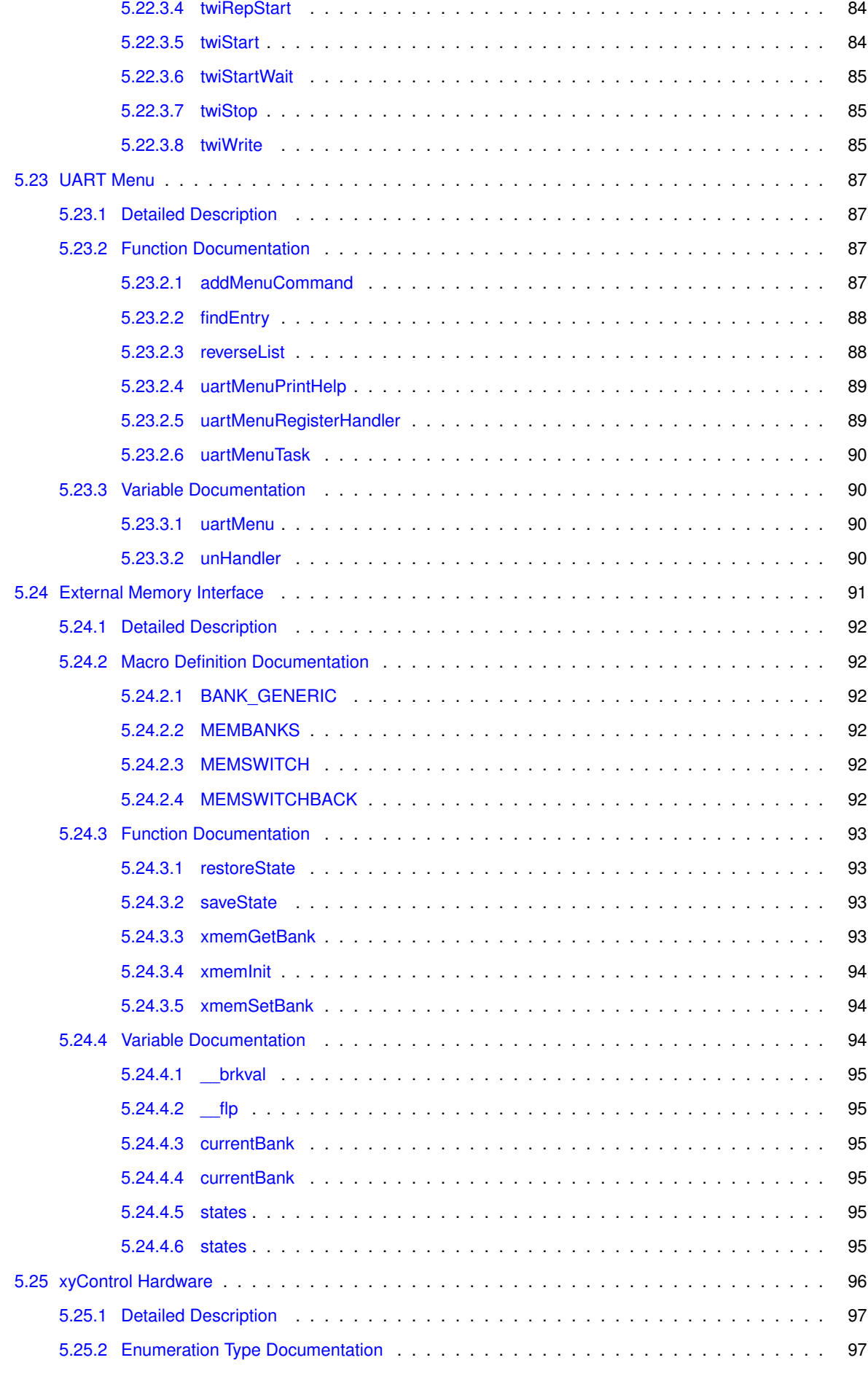

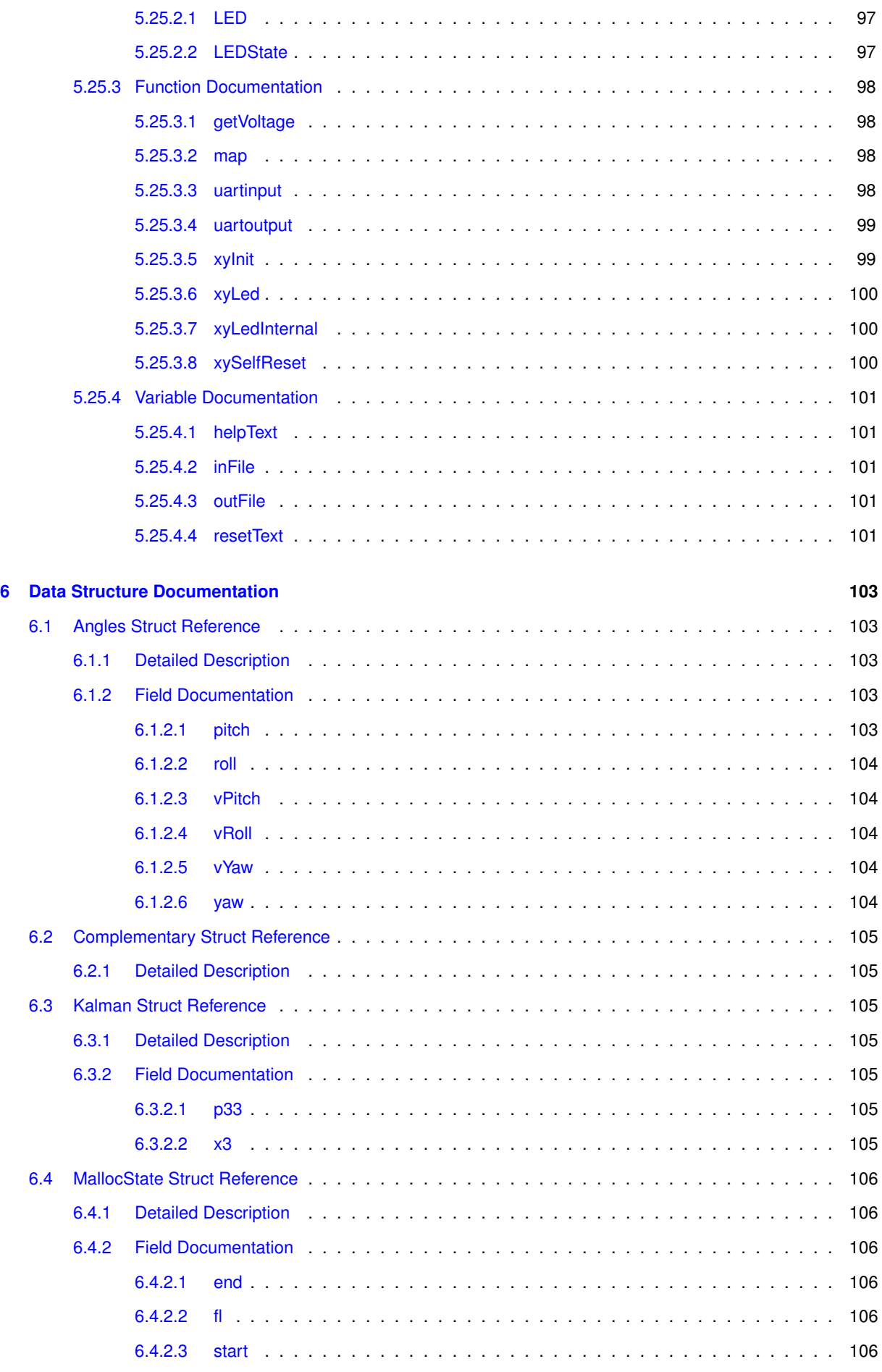

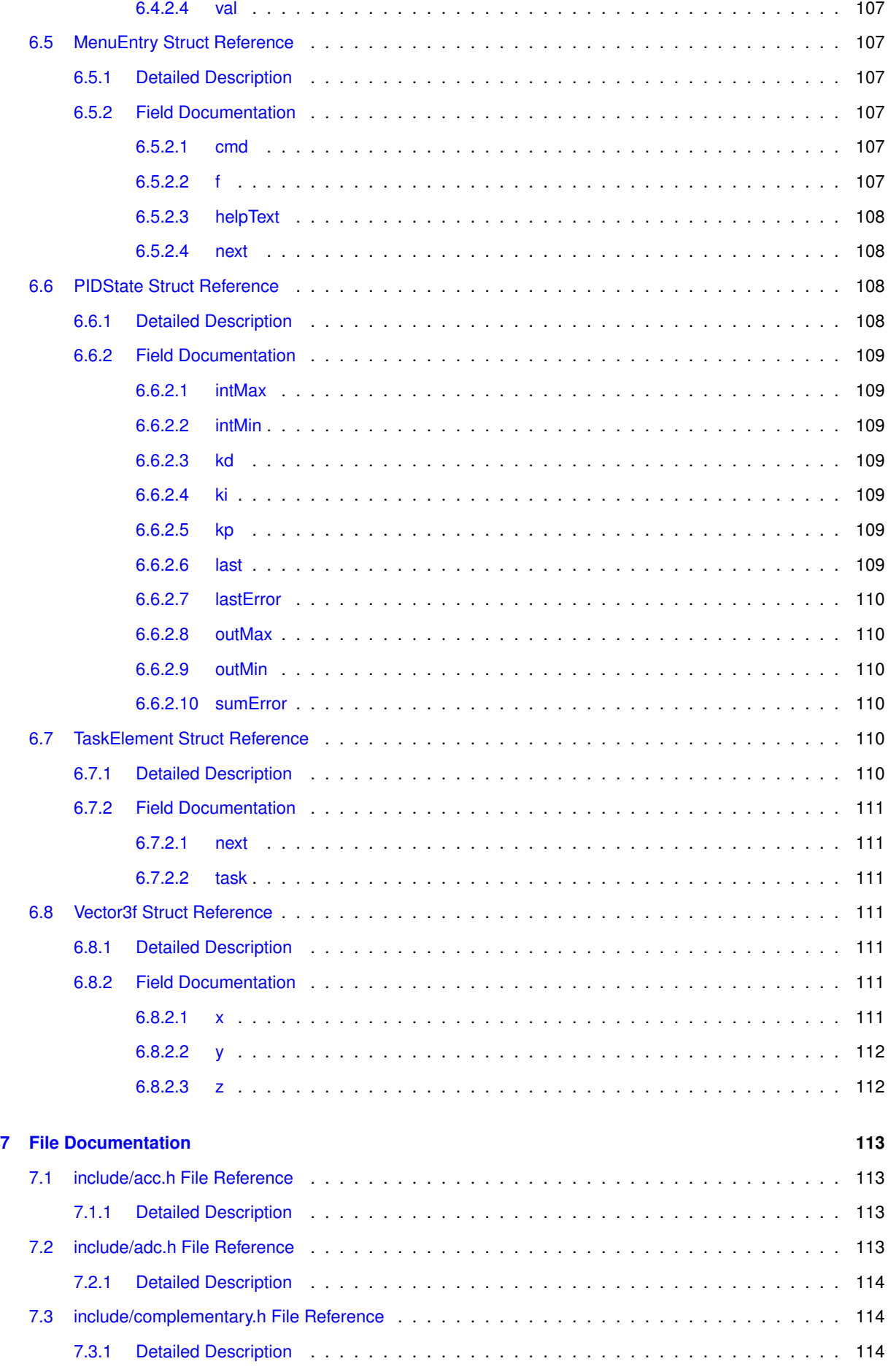

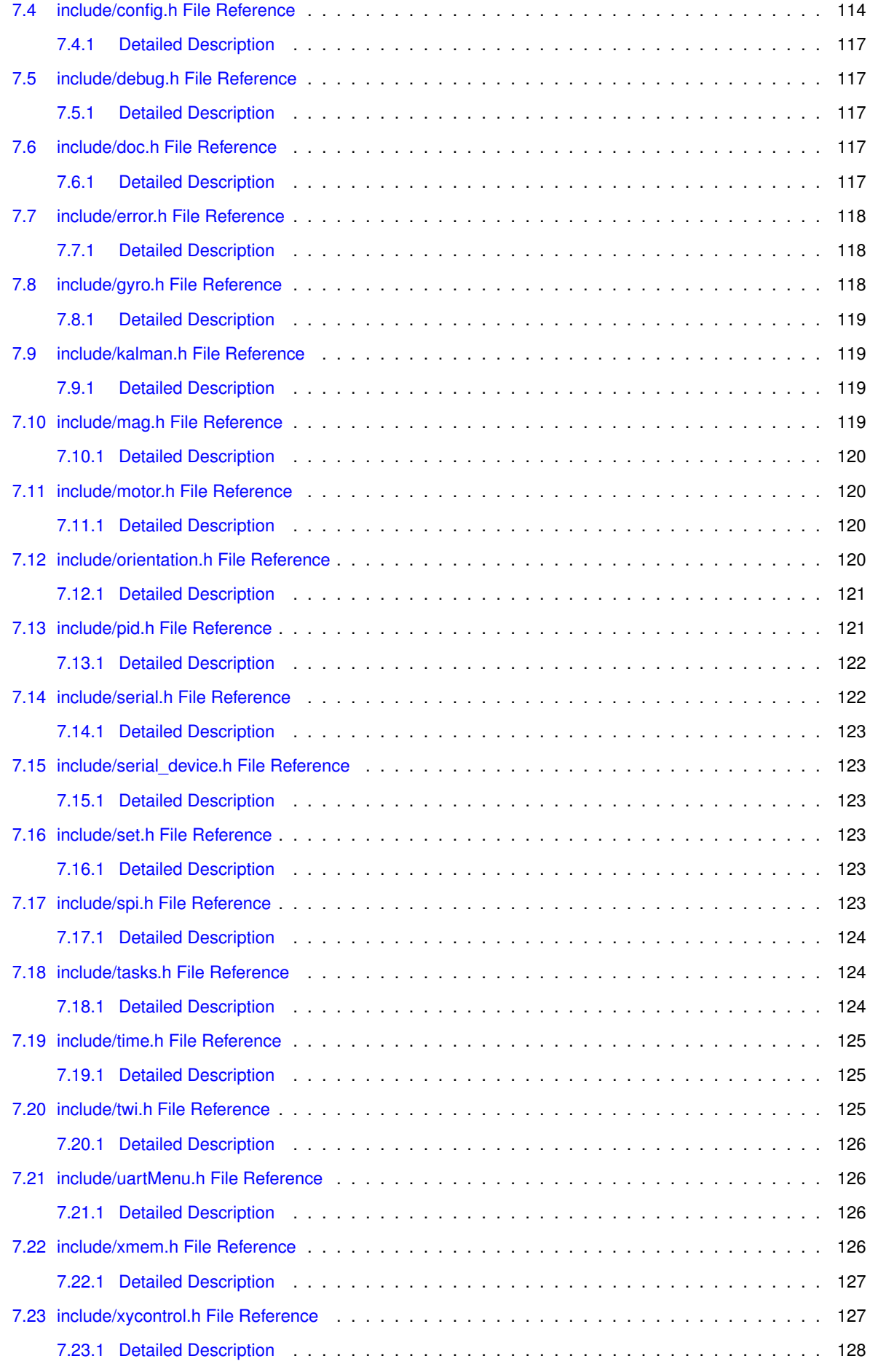

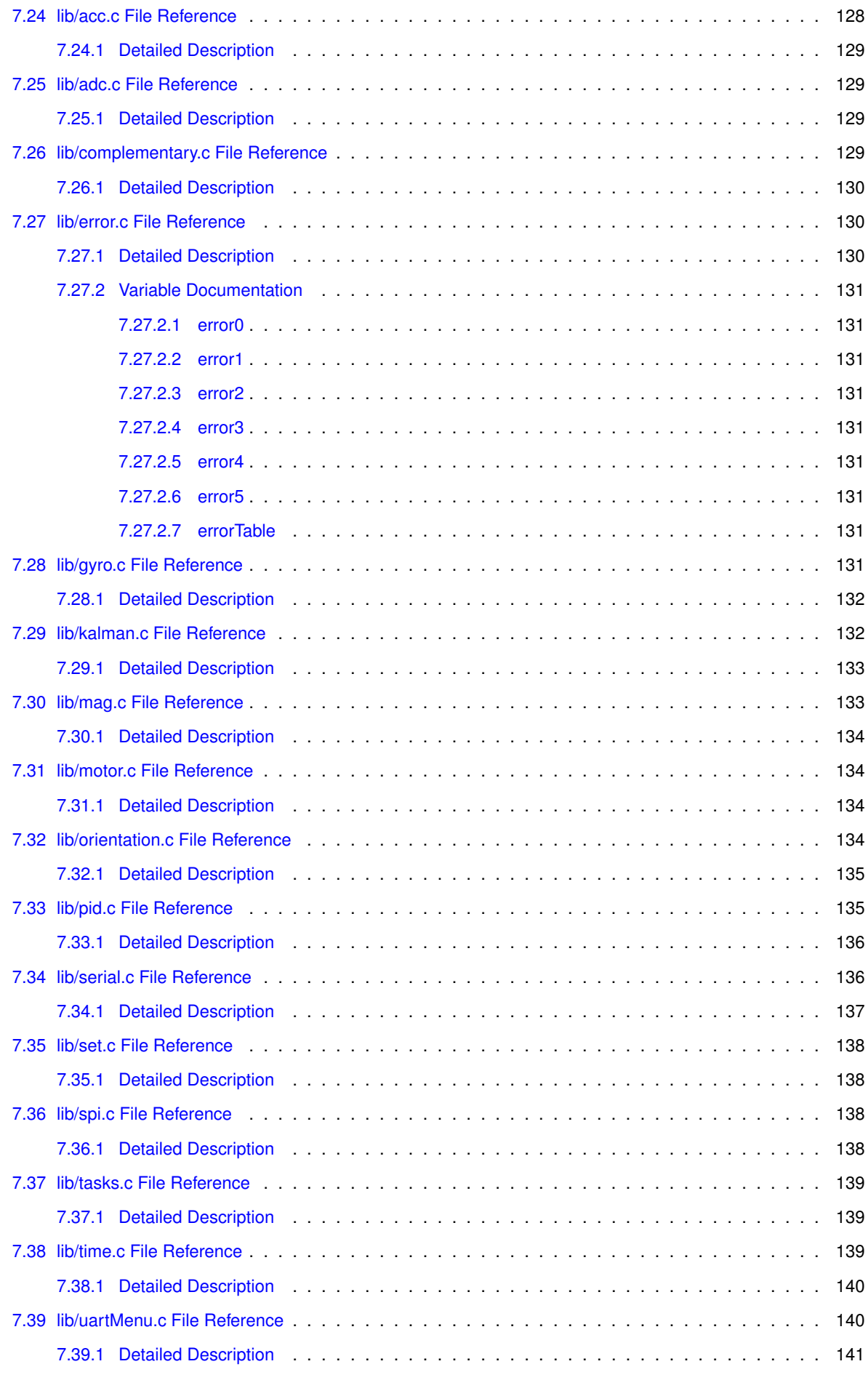

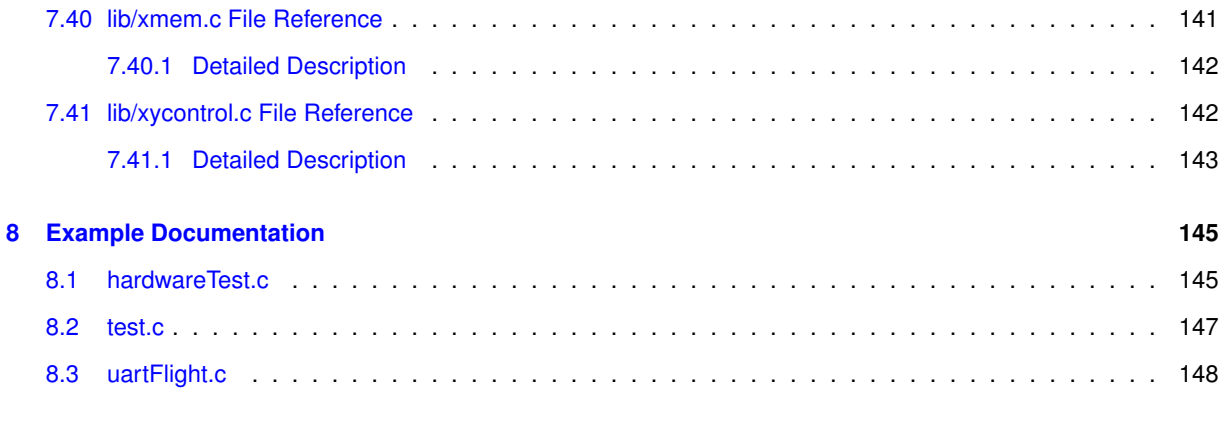

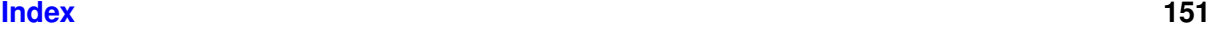

# <span id="page-16-0"></span>**Main Page**

[xyControl](http://www.xythobuz.de/xycontrol/) is a Quadrocopter Flight Controller based on Atmels Atmega2560 microcontroller. It features 512KB SRAM on-board, using the external memory interface of this processor. Also included is a switched power supply as well as a USB connection to communicate with and program the target. All I/O pins, including 3 additional UARTs, SPI, I2C (TWI) and 16 ADC Channels, are accessible via standard 2.54mm connectors. The Board can be powered from an external stable 5V supply, USB or 7V or more, via the on-board switched power supply. All voltage sources can be selected via jumpers.

### [!\[Photo 1\]\[xy1s\]](http://www.xythobuz.de/img/xycontrol1.jpg) [!\[Photo 2\]\[xy2s\]](http://www.xythobuz.de/img/xycontrol2.jpg) [!\[Screenshot\]\[sss\]](http://www.xythobuz.de/img/xyCopterOsci.png)

#### **Flight Control Software Flow**

Three tasks are controlling the Quadrocopter Orientation in Space.

- The [Orientation Task](https://github.com/xythobuz/xyControl/blob/master/include/orientation.h) reads the Gyroscope and Accelerometer and calculates the current Roll and Pitch angles. They are stored in the global struct "orientation".
- The [PID Task](https://github.com/xythobuz/xyControl/blob/master/include/pid.h) is then feeding these angles into two PID controllers. Their output is then used by...
- The [Set Task](https://github.com/xythobuz/xyControl/blob/master/include/set.h), which calculates the motor speeds and gives them to...
- The [motor task](https://github.com/xythobuz/xyControl/blob/master/include/motor.h), which sends the new values via TWI to the motor controllers.

### **Supported Hardware**

- Gyroscope L3GD20, code based on the [Adafruit Example](https://github.com/adafruit/Adafruit_L3GD20).
- Accelerometer and Magnetometer LSM303DLHC, code based on the [Pololu Example](https://github.com/pololu/LSM303).
- $\cdot$  I got both of these Sensors on the MinIMU-9  $\,\mathrm{v2.}$
- Brushless Motor Driver [BL-Ctrl V1.2](http://www.mikrokopter.de/ucwiki/en/BL-Ctrl_V1.2) with eg. the [Robbe Roxxy Outrunner 2824-34](http://www.conrad.de/ce/de/product/231867) Brushless Motor.
- BTM-222 Bluetooth UART Bridge ([PCB](http://xythobuz.de/bluetooth.html))

#### **External Memory (**[xmem.h](https://github.com/xythobuz/xyControl/blob/master/include/xmem.h)**)**

The external memory consists of a 512Kx8 SRAM, bank-switched onto the 16bit avr address space. This gives us 8 memory banks, consisting of 56KB. All memory from 0x0000 to 0x21FF is the AVRs internal memory. The memory banks are switched into 0x2200 to 0xFFFF. This gives us 8 banks with 56KB each, resulting in 448KB external RAM.

The data and bss memory sections, as well as the Stack are located in the internal RAM. The external RAM is used only for dynamically allocated memory.

```
Orientation Calculation (orientation.h)
```
Calculates the current angles of the platform, using Gyroscope and Accelerometer Data with a [Kalman](#page-120-7) Filter. It is using this slightly modified [Kalman Filter Implementation](http://www.linushelgesson.se/2012/04/pitch-and-roll-estimating-kalman-filter-for-stabilizing-quadrocopters/) by Linus Helgesson.

# **PC and Android Tools**

You can find some PC Software in the  $\text{tools}$  $\text{tools}$  $\text{tools}$  directory. Each one should be accompanied by it's own Readme file.

#### **UART-Flight Status Packet Format**

```
printf("t%.2f %.2f %.2f\n", kp, ki, kd);
printf("u%.2f %.2f\n", pid_output[1], pid_output[0]); // Pitch, Roll
printf("v%i %i %i %i\n", motorSpeed[0], ..., motorSpeed[3]);
printf("w%.2f\n", orientation.pitch);
printf("x%.2f\n", orientation.roll);
printf("y%.2f\n", orientation.yaw);
printf("z%.2f\n", getVoltage());
```
## **Software used**

• [Peter Fleurys TWI Library](http://homepage.hispeed.ch/peterfleury/avr-software.html)

## **License**

Peter Fleurys TWI Library [\(twi.c](#page-0-0) & [twi.h\)](#page-140-3) is released under the [GNU GPL license](http://www.gnu.org/licenses/gpl.html).

Everything else is released under a BSD-Style license. See the [accompanying COPYING file](https://github.com/xythobuz/xyControl/blob/master/COPYING).

# <span id="page-18-0"></span>**Module Index**

# <span id="page-18-1"></span>2.1 Modules

Here is a list of all modules:

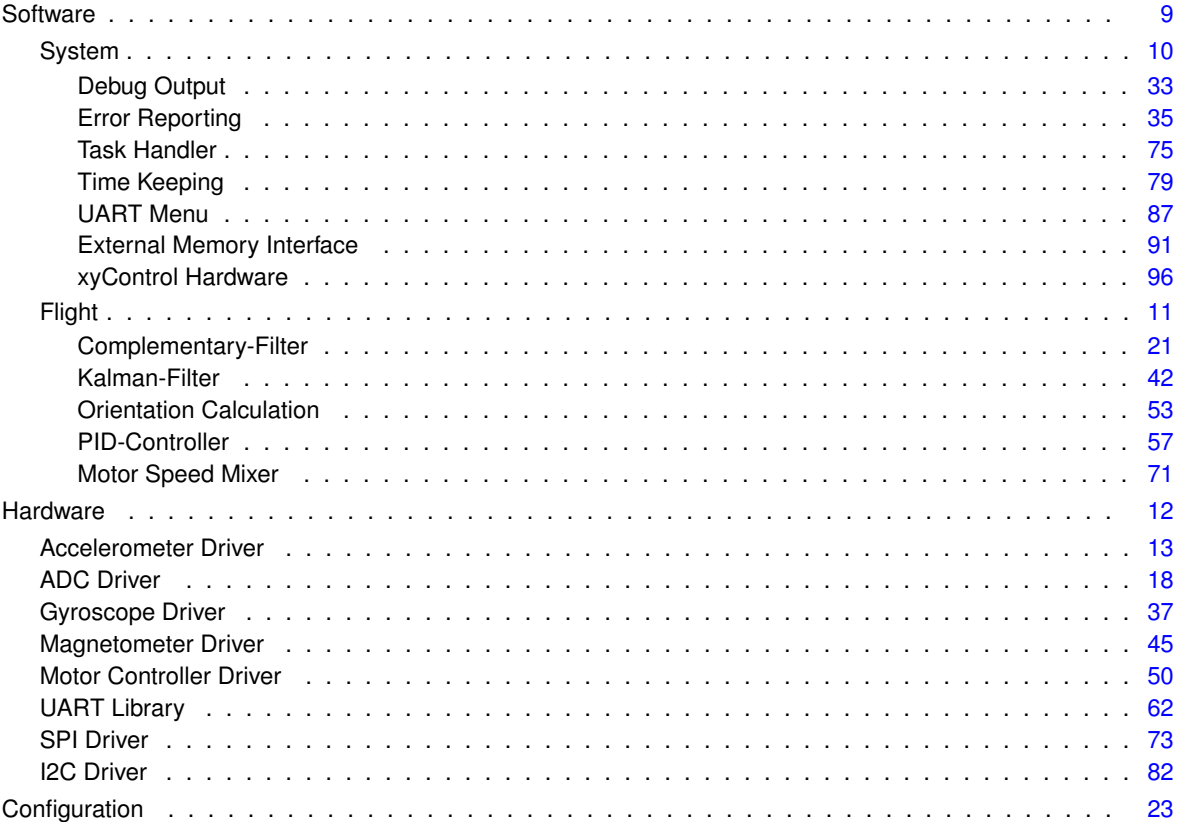

# <span id="page-20-0"></span>**Data Structure Index**

# <span id="page-20-1"></span>**3.1 Data Structures**

Here are the data structures with brief descriptions:

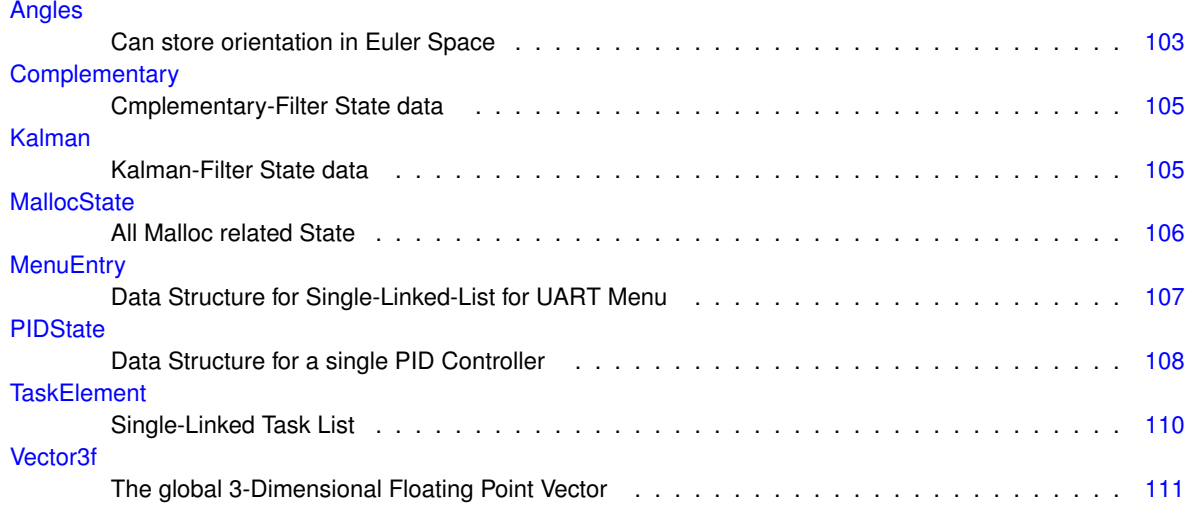

# <span id="page-22-0"></span>**File Index**

# <span id="page-22-1"></span>**4.1 File List**

Here is a list of all documented files with brief descriptions:

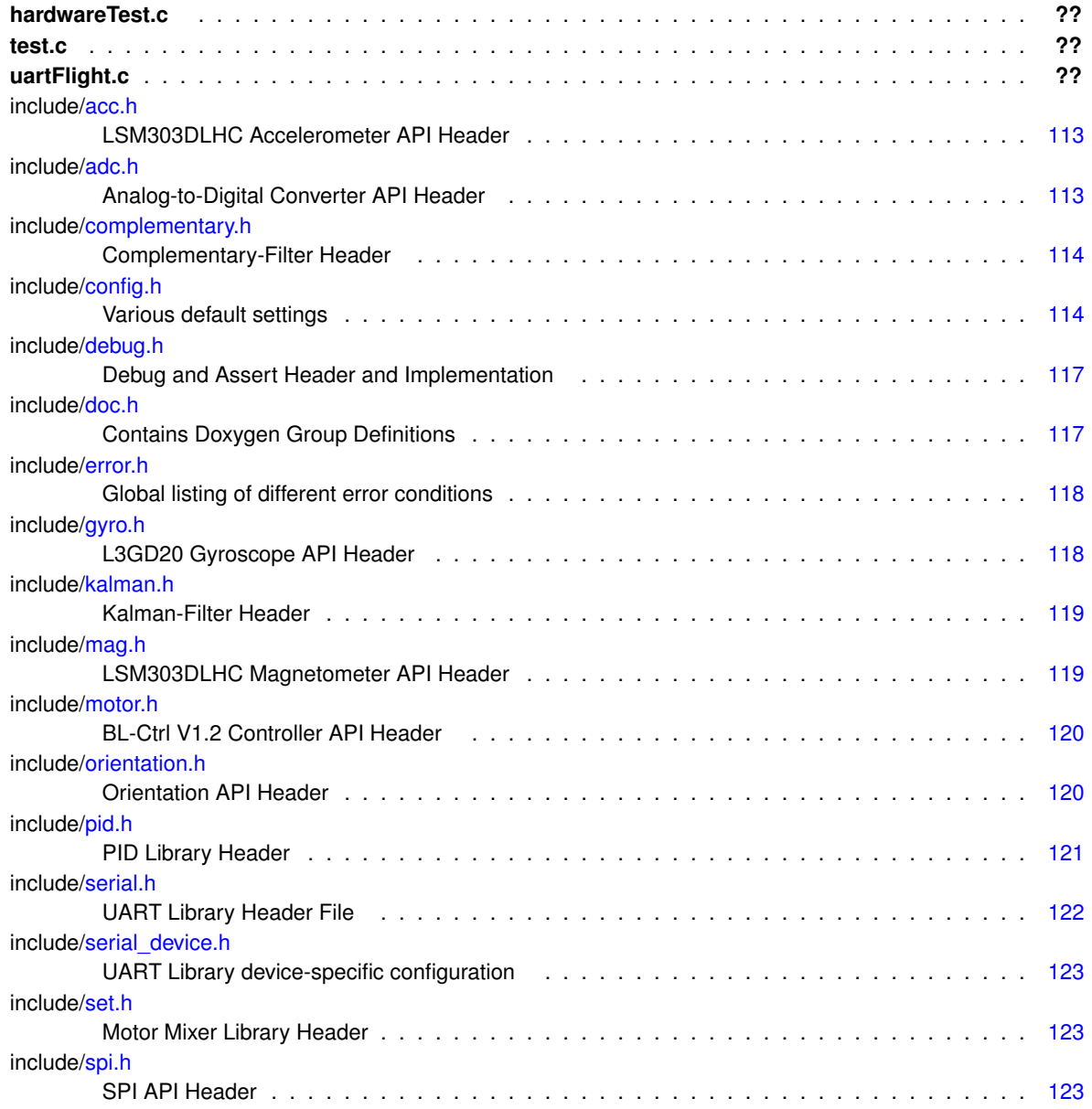

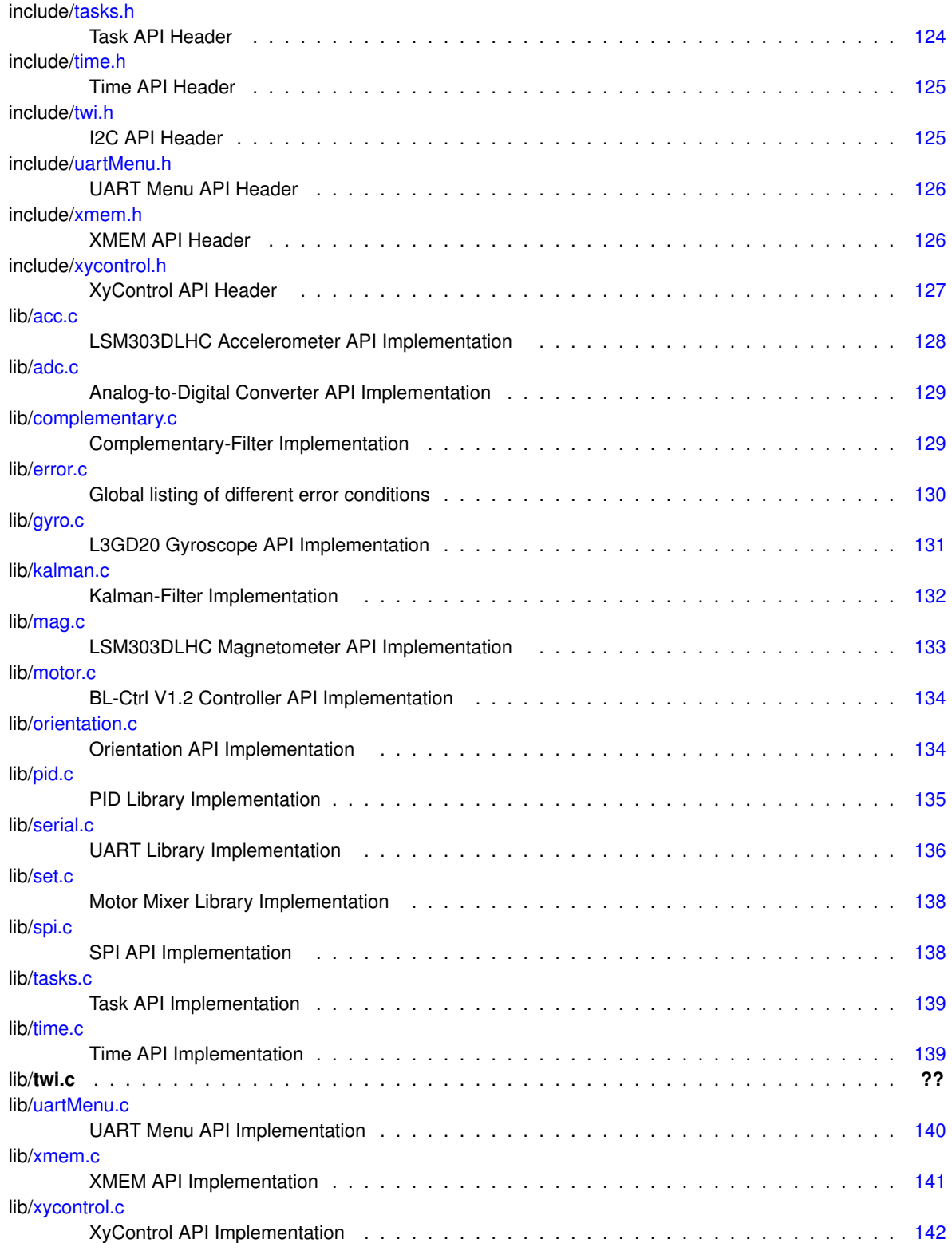

# <span id="page-24-0"></span>**Module Documentation**

# <span id="page-24-1"></span>**5.1 Software**

Software Libraries.

## **Modules**

• [System](#page-25-0)

*System Libraries.*

• [Flight](#page-26-0) *Flight Control Libraries.*

## <span id="page-24-2"></span>**5.1.1 Detailed Description**

Software Libraries.

# <span id="page-25-0"></span>**5.2 System**

System Libraries.

**Modules**

• [Debug Output](#page-48-0)

*Allows debug ouput and assert usage.*

• [Error Reporting](#page-50-0)

*Error reporting with human readable strings.*

• [Task Handler](#page-90-0)

*System for registering different tasks that will be called regularly, one after another.*

• [Time Keeping](#page-94-0)

*Measuring Time with Millisecond Resolution.*

• [UART Menu](#page-102-0)

*Enables user interaction with an UART Menu.*

• [External Memory Interface](#page-106-0)

*Allows access to external RAM with bank-switching.*

• [xyControl Hardware](#page-111-0)

*Controls xyControl On-Board Hardware like LEDs.*

## <span id="page-25-1"></span>**5.2.1 Detailed Description**

System Libraries.

# <span id="page-26-0"></span>**5.3 Flight**

Flight Control Libraries.

### **Modules**

• [Complementary-Filter](#page-36-0)

*Complementary-Filter.*

• [Kalman-Filter](#page-57-0)

*Kalman-Filter from* [Linus Helgesson](http://www.linushelgesson.se/2012/04/pitch-and-roll-estimating-kalman-filter-for-stabilizing-quadrocopters/)

• [Orientation Calculation](#page-68-0)

*Calculate Orientation using the Kalman-Filter, Accelerometer and Gyroscope.*

• [PID-Controller](#page-72-0)

*Simple implementation for multiple floating-point PID Controllers.*

• [Motor Speed Mixer](#page-86-0) *Takes the Base Speed and PID-Output and sets Motor Speed accordingly.*

### <span id="page-26-1"></span>**5.3.1 Detailed Description**

Flight Control Libraries.

## <span id="page-27-0"></span>**5.4 Hardware**

Hardware Libraries.

**Modules**

• [Accelerometer Driver](#page-28-0)

*Configuring and reading an LSM303DLHC Accelerometer.*

• [ADC Driver](#page-33-0)

*Analog-to-Digital Converter Library.*

• [Gyroscope Driver](#page-52-0)

*Configuring and reading an L3GD20.*

• [Magnetometer Driver](#page-60-0)

*Configuring and reading an LSM303DLHC Magnetometer.*

• [Motor Controller Driver](#page-65-0)

*Controlling four* [BL-Ctrl V1.2](https://www.mikrocontroller.com/index.php?main_page=product_info&products_id=209) *Brushless controllers.*

• [UART Library](#page-77-0)

*UART Library enabling you to control all available UART Modules.*

• [SPI Driver](#page-88-0)

*SPI Library for AVRs built-in SPI Hardware.*

• [I2C Driver](#page-97-0)

*Using the AVR TWI/I2C Hardware.*

### <span id="page-27-1"></span>**5.4.1 Detailed Description**

Hardware Libraries.

### <span id="page-28-0"></span>**5.5 Accelerometer Driver**

Configuring and reading an LSM303DLHC Accelerometer.

### **Files**

- file [acc.h](#page-128-1)
	- *LSM303DLHC Accelerometer API Header.*
- file [acc.c](#page-143-2) *LSM303DLHC Accelerometer API Implementation.*

#### **Macros**

- #define [ACCREG\\_CTRL1](#page-28-3) 0x20
	- *Accelerometer Control Register 1.*
- #define [ACCREG\\_CTRL4](#page-28-4) 0x23 *Accelerometer Control Register 4.*
- #define [ACCREG\\_XL](#page-29-6) 0x28 *First Accelerometer Output Register.*

#### **Enumerations**

• enum [AccRange](#page-29-3) { [r2G,](#page-29-7) [r4G,](#page-29-8) [r8G,](#page-29-9) [r16G](#page-29-10) } *Accelerometer Range options.*

#### **Functions**

- [Error](#page-51-1) [accInit](#page-29-5) [\(AccRange](#page-29-3) r)
	- *Initialize the Accelerometer.*
- [Error](#page-51-1) [accRead](#page-30-1) [\(Vector3f](#page-126-7) ∗v) *Read from the Accelerometer.*
- [Error](#page-51-1) [accWriteRegister](#page-31-1) (uint8\_t reg, uint8\_t val) *Write an Accelerometer Register.*

#### **Variables**

• [AccRange](#page-29-3) [accRange](#page-32-1)

*Stored range to scale returned values.*

### <span id="page-28-1"></span>**5.5.1 Detailed Description**

Configuring and reading an LSM303DLHC Accelerometer.

#### <span id="page-28-2"></span>**5.5.2 Macro Definition Documentation**

<span id="page-28-3"></span>**5.5.2.1 #define ACCREG CTRL1 0x20**

Accelerometer Control Register 1.

Definition at line 49 of file acc.c.

<span id="page-28-4"></span>Referenced by accInit().

<span id="page-29-0"></span>**5.5.2.2 #define ACCREG CTRL4 0x23**

Accelerometer Control Register 4. Definition at line 50 of file acc.c. Referenced by accInit().

<span id="page-29-6"></span><span id="page-29-1"></span>**5.5.2.3 #define ACCREG XL 0x28**

First Accelerometer Output Register. Definition at line 51 of file acc.c. Referenced by accRead().

# <span id="page-29-2"></span>**5.5.3 Enumeration Type Documentation**

<span id="page-29-3"></span>**5.5.3.1 enum AccRange**

Accelerometer Range options.

**Enumerator**

<span id="page-29-8"></span><span id="page-29-7"></span>*r2G* +- 2G *r4G* +- 4G *r8G* +- 8G *r16G* +- 16G

<span id="page-29-10"></span><span id="page-29-9"></span>Definition at line 47 of file acc.h.

```
\begin{array}{cc} 47 & \hspace{1.5cm} \{ \\ 48 & \hspace{1.5cm} \text{r2G,} \end{array}48 r2G,
49 r4G,
50 r8G,
51 r16G,
52 } AccRange;
```
#### <span id="page-29-4"></span>**5.5.4 Function Documentation**

<span id="page-29-5"></span>**5.5.4.1 Error accInit ( AccRange** *r* **)**

Initialize the Accelerometer.

Call before [accRead\(\).](#page-30-1) I2C should already be initialized!

**Parameters**

*r* [AccRange](#page-29-3) to use.

**Returns**

[TWI\\_NO\\_ANSWER,](#page-51-4) [TWI\\_WRITE\\_ERROR,](#page-51-5) [ARGUMENT\\_ERROR](#page-51-6) or [SUCCESS.](#page-51-7)

Definition at line 76 of file acc.c.

References accRange, ACCREG\_CTRL1, ACCREG\_CTRL4, accWriteRegister(), ARGUMENT\_ERROR, r16G, r2-G, r4G, r8G, and SUCCESS.

Referenced by orientationInit().

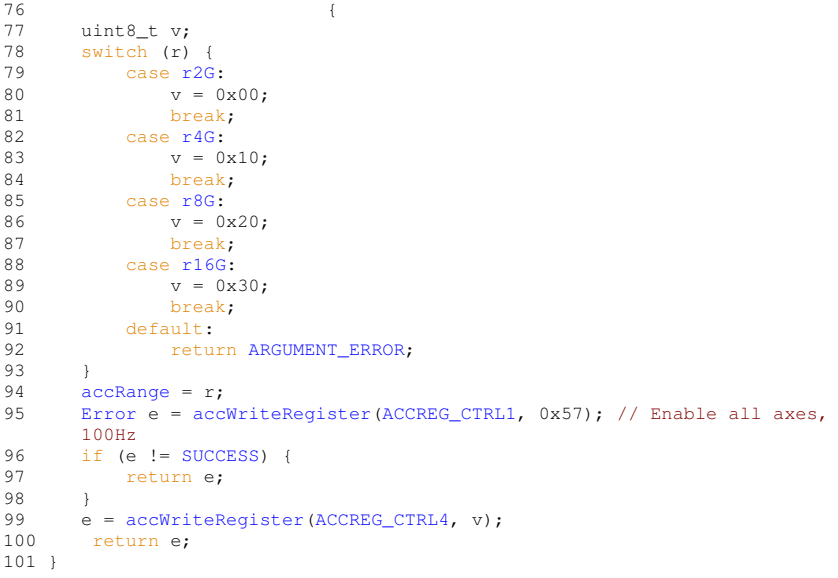

#### <span id="page-30-1"></span><span id="page-30-0"></span>**5.5.4.2 Error accRead ( Vector3f** ∗ *v* **)**

Read from the Accelerometer.

Accelerometer should already be initialized!

#### **Parameters**

*v* [Vector3f](#page-126-7) for the read values

**Returns**

[TWI\\_NO\\_ANSWER,](#page-51-4) [TWI\\_WRITE\\_ERROR,](#page-51-5) [ARGUMENT\\_ERROR](#page-51-6) or [SUCCESS.](#page-51-7)

**Examples:**

[hardwareTest.c,](#page-160-1) and [uartFlight.c.](#page-163-1)

Definition at line 103 of file acc.c.

References ACC\_ADDRESS, ACCFILTERFACTOR, accRange, ACCREG\_XL, ARGUMENT\_ERROR, r16G, r2G, r4G, r8G, SUCCESS, TWI\_NO\_ANSWER, TWI\_READ, TWI\_WRITE, TWI\_WRITE\_ERROR, twiReadAck(), twi-ReadNak(), twiRepStart(), twiStart(), twiWrite(), Vector3f::x, Vector3f::y, and Vector3f::z.

Referenced by orientationTask().

```
103 {
104 static double accSumX = 0; /* Buffer for X Low-Pass. */<br>105 static double accSumY = 0; /* Buffer for Y Low-Pass. */
105 static double accSumY = 0; /* Buffer for Y Low-Pass. */<br>106 static double accSumZ = 0; /* Buffer for Z Low-Pass. */
107 static double accFilterX = 0; /* Buffer for X Low-Pass. */<br>108 static double accFilterY = 0; /* Buffer for Y Low-Pass. */
108 static double accFilterY = 0; /* Buffer for Y Low-Pass. */
109 static double accFilterZ = 0; /* Buffer for Z Low-Pass. */
110
111 if (v == NULL) {
112 return ARGUMENT_ERROR;
113<br>114(twiStart(ACC_ADDRESSTWI_WRITE)) {<br>115 the estern TWI_NO_ANSWER;
                TWI_NO_ANSWER;
116<br>117
(twiWrite(ACCREG_XL | (1 << 7))) { // Auto Increment<br>118 return TWI WRITE ERROR;
                 118 return TWI_WRITE_ERROR;
119<br>120
(twiRepStart(ACC_ADDRESSTWI_READ)) {<br>121 return TWI_NO_ANSWER;
           TWI_NO_ANSWER;
122
```

```
123<br>124
twiReadAck();<br>125 uint8 t xh = twiReadAck();
           uint8_ttwiReadAck();
126 uint8_t y1 = \text{twiReadack}();<br>127 uint8 t vh = \text{twiReadack}();
twiReadAck();<br>128 uint8 t z1 = twiReadAck();
128 \text{uint8}_t \cdot \text{z1} = \text{twiReadAct}();<br>129 \text{uint8}_t \cdot \text{zh} = \text{twiReadNak}();uint8_ttwiReadNak();
130<br>131131 int16_t x = *(int8_t *)(&xh);<br>132 x *= (1 << 8);
132 x \neq (1 \leq 8);<br>133 x \mid = x1;134
135 int16_t y = * (int8\_t *)(6yh);<br>136 y == (1 \le 8);
136 y \neq (1 \leq 8);<br>137 y \mid = y1;y |= y1;138
139 int16_t z = *(int8_t +)(6zh);<br>140 z * = (1 \le 8);140 z \neq (1 \leq 8);<br>141 z \neq z1;142<br>143(accRange) {<br>144 case r2G:
             r2G:
145 v->x = (((double)x) * 2 / 0x8000);
146 v->y = (((double)y) * 2 / 0x8000);
147 v->z = (((double)z) * 2 / 0x8000);
148 break;<br>149 case r4G:
149 case r4G:<br>150 v->x150 v \rightarrow x = (((double)x) * 4 / 0x8000);<br>
151 v \rightarrow y = (((double)y) * 4 / 0x8000);<br>
153 break;
r8G:<br>155 v->x =
155 v \to x = (((double)x) * 8 / 0x8000);<br>156 v \to y = (((double)y) * 8 / 0x8000);156 v->y = (((double)y) * 8 / 0x8000);
157 v->z = (((double)z) * 8 / 0x8000);
158 break;
159 case r16G:<br>160 v \rightarrow x =160 v->x = (((double)x) * 16 / 0x8000);
161 v->y = (((double)y) * 16 / 0x8000);
162 v->z = (((double)z) * 16 / 0x8000);
163 break;
164 default:<br>165 return
          ARGUMENT_ERROR;
166 }
167<br>168>x;<br>169 accFilterX = accSumX / ACCFILTERFACTOR
ACCFILTERFACTOR;>x = accFilterX;
171<br>172
>y;<br>173 accFilterY = accSumY / ACCFILTERFACTOR
ACCFILTERFACTOR;<br>174 v-y = accFinterY;v \rightarrow y = accFilterY;
175
>z;ACCFILTERFACTOR;
178 v \rightarrow z = accFilterZ;179
           SUCCESS;
181 }
```
#### <span id="page-31-1"></span><span id="page-31-0"></span>**5.5.4.3 Error accWriteRegister ( uint8 t** *reg,* **uint8 t** *val* **)**

Write an Accelerometer Register.

I2C should aready be initialized!

#### **Parameters**

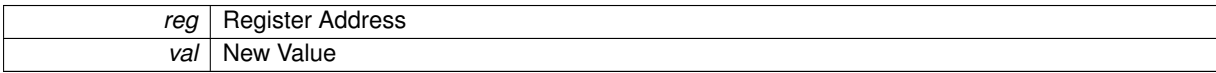

#### **Returns**

[TWI\\_NO\\_ANSWER,](#page-51-4) [TWI\\_WRITE\\_ERROR](#page-51-5) or [SUCCESS.](#page-51-7)

Definition at line 62 of file acc.c.

References TWI\_NO\_ANSWER.

Referenced by accInit().

```
62 {
63 if (twiStart(ACC_ADDRESS | TWI_WRITE)) {
TWI_NO_ANSWER;
65<br>66<br>67
(twiWrite(TWI_WRITE_ERROR;
68 }<br>69 i:<br>70
(twiWrite(TWI_WRITE_ERROR;
71 }
72 twiStop();
73 return SUCCESS;
72<br>
73<br>
74 }
```
### <span id="page-32-0"></span>**5.5.5 Variable Documentation**

<span id="page-32-1"></span>**5.5.5.1 AccRange accRange**

Stored range to scale returned values.

Definition at line 53 of file acc.c.

Referenced by accInit(), and accRead().

# <span id="page-33-0"></span>**5.6 ADC Driver**

Analog-to-Digital Converter Library.

**Files**

• file [adc.h](#page-128-4)

*Analog-to-Digital Converter API Header.*

• file [adc.c](#page-144-4) *Analog-to-Digital Converter API Implementation.*

#### **Enumerations**

• enum [ADCRef](#page-33-3) { [AREF,](#page-33-4) [AVCC,](#page-33-5) [AINT1,](#page-33-6) [AINT2](#page-33-7) } *ADC Reference Voltage options.*

#### **Functions**

- void [adcInit](#page-34-4) [\(ADCRef](#page-33-3) ref)
	- *Initialize the ADC Hardware.*
- void [adcStart](#page-35-2) (uint8 t channel)
	- *Start a conversion on a given channel.*
- uint8\_t [adcReady](#page-35-3) (void)
- *Check if a result is ready.* • uint16\_t [adcGet](#page-34-5) (uint8\_t next)
	- *Get the conversion results.*
- void [adcClose](#page-34-1) (void) *Disable the ADC to save energy.*

### <span id="page-33-1"></span>**5.6.1 Detailed Description**

Analog-to-Digital Converter Library. With 10bit Output and selectable Reference Voltage.

#### <span id="page-33-2"></span>**5.6.2 Enumeration Type Documentation**

<span id="page-33-3"></span>**5.6.2.1 enum ADCRef**

ADC Reference Voltage options.

**Enumerator**

<span id="page-33-5"></span><span id="page-33-4"></span>*AREF* External Reference Voltage. *AVCC* Supply Voltage. *AINT1* Internal Reference 1 (1.1V) *AINT2* Internal Reference 2 (2.56V)

<span id="page-33-7"></span><span id="page-33-6"></span>Definition at line 45 of file adc.h.

```
45 {
46 AREF,
47 AVCC,
48 AINT1,
49 AINT2
50 } ADCRef;
```
#### <span id="page-34-0"></span>**5.6.3 Function Documentation**

<span id="page-34-1"></span>**5.6.3.1 void adcClose ( void )**

Disable the ADC to save energy.

Definition at line 107 of file adc.c.

```
107 {<br>108 // deactivate
108 // deactivate adc<br>109 ADCSRA \epsilon = \sim (1 \ll 1)109 ADCSRA &= ~(1 << ADSC);
110 PRR0 |= (1 << PRADC);
111 ADCSRA \varepsilon = \sim (1 \ll \text{ADEN});
112 }
```
#### <span id="page-34-5"></span><span id="page-34-2"></span>**5.6.3.2 uint16 t adcGet ( uint8 t** *next* **)**

Get the conversion results.

**Parameters**

```
next | Start next conversion if != 0
```
**Returns**

10bit ADC value

Definition at line 96 of file adc.c.

References adcReady().

Referenced by getVoltage().

```
96 {
97 // Return measurements result
98 // Start next conversion
99 uint16_t temp = 0;<br>100 !adcReady());
101 temp = ADC;
102 if (next)<br>103 ADCSR
103 ADCSRA = (1 << ADSC); // Start next conversion<br>104 return temp;
          return temp;
105 }
```
#### <span id="page-34-4"></span><span id="page-34-3"></span>**5.6.3.3 void adcInit ( ADCRef** *ref* **)**

Initialize the ADC Hardware.

**Parameters**

*ref* | Reference Voltage.

Definition at line 44 of file adc.c.

References AINT1, AINT2, AREF, and AVCC.

Referenced by xyInit().

```
44 {
45 // Enable ADC Module, start one conversion, wait for finish
46 PRR0 &= ~(1 << PRADC); // Disable ADC Power Reduction (Enable it...)
47 switch(ref) {<br>48 case AVCC
AVCC:<br>49 ADMUX
49 ADMUX = (1 \lt k \text{REFS0});<br>50 break;break;
```

```
51
AINT1:<br>53 ADMUX =
              ADMUX = (1 \lt k \nREFS1);54 break;
55
AINT2:<br>57 ADMUX =
57 ADMUX = (1 << REFS1) | (1 << REFS0);<br>
58 break;
               break;
59
60 case AREF:
61 \text{ADMUX } \epsilon = \sim ((1 \ll \text{REFS0}) \mid (1 \ll \text{REFS1}));62 break;
6364
       65 ADCSRA = (1 << ADPS2) | (1 << ADPS1) | (1 << ADPS0); // Prescaler 128
66 ADCSRB = 0;<br>67 ADCSRA I= (
       67 ADCSRA |= (1 << ADEN) | (1 << ADSC); // Start ADC, single conversion
68 }
```

```
5.6.3.4 uint8 t adcReady ( void )
```
Check if a result is ready.

#### **Returns**

1 if conversion is done.

Definition at line 86 of file adc.c.

Referenced by adcGet(), and getVoltage().

```
86 {
87 // Is the measurement finished
88 if (ADCSRA & (1 << ADSC)) {
89 // ADSC bit is set
90 return 0;
91 } else {
      eturn 1;<br>}
93 }
94 }
```
#### <span id="page-35-2"></span><span id="page-35-1"></span>**5.6.3.5 void adcStart ( uint8 t** *channel* **)**

Start a conversion on a given channel.

**Parameters**

```
channel Channel (0 - 15)
```
Definition at line 70 of file adc.c.

Referenced by getVoltage().

```
70 {
70 \frac{1}{71} // Start a measurement on channel \frac{1}{72} if (channel > 15) {
72 \quad \text{if (channel > 15)}<br>73 \quad \text{channel} = 0;channel = 0;74 }
75 if (channel > 7) {<br>76 channel - = 8;
76 channel -8;<br>
77 ADCSRB = (1)
               ADCSRB | = (1 \lt\lt MUX5);78 } else {<br>79 } ADCSE
               \angle ADCSRB \varepsilon = \sim (1 \ll MUX5);
80 }
81 ADMUX \&= \sim 0 \times 1F; // Delete MUX0:4
82 ADMUX | = \text{channel};<br>83 ADCSRA | = (1 \leq A)ADCSRA |= (1 << ADSC);
84 }
```
# **5.7 Complementary-Filter**

Complementary-Filter.

### **Files**

- file [complementary.h](#page-129-0) *Complementary-Filter Header.*
- file [complementary.c](#page-144-0) *Complementary-Filter Implementation.*

## **Data Structures**

• struct [Complementary](#page-120-0) *Cmplementary-Filter State data.*

## **Functions**

- void [complementaryExecute](#page-36-0) [\(Complementary](#page-120-0) ∗data, double acc, double gyro) *Step the [Complementary](#page-120-0) Filter.*
- void [complementaryInit](#page-36-1) [\(Complementary](#page-120-0) ∗data) *Initialize a Complementary-State.*

### **5.7.1 Detailed Description**

Complementary-Filter. Inspired by [this presentation](http://web.mit.edu/scolton/www/filter.pdf)...

### **5.7.2 Function Documentation**

### <span id="page-36-0"></span>**5.7.2.1 void complementaryExecute ( Complementary** ∗ *data,* **double** *acc,* **double** *gyro* **)**

Step the [Complementary](#page-120-0) Filter.

**Parameters**

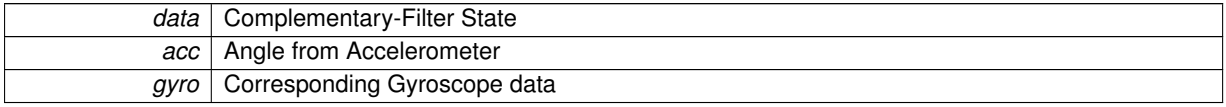

Definition at line 50 of file complementary.c.

References COMPLEMENTARY TAU, and getSystemTime().

Referenced by orientationTask().

```
5051 double dt = (getSystemTime() - data->lastExecute) / 1000.0;
52 data->angle = (data->angle + (gyro * dt)); // Gyro Integrator
53 data->angle *= COMPLEMENTARY_TAU / (COMPLEMENTARY_TAU + dt); //
      High-Pass
54 data->angle += (1 - (COMPLEMENTARY_TAU / (COMPLEMENTARY_TAU + dt))) *
      acc; // Low-Pass
55 data->lastExecute = getSystemTime();
56 }
```
## **5.7.2.2 void complementaryInit ( Complementary** ∗ *data* **)**

Initialize a Complementary-State.

## **Parameters**

data | Complementary-State to be initialized

Definition at line 45 of file complementary.c.

References getSystemTime().

Referenced by orientationInit().

```
45 {
46 data->angle = 0;
47 data->lastExecute = getSystemTime();
48 }
```
# **5.8 Configuration**

Various default settings.

## **Files**

• file [config.h](#page-129-1)

*Various default settings.*

## **Macros**

- #define [ORIENTATION\\_FILTER](#page-44-0) FILTER\_KALMAN
	- *Filter Implementation to be used.*
- #define [COMPLEMENTARY\\_TAU](#page-42-0) 0.5
	- *Time Contant for Low and High Pass Filter in the [Complementary](#page-120-0) Filter.*
- #define [SOFTWARELOWPASS](#page-46-0) 1

*Software Low-Pass on Gyro and ACC.*

• #define [ACCFILTERFACTOR](#page-40-0) [SOFTWARELOWPASS](#page-46-0)

*Accelerometer Low Pass Factor.*

- #define [GYROFILTERFACTOR](#page-42-1) SOFTWARFLOWPASS
- *Gyroscope Low Pass Factor.*
- #define [PID\\_OUTMAX](#page-45-0) 256

*Maximum PID Output.*

• #define [PID\\_OUTMIN](#page-45-1) -256

*Minimum PID Output.*

• #define [PID\\_INTMAX](#page-44-1) [PID\\_OUTMAX](#page-45-0)

*Maximum PID Integral Sum.*

• #define [PID\\_INTMIN](#page-45-2) [PID\\_OUTMIN](#page-45-1)

*Minimal PID Integral Sum.*

• #define [DT](#page-42-2) 0.01f

*Time Constant.*

 $\cdot$  #define [Q1](#page-45-3) 5.0f

*Q Matrix Diagonal Element 1.*

• #define [Q2](#page-45-4) 100.0f

*Q Matrix Diagonal Element 2.*

• #define [Q3](#page-45-5) 0.01f

*Q Matrix Diagonal Element 3.*

• #define [R1](#page-46-1) 1000.0f

*R Matrix Diagonal Element 1.*

• #define [R2](#page-46-2) 1000.0f

*R Matrix Diagonal Element 2.*

• #define [SET\\_ROLLPLUS](#page-46-3) 1

*Second Motor at the Right.*

- #define [SET\\_ROLLMINUS](#page-46-4) 3
	- *Fourth Motor at the Left.*
- #define [SET\\_PITCHPLUS](#page-46-5) 0

*First Motor at the Top.*

• #define [SET\\_PITCHMINUS](#page-46-6) 2

*Third Motor at the Bottom.*

• #define [PID\\_P](#page-45-6) 5.0

```
Default PID P Constant.
• #define PID 10.03
     Default PID I Constant.
• #define PID D -13.0
     Default PID D Constant.
• #define MOTORCOUNT 4
     Amount of motors.
BATT_MAX 15
     Battery Voltage Reference (ADC 5V)
BATT_CHANNEL 0
     ADC Channel for Battery.
• #define ACC_ADDRESS 0x32
     Accelerometer Address (0011001r)
• #define GYRO_ADDRESS 0xD6
     Gyroscope Address (110101xr, x = 1)
• #define MAG_ADDRESS 0x3C
     Magnetometer Address.
MOTOR_BASEADDRESS 0x52
     Address of first motor controller.
• #define LED0PORT PORTL
     First LED Port.
• #define LED0DDR DDRL
     First LED Data Direction Register.
• #define LED0PIN PL6
     First LED Pin.
• #define LED1PORT PORTL
     Second LED Port.
LED1DDR DDRL
     Second LED Data Direction Register.
• #define LED1PIN PL7
     Second LED Pin.
• #define LED2PORT PORTG
     Third LED Port.
• #define LED2DDR DDRG
     Third LED Data Direction Register.
• #define LED2PIN PG5
     Third LED Pin.
• #define LED3PORT PORTE
     Fourth LED Port.
• #define LED3DDR DDRE
     Fourth LED Data Direction Register.
• #define LED3PIN PE2
     Fourth LED Pin.
• #define BANK0PORT PORTG
     First Bank Selection Port.
• #define BANK0DDR DDRG
     First Bank Selection Data Direction Register.
```
- #define [BANK0PIN](#page-40-4) PG3 *First Bank Selection Pin.*
- #define [BANK1PORT](#page-41-1) PORTG
	- *Second Bank Selection Port.*
- #define [BANK1DDR](#page-41-2) DDRG
	- *Second Bank Selection Data Direction Register.*
- #define [BANK1PIN](#page-41-3) PG4
- *Second Bank Selection Pin.* • #define [BANK2PORT](#page-41-4) PORTL
	- *Third Bank Selection Port.*
- #define [BANK2DDR](#page-41-5) DDRL

*Third Bank Selection Data Direction Register.*

- #define [BANK2PIN](#page-41-6) PL5 *Third Bank Selection Pin.*
- #define [SPISS](#page-47-0) PB0

*SPI Slave Select Pin.*

• #define [RX\\_BUFFER\\_SIZE](#page-46-7) 64

*UART Receive Buffer Size.*

• #define [TX\\_BUFFER\\_SIZE](#page-47-1) 64 *UART Transmit Buffer Size.*

## **5.8.1 Detailed Description**

Various default settings.

## **5.8.2 Macro Definition Documentation**

<span id="page-40-1"></span>**5.8.2.1 #define ACC ADDRESS 0x32**

Accelerometer Address (0011001r) Definition at line 117 of file config.h. Referenced by accRead().

<span id="page-40-0"></span>**5.8.2.2 #define ACCFILTERFACTOR SOFTWARELOWPASS**

Accelerometer Low Pass Factor. Definition at line 59 of file config.h. Referenced by accRead().

### <span id="page-40-3"></span>**5.8.2.3 #define BANK0DDR DDRG**

First Bank Selection Data Direction Register. Definition at line 144 of file config.h. Referenced by xmemInit().

### <span id="page-40-4"></span>**5.8.2.4 #define BANK0PIN PG3**

First Bank Selection Pin.

Definition at line 145 of file config.h.

<span id="page-40-2"></span>Referenced by xmemInit(), and xmemSetBank().

**5.8.2.5 #define BANK0PORT PORTG**

First Bank Selection Port. Definition at line 143 of file config.h. Referenced by xmemInit(), and xmemSetBank().

<span id="page-41-2"></span>**5.8.2.6 #define BANK1DDR DDRG**

Second Bank Selection Data Direction Register. Definition at line 147 of file config.h. Referenced by xmemInit().

<span id="page-41-3"></span>**5.8.2.7 #define BANK1PIN PG4**

Second Bank Selection Pin. Definition at line 148 of file config.h. Referenced by xmemInit(), and xmemSetBank().

<span id="page-41-1"></span>**5.8.2.8 #define BANK1PORT PORTG**

Second Bank Selection Port. Definition at line 146 of file config.h. Referenced by xmemInit(), and xmemSetBank().

<span id="page-41-5"></span>**5.8.2.9 #define BANK2DDR DDRL**

Third Bank Selection Data Direction Register. Definition at line 150 of file config.h. Referenced by xmemInit().

<span id="page-41-6"></span>**5.8.2.10 #define BANK2PIN PL5**

Third Bank Selection Pin. Definition at line 151 of file config.h. Referenced by xmemInit(), and xmemSetBank().

<span id="page-41-4"></span>**5.8.2.11 #define BANK2PORT PORTL**

Third Bank Selection Port. Definition at line 149 of file config.h. Referenced by xmemInit(), and xmemSetBank().

<span id="page-41-0"></span>**5.8.2.12 #define BATT CHANNEL 0**

ADC Channel for Battery. Definition at line 111 of file config.h. <span id="page-42-3"></span>Referenced by getVoltage().

**5.8.2.13 #define BATT MAX 15**

Battery Voltage Reference (ADC 5V) Definition at line 110 of file config.h. Referenced by getVoltage().

<span id="page-42-0"></span>**5.8.2.14 #define COMPLEMENTARY TAU 0.5**

Time Contant for Low and High Pass Filter in the [Complementary](#page-120-0) Filter.

In essence, time periods shorter than TAU come from gyro data, longer time periods come from the Accelerometer data. In seconds!

Definition at line 55 of file config.h. Referenced by complementaryExecute().

<span id="page-42-2"></span>**5.8.2.15 #define DT 0.01f**

Time Constant. Definition at line 72 of file config.h. Referenced by kalmanInnovate().

<span id="page-42-4"></span>**5.8.2.16 #define GYRO ADDRESS 0xD6**

Gyroscope Address (110101xr,  $x = 1$ ) Definition at line 118 of file config.h. Referenced by gyroRead().

<span id="page-42-1"></span>**5.8.2.17 #define GYROFILTERFACTOR SOFTWARELOWPASS**

Gyroscope Low Pass Factor. Definition at line 60 of file config.h. Referenced by gyroRead().

<span id="page-42-6"></span>**5.8.2.18 #define LED0DDR DDRL**

First LED Data Direction Register. Definition at line 127 of file config.h. Referenced by xyInit().

<span id="page-42-7"></span>**5.8.2.19 #define LED0PIN PL6**

<span id="page-42-5"></span>First LED Pin. Definition at line 128 of file config.h. Referenced by xyInit().

**5.8.2.20 #define LED0PORT PORTL**

First LED Port. Definition at line 126 of file config.h.

<span id="page-43-1"></span>**5.8.2.21 #define LED1DDR DDRL**

Second LED Data Direction Register. Definition at line 130 of file config.h. Referenced by xyInit().

<span id="page-43-2"></span>**5.8.2.22 #define LED1PIN PL7**

Second LED Pin. Definition at line 131 of file config.h.

<span id="page-43-0"></span>Referenced by xyInit().

**5.8.2.23 #define LED1PORT PORTL**

Second LED Port. Definition at line 129 of file config.h.

<span id="page-43-4"></span>**5.8.2.24 #define LED2DDR DDRG**

Third LED Data Direction Register. Definition at line 133 of file config.h. Referenced by xyInit().

<span id="page-43-5"></span>**5.8.2.25 #define LED2PIN PG5**

Third LED Pin. Definition at line 134 of file config.h. Referenced by xyInit().

<span id="page-43-3"></span>**5.8.2.26 #define LED2PORT PORTG**

Third LED Port. Definition at line 132 of file config.h.

<span id="page-43-6"></span>**5.8.2.27 #define LED3DDR DDRE**

<span id="page-43-7"></span>Fourth LED Data Direction Register. Definition at line 136 of file config.h. Referenced by xyInit().

**5.8.2.28 #define LED3PIN PE2**

Fourth LED Pin. Definition at line 137 of file config.h. Referenced by xyInit().

<span id="page-44-7"></span>**5.8.2.29 #define LED3PORT PORTE**

Fourth LED Port. Definition at line 135 of file config.h.

<span id="page-44-5"></span>**5.8.2.30 #define MAG ADDRESS 0x3C**

Magnetometer Address. Definition at line 119 of file config.h. Referenced by magRead(), and magWriteRegister().

### <span id="page-44-6"></span>**5.8.2.31 #define MOTOR BASEADDRESS 0x52**

Address of first motor controller. Definition at line 120 of file config.h. Referenced by motorTask().

#### <span id="page-44-4"></span>**5.8.2.32 #define MOTORCOUNT 4**

Amount of motors. Definition at line 104 of file config.h. Referenced by motorInit(), motorSet(), and motorTask().

#### <span id="page-44-0"></span>**5.8.2.33 #define ORIENTATION FILTER FILTER KALMAN**

Filter Implementation to be used. Definition at line 48 of file config.h.

<span id="page-44-3"></span>**5.8.2.34 #define PID D -13.0**

Default PID D Constant. Definition at line 98 of file config.h. Referenced by pidInit().

<span id="page-44-2"></span>**5.8.2.35 #define PID I 0.03** Default PID I Constant.

Definition at line 97 of file config.h.

<span id="page-44-1"></span>Referenced by pidInit().

**5.8.2.36 #define PID INTMAX PID\_OUTMAX**

Maximum PID Integral Sum. Definition at line 64 of file config.h. Referenced by pidInit().

<span id="page-45-2"></span>**5.8.2.37 #define PID INTMIN PID\_OUTMIN**

Minimal PID Integral Sum. Definition at line 65 of file config.h. Referenced by pidInit().

<span id="page-45-0"></span>**5.8.2.38 #define PID OUTMAX 256**

Maximum PID Output. Definition at line 62 of file config.h. Referenced by pidInit().

<span id="page-45-1"></span>**5.8.2.39 #define PID OUTMIN -256**

Minimum PID Output. Definition at line 63 of file config.h. Referenced by pidInit().

<span id="page-45-6"></span>**5.8.2.40 #define PID P 5.0**

Default PID P Constant. Definition at line 96 of file config.h. Referenced by pidInit().

<span id="page-45-3"></span>**5.8.2.41 #define Q1 5.0f**

Q Matrix Diagonal Element 1. Definition at line 75 of file config.h. Referenced by kalmanInnovate().

<span id="page-45-4"></span>**5.8.2.42 #define Q2 100.0f**

Q Matrix Diagonal Element 2. Definition at line 76 of file config.h. Referenced by kalmanInnovate().

<span id="page-45-5"></span>**5.8.2.43 #define Q3 0.01f**

Q Matrix Diagonal Element 3. Definition at line 77 of file config.h. <span id="page-46-1"></span>Referenced by kalmanInnovate().

**5.8.2.44 #define R1 1000.0f**

R Matrix Diagonal Element 1. Definition at line 80 of file config.h. Referenced by kalmanInnovate().

<span id="page-46-2"></span>**5.8.2.45 #define R2 1000.0f**

R Matrix Diagonal Element 2. Definition at line 81 of file config.h. Referenced by kalmanInnovate().

<span id="page-46-7"></span>**5.8.2.46 #define RX BUFFER SIZE 64**

UART Receive Buffer Size.

<span id="page-46-6"></span>Definition at line 166 of file config.h.

**5.8.2.47 #define SET PITCHMINUS 2**

Third Motor at the Bottom. Definition at line 90 of file config.h. Referenced by setMotorSpeeds().

<span id="page-46-5"></span>**5.8.2.48 #define SET PITCHPLUS 0**

First Motor at the Top. Definition at line 89 of file config.h. Referenced by setMotorSpeeds().

<span id="page-46-4"></span>**5.8.2.49 #define SET ROLLMINUS 3**

Fourth Motor at the Left. Definition at line 88 of file config.h. Referenced by setMotorSpeeds().

<span id="page-46-3"></span>**5.8.2.50 #define SET ROLLPLUS 1**

Second Motor at the Right. Definition at line 87 of file config.h. Referenced by setMotorSpeeds().

<span id="page-46-0"></span>**5.8.2.51 #define SOFTWARELOWPASS 1**

Software Low-Pass on Gyro and ACC.

<span id="page-47-0"></span>Definition at line 58 of file config.h.

**5.8.2.52 #define SPISS PB0**

SPI Slave Select Pin.

<span id="page-47-1"></span>Definition at line 160 of file config.h.

**5.8.2.53 #define TX BUFFER SIZE 64**

UART Transmit Buffer Size.

Definition at line 167 of file config.h.

# **5.9 Debug Output**

Allows debug ouput and assert usage.

### **Files**

• file [debug.h](#page-132-0)

*Debug and Assert Header and Implementation.*

## **Macros**

• #define [DEBUGOUT\(](#page-48-0)x) printf("!%s\n", x)

*Debug Output Function.*

• #define [ASSERTFUNC\(](#page-48-1)x)

*Simple Assert Implementation.*

- #define [assert\(](#page-48-2)x) [ASSERTFUNC\(](#page-48-1)x) *Enable [assert\(\)](#page-48-2)*
- #define [debugPrint\(](#page-48-3)ignore) *Disable [debugPrint\(\)](#page-48-3)*

## **5.9.1 Detailed Description**

Allows debug ouput and assert usage. Usage: Before including this file, define DEBUG as the debuglevel, eg:

#define DEBUG 1

for debuglevel 1. Then use debugPrint("Foo") in your code. If you need to calculate stuff for your debug output, enclose it:

```
#if DEBUG \geq 1debugPrint("Bar");
#endif
```
## **5.9.2 Macro Definition Documentation**

<span id="page-48-2"></span>**5.9.2.1 #define assert(** *x* **) ASSERTFUNC(x)**

Enable [assert\(\)](#page-48-2)

<span id="page-48-1"></span>Definition at line 88 of file debug.h.

**5.9.2.2 #define ASSERTFUNC(** *x* **)**

Simple Assert Implementation.

<span id="page-48-0"></span>Definition at line 67 of file debug.h.

**5.9.2.3 #define DEBUGOUT(** *x* **) printf("!%s**\**n", x)**

Debug Output Function.

<span id="page-48-3"></span>Definition at line 64 of file debug.h.

## **5.9.2.4 #define debugPrint(** *ignore* **)**

Disable [debugPrint\(\)](#page-48-3)

**Examples:**

[uartFlight.c.](#page-163-0)

Definition at line 96 of file debug.h.

# **5.10 Error Reporting**

Error reporting with human readable strings.

## **Files**

• file [error.h](#page-132-1)

*Global listing of different error conditions.*

## **Macros**

- #define [CHECKERROR\(](#page-50-0)x) if(x![=SUCCESS\)](#page-51-0){return x;} *Check an Error Code.*
- #define [REPORTERROR\(](#page-50-1)x)
	- *Report an error, if it occured.*

## **Enumerations**

• enum [Error](#page-51-1) { [SUCCESS](#page-51-0) = 0, [TWI\\_NO\\_ANSWER,](#page-51-2) [TWI\\_WRITE\\_ERROR,](#page-51-3) [MALLOC\\_FAIL,](#page-51-4) [ERROR,](#page-51-5) [ARGUMENT\\_ERROR](#page-51-6) } *Error Conditions.*

#### **Functions**

• char ∗ [getErrorString](#page-51-7) [\(Error](#page-51-1) e) *Returns a human-readable error description.*

## **5.10.1 Detailed Description**

Error reporting with human readable strings.

#### **5.10.2 Macro Definition Documentation**

<span id="page-50-0"></span>**5.10.2.1 #define CHECKERROR(** *x* **) if(x!=SUCCESS)**{**return x;**}

Check an Error Code.

Return it if an error occured.

Definition at line 56 of file error.h.

<span id="page-50-1"></span>Referenced by orientationInit(), and orientationTask().

**5.10.2.2 #define REPORTERROR(** *x* **)**

### **Value:**

```
\left\{ \begin{array}{c} \end{array} \right\}if (x := SUCCES) { \
                getErrorString(x); \<br>printf("Error: %s\n", s); \
               free(s); \langle} \
}
```
Report an error, if it occured.

Using printf()

**Examples:**

[uartFlight.c.](#page-163-0)

Definition at line 59 of file error.h.

## **5.10.3 Enumeration Type Documentation**

<span id="page-51-1"></span>**5.10.3.1 enum Error**

Error Conditions.

**Enumerator**

<span id="page-51-3"></span><span id="page-51-2"></span><span id="page-51-0"></span>*SUCCESS* No Error. *TWI\_NO\_ANSWER* No answer from TWI Slave. *TWI\_WRITE\_ERROR* Error while writing to TWI Slave. *MALLOC\_FAIL* Malloc failed. *ERROR* General Error. *ARGUMENT\_ERROR* Invalid arguments.

<span id="page-51-6"></span><span id="page-51-5"></span><span id="page-51-4"></span>Definition at line 46 of file error.h.

```
46 {
47 SUCCESS = 0,
48 TWI_NO_ANSWER,
49 TWI_WRITE_ERROR,
MALLOC_FAIL,
ERROR,ARGUMENT_ERROR,
53 } Error;
```
# **5.10.4 Function Documentation**

<span id="page-51-7"></span>**5.10.4.1 char**∗ **getErrorString ( Error** *e* **)**

Returns a human-readable error description.

Free the string after use!

Definition at line 58 of file error.c.

References errorTable.

```
58 {
(errorTable[e]))));<br>60 if (buff == NULL) {
60 if (buff == NULL) {<br>61 return NULL:
        return NULL;
62 }<br>63 }
(errorTable[e])));<br>64 return buff;
     return \text{ buffer};65 }
```
# **5.11 Gyroscope Driver**

Configuring and reading an L3GD20.

## **Files**

- file [gyro.h](#page-133-0) *L3GD20 Gyroscope API Header.*
- file [gyro.c](#page-146-1) *L3GD20 Gyroscope API Implementation.*

## **Macros**

- #define [GYROREG\\_CTRL1](#page-52-0) 0x20
	- *Gyroscope Control Register 1.*
- #define GYROREG CTRL4 0x23 *Gyroscope Control Register 4.*
- #define [GYROREG\\_OUTXL](#page-53-0) 0x28 *First Gyroscope Output Register.*

## **Enumerations**

• enum [GyroRange](#page-53-1) { [r250DPS,](#page-53-2) [r500DPS,](#page-53-3) [r2000DPS](#page-53-4) } *Gyroscope Range options.*

## **Functions**

- [Error](#page-51-1) [gyroInit](#page-53-5) [\(GyroRange](#page-53-1) r)
	- *Initializes the Gyroscope.*
- [Error](#page-51-1) [gyroRead](#page-54-0) [\(Vector3f](#page-126-0) ∗v) *Get a set of gyroscope data.*
- [Error](#page-51-1) [gyroWriteByte](#page-55-0) (uint8\_t reg, uint8\_t val) *Write a Gyroscope Register.*

## **Variables**

• [GyroRange](#page-53-1) [gyroRange](#page-56-0) *Stored range to scale returned values.*

## **5.11.1 Detailed Description**

Configuring and reading an L3GD20.

## **5.11.2 Macro Definition Documentation**

<span id="page-52-0"></span>**5.11.2.1 #define GYROREG CTRL1 0x20**

Gyroscope Control Register 1.

Definition at line 48 of file gyro.c.

<span id="page-52-1"></span>Referenced by gyroInit().

**5.11.2.2 #define GYROREG CTRL4 0x23**

Gyroscope Control Register 4. Definition at line 49 of file gyro.c. Referenced by gyroInit().

<span id="page-53-0"></span>**5.11.2.3 #define GYROREG OUTXL 0x28**

First Gyroscope Output Register. Definition at line 50 of file gyro.c. Referenced by gyroRead().

**5.11.3 Enumeration Type Documentation**

<span id="page-53-1"></span>**5.11.3.1 enum GyroRange**

Gyroscope Range options.

**Enumerator**

<span id="page-53-3"></span><span id="page-53-2"></span>*r250DPS* +- 250 Degrees per Second *r500DPS* +- 500 Degrees per Second *r2000DPS* +- 2000 Degrees per Second

<span id="page-53-4"></span>Definition at line 47 of file gyro.h.

47 { 48 [r250DPS,](#page-53-2)<br>49 r500DPS. 49 [r500DPS,](#page-53-3)<br>50 r2000DPS 50 [r2000DPS,](#page-53-4) 51 } [GyroRange;](#page-53-1)

### **5.11.4 Function Documentation**

<span id="page-53-5"></span>**5.11.4.1 Error gyroInit ( GyroRange** *r* **)**

Initializes the Gyroscope.

I2C should already be initialized.

**Parameters**

*r* | [GyroRange](#page-53-1) to use

**Returns**

[TWI\\_NO\\_ANSWER,](#page-51-2) [TWI\\_WRITE\\_ERROR,](#page-51-3) [ARGUMENT\\_ERROR](#page-51-6) or [SUCCESS](#page-51-0)

Definition at line 75 of file gyro.c.

References ARGUMENT\_ERROR, gyroRange, GYROREG\_CTRL1, GYROREG\_CTRL4, gyroWriteByte(), r2000- DPS, r250DPS, r500DPS, and SUCCESS.

Referenced by orientationInit().

75 {

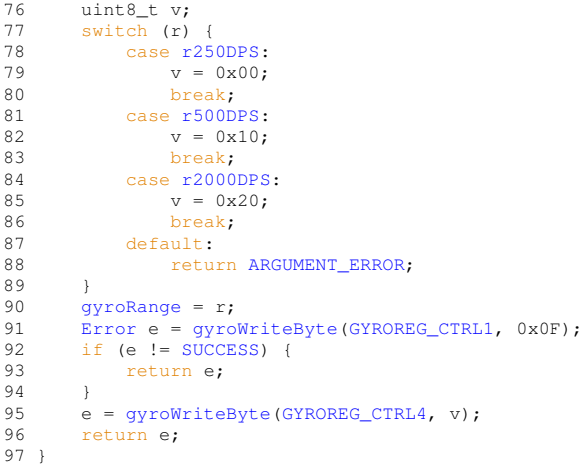

#### <span id="page-54-0"></span>**5.11.4.2 Error gyroRead ( Vector3f** ∗ *v* **)**

Get a set of gyroscope data.

gyrolnit() should already be called.

**Parameters**

*v* Data Destionation

**Returns**

#### [TWI\\_NO\\_ANSWER,](#page-51-2) [TWI\\_WRITE\\_ERROR,](#page-51-3) [ARGUMENT\\_ERROR](#page-51-6) or [SUCCESS](#page-51-0)

**Examples:**

[hardwareTest.c,](#page-160-0) and [uartFlight.c.](#page-163-0)

Definition at line 99 of file gyro.c.

References ARGUMENT\_ERROR, GYRO\_ADDRESS, GYROFILTERFACTOR, gyroRange, GYROREG\_OUTXL, r2000DPS, r250DPS, r500DPS, SUCCESS, TWI\_NO\_ANSWER, TWI\_READ, TWI\_WRITE, TWI\_WRITE\_ERROR, twiReadAck(), twiReadNak(), twiRepStart(), twiStart(), twiWrite(), Vector3f::x, Vector3f::y, and Vector3f::z.

Referenced by orientationTask().

```
99 {
100 // Simple Software Low-Pass
101 static double gyroSumX = 0, gyroSumY = 0, gyroSumZ = 0;
102 static double gyroFilterX = 0, gyroFilterY = 0, gyroFilterZ = 0;
103
104 if (v == NULL) {<br>105 return ARGUM
               105 return ARGUMENT_ERROR;
106 }
(twiStart(GYRO_ADDRESSTWI_WRITE)) {<br>108 return TWI NO ANSWER:
               TWI_NO_ANSWER;
109 }
(twiWrite(GYROREG_OUTXL | 0x80)) { // Auto Increment<br>111 ceturn TWI_WRITE_ERROR;
              111 return TWI_WRITE_ERROR;
112 }
113 if (twiRepStart(GYRO_ADDRESS | TWI_READ)) {
TWI_NO_ANSWER;
115116
twiReadAck();<br>118 uint8 t xh = twiReadAck();
118 \text{uint8}_\text{t} xh = \text{twiReadack}(i;<br>119 \text{uint8}_\text{t} v1 = \text{twiReadack}(i;uint8_ttwiReadAck();
twiReadAck();<br>121 uint8_t zl = twiReadAck();
122 uint8_ttwiReadNak();
123
```

```
124 int16_t x = *(int8_t *)(&xh);<br>125 x *= (1 << 8);
126 x = x1;\frac{127}{128}128 int16_t y = *(int8_t *)(&yh);<br>
129 y *= (1 << 8);<br>
130 y |= yl;
131
132 int16_t z = *(int8\_t *)(6zh);<br>133 z *= (1 \le 8);133 z \neq (1 \leq 8);<br>134 z \neq z1;135<br>136
(gyroRange) {<br>137 case r250DPS:
r250DPS:<br>138 v->x = (138 v->x = (((double)x) * 250 / 0x8000);
139 v->y = (((double)y) * 250 / 0x8000);
140 v->z = (((double)z) * 250 / 0x8000);
141 break;<br>142 case r500D!
r500DPS:<br>143 v->x = ((
143 v \rightarrow x = (((double)x) * 500 / 0x8000);<br>
144 v \rightarrow y = (((double)y) * 500 / 0x8000);<br>
145 break;<br>
146 break;
r2000DPS:<br>148 v \to x = (()
148 v \to x = ((double)x) * 2000 / 0x8000);<br>149 v \to y = (((double)y) * 2000 / 0x8000);149 v-y = (((double)y) * 2000 / 0x8000);<br>
150 v-y = (((double)z) * 2000 / 0x8000);<br>
151 break;
152 default:<br>153 return
                  153 return ARGUMENT_ERROR;
154 }
155<br>156
        >x;GYROFILTERFACTOR;>x = gyroFilterX;
159
>y;GYROFILTERFACTOR;
162 v \rightarrow y = gyroFilterY;163<br>164
          >z;GYROFILTERFACTOR;>z = gyroFilterZ;
167
SUCCESS;
169 }
```
#### <span id="page-55-0"></span>**5.11.4.3 Error gyroWriteByte ( uint8 t** *reg,* **uint8 t** *val* **)**

Write a Gyroscope Register.

I2C should aready be initialized!

#### **Parameters**

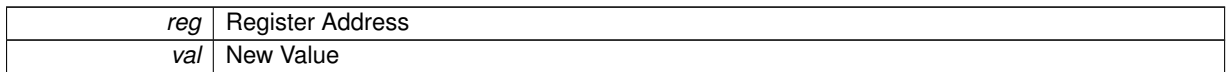

#### **Returns**

[TWI\\_NO\\_ANSWER,](#page-51-2) [TWI\\_WRITE\\_ERROR](#page-51-3) or [SUCCESS.](#page-51-0)

Definition at line 61 of file gyro.c.

References TWI\_NO\_ANSWER.

Referenced by gyroInit().

```
61 {
62 if (twiStart(GYRO_ADDRESS | TWI_WRITE)) {
     TWI_NO_ANSWER;
64(twiWrite(TWI_WRITE_ERROR;
\begin{matrix} 67 & 1 \\ 68 & \mathrm{i} \end{matrix}(twiWrite(val)) {
```
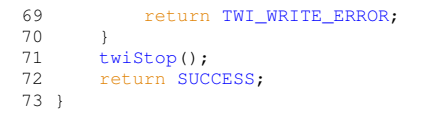

# **5.11.5 Variable Documentation**

<span id="page-56-0"></span>**5.11.5.1 GyroRange gyroRange**

Stored range to scale returned values.

Definition at line 52 of file gyro.c.

Referenced by gyroInit(), and gyroRead().

# **5.12 Kalman-Filter**

Kalman-Filter from [Linus Helgesson](http://www.linushelgesson.se/2012/04/pitch-and-roll-estimating-kalman-filter-for-stabilizing-quadrocopters/)

**Files**

• file [kalman.h](#page-134-0)

*Kalman-Filter Header.*

• file [kalman.c](#page-147-0) *Kalman-Filter Implementation.*

## **Data Structures**

- struct [Kalman](#page-120-1)
	- *Kalman-Filter State data.*

## **Functions**

- void [kalmanInnovate](#page-58-0) [\(Kalman](#page-120-1) ∗data, double z1, double z2) *Step the [Kalman](#page-120-1) Filter.*
- void [kalmanInit](#page-57-0) [\(Kalman](#page-120-1) ∗data) *Initialize a Kalman-State.*

# **5.12.1 Detailed Description**

Kalman-Filter from [Linus Helgesson](http://www.linushelgesson.se/2012/04/pitch-and-roll-estimating-kalman-filter-for-stabilizing-quadrocopters/)

### **5.12.2 Function Documentation**

<span id="page-57-0"></span>**5.12.2.1 void kalmanInit ( Kalman** ∗ *data* **)**

Initialize a Kalman-State.

#### **Parameters**

data | Kalman-State to be initialized

Definition at line 48 of file kalman.c.

References Kalman::p33, and Kalman::x3.

Referenced by orientationInit().

```
48 {
49 data->x1 = 0.0f;
50 data->x2 = 0.0f;
51 \frac{data - x3}{8} = 0.0f;52
53 // Init P to diagonal matrix with large values since
54 // the initial state is not known
55 data->p11 = 1000.0f;
56 data->p12 = 0.0f;
57 data->p13 = 0.0f;
58 data->p21 = 0.0f;
59 data->p22 = 1000.0f;
60 data->p23 = 0.0f;
61 data->p31 = 0.0f;
62 data->p32 = 0.0f>p33 = 1000.0f;
```
<span id="page-58-0"></span>64 }

#### **5.12.2.2 void kalmanInnovate ( Kalman** ∗ *data,* **double** *z1,* **double** *z2* **)**

Step the [Kalman](#page-120-1) Filter.

#### **Parameters**

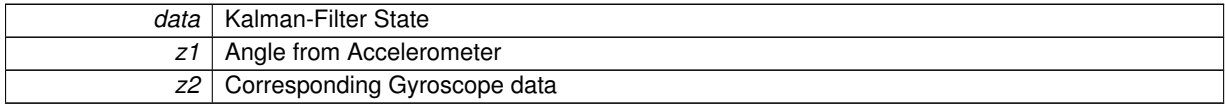

Definition at line 66 of file kalman.c.

References DT, Kalman::p33, Q1, Q2, Q3, R1, R2, and Kalman::x3.

Referenced by orientationTask().

```
6667 double y1, y2;<br>68 double a, b, c;
69 double sDet;
70 double s11, s12, s21, s22;
71 double k11, k12, k21, k22, k31, k32;<br>72 double p11, p12, p13, p21, p22, p23.
        double p11, p12, p13, p21, p22, p23, p31, p32, p33;
73
74 // Step 1<br>75 // x(k) =
75 // x(k) = Fx(k-1) + Bu + w:<br>76 data->x1 = data->x1 + DT*da
DT*>x3;<br>77 1/\nu? = v?
        7/x2 = x2;78 //x3 = x3;
79
        // Step 2
81 // P = FPF' + Q<br>82 a = data->p11
*DT*DT;<br>83 b = data->p12 + data->p22*DT - data->p32*DT;
*DT*DT;>p33*DT;Q1;<br>
86 data->p12 = b;
87 data->p13 = c;<br>88 data->p21 = da
*DT*DT;<br>89 data->p22 = data->p22 + 02:
        Q2;90 //p23 = p23;<br>91 data->p31 =
*DT>p33*DT;<br>92 //p32 = p32;
92   //p32 = p32;<br>
93   >p33Q3;94
        // Step 3
96 // y = z(k) - Hx(k)97 y1 = z1-data \rightarrow x1;<br>
98 y2 = z2-data \rightarrow x2;y^2 = z^2 - \text{data} - x^2;99
100 // Step 4
101 // S = HPT' + R
102 R1;103 s12 = data - p12;<br>104 s21 = data - p21;104 s21 = data - p21;<br>105 s22 = data - pp22R2;106<br>107
         1/ Step 5
108 // K = PH*inv(S)
109 sDet = 1/(s11*s22 - s12*s21);
110 k11 = (data->p11*s22 - data->p12*s21)*sDet;
111 k12 = (data->p12*s11 - data->p11*s12)*sDet;
112 k21 = (data->p21*s22 - data->p22*s21)*sDet;
113 k22 = (data - p22 * s11 - data - p21 * s12) * sDet;<br>114 k31 = (data - p31 * s22 - data - p32 * s21) * sDet;114 k31 = (data->p31*s22 - data->p32*s21)*sDet;
115 k32 = (data->p32*s11 - data->p31*s12)*sDet;
116<br>117117 // Step 6<br>118 // x = x
         11 x = x + Ky119 data->x1 = data->x1 + k11*y1 + k12*y2;
120 data->x2 = data->x2 + k21*y1 + k22*y2;
>x3 = data->x3 + k31*y1 + k32*y2;
122
123 // Step 7<br>124 // P = (I
124 // P = (I-KH)P<br>125 p11 = data - p1p11 = data->p11*(1.0f - k11) - data->p21*k12;
```
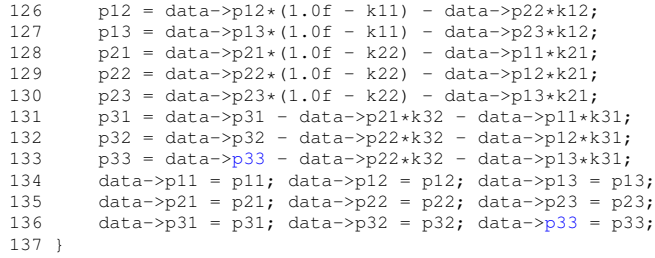

# **5.13 Magnetometer Driver**

Configuring and reading an LSM303DLHC Magnetometer.

#### **Files**

• file [mag.h](#page-134-1)

*LSM303DLHC Magnetometer API Header.*

• file [mag.c](#page-148-0)

*LSM303DLHC Magnetometer API Implementation.*

### **Macros**

• #define [MAGREG\\_CRB](#page-61-0) 0x01

*Magnetometer Gain Register.*

• #define [MAGREG\\_MR](#page-61-1) 0x02

*Magnetometer Mode Register.*

• #define [MAGREG\\_XH](#page-61-2) 0x03

*First Magnetometer Output Register.*

## **Enumerations**

• enum [MagRange](#page-61-3) {  $r1g3 = 1$  $r1g3 = 1$ ,  $r1g9 = 2$  $r1g9 = 2$ ,  $r2g5 = 3$  $r2g5 = 3$ ,  $r4g0 = 4$  $r4g0 = 4$ ,  $r4g7 = 5$  $r4g7 = 5$ ,  $r5g6 = 6$  $r5g6 = 6$ ,  $r8g1 = 7$  $r8g1 = 7$ }

*Magnetometer Range options.*

## **Functions**

• [Error](#page-51-1) [magInit](#page-61-11) [\(MagRange](#page-61-3) r)

*Initialize the Magnetometer.*

• [Error](#page-51-1) [magRead](#page-62-0) [\(Vector3f](#page-126-0) ∗v)

*Read from the Magnetometer.*

• [Error](#page-51-1) [magWriteRegister](#page-63-0) (uint8\_t reg, uint8\_t val)

*Write a Magnetometer Register.*

## **Variables**

• [MagRange](#page-61-3) [magRange](#page-64-0)

*Stored range to scale returned values.*

## **5.13.1 Detailed Description**

Configuring and reading an LSM303DLHC Magnetometer.

## **5.13.2 Macro Definition Documentation**

<span id="page-61-0"></span>**5.13.2.1 #define MAGREG CRB 0x01**

Magnetometer Gain Register. Definition at line 48 of file mag.c. Referenced by magInit().

<span id="page-61-1"></span>**5.13.2.2 #define MAGREG MR 0x02**

Magnetometer Mode Register. Definition at line 49 of file mag.c. Referenced by magInit().

<span id="page-61-2"></span>**5.13.2.3 #define MAGREG XH 0x03**

First Magnetometer Output Register. Definition at line 50 of file mag.c. Referenced by magRead().

## **5.13.3 Enumeration Type Documentation**

<span id="page-61-3"></span>**5.13.3.1 enum MagRange**

Magnetometer Range options.

#### **Enumerator**

<span id="page-61-7"></span><span id="page-61-6"></span><span id="page-61-5"></span><span id="page-61-4"></span>*r1g3* +- 1.3 Gauss *r1g9* +- 1.9 Gauss *r2g5* +- 2.5 Gauss *r4g0* +- 4.0 Gauss *r4g7* +- 4.7 Gauss *r5g6* +- 5.6 Gauss *r8g1* +- 8.1 Gauss

<span id="page-61-10"></span><span id="page-61-9"></span><span id="page-61-8"></span>Definition at line 47 of file mag.h.

47 { 48 [r1g3](#page-61-4) = 1,  $49$   $r1g9 = 2,$  $r1g9 = 2,$ 50  $r2g5 = 3$  $r2g5 = 3$ ,<br>51  $r4g0 = 4$  $r4g0 = 4$ , 52  $r4g7 = 5$  $r4g7 = 5$ , 53  $r5g6 = 6,$  $r5g6 = 6,$  $54 \t\t r8g1 = 7$  $54 \t\t r8g1 = 7$  $54 \t\t r8g1 = 7$ 55 } [MagRange;](#page-61-3)

### **5.13.4 Function Documentation**

<span id="page-61-11"></span>**5.13.4.1 Error magInit ( MagRange** *r* **)**

Initialize the Magnetometer.

Call before [magRead\(\).](#page-62-0) I2C should already be initialized!

**Parameters**

*r* | [MagRange](#page-61-3) to use

**Returns**

[TWI\\_NO\\_ANSWER,](#page-51-2) [TWI\\_WRITE\\_ERROR,](#page-51-3) [ARGUMENT\\_ERROR](#page-51-6) or [SUCCESS.](#page-51-0)

Definition at line 77 of file mag.c.

References ARGUMENT\_ERROR, magRange, MAGREG\_CRB, MAGREG\_MR, magWriteRegister(), and SUCC-ESS.

```
77 {
78 if ((r \le 0) || (r \ge 8))<br>79 return ARGUMENT ERROR.
          79 return ARGUMENT_ERROR;
80 }
ErrormagWriteRegister(MAGREG_MR, 0x00); // Continuous Conversion
82 if (e !=SUCCESS) {<br>83 return e:
      return e;
84 }
      magWriteRegister(MAGREG_CRB, (r \ll 5)); // Set RangemagRange = r;
87 return e;
88 }
```
<span id="page-62-0"></span>**5.13.4.2 Error magRead ( Vector3f** ∗ *v* **)**

Read from the Magnetometer.

Magnetometer should already be initialized!

**Parameters**

 $v$  [Vector3f](#page-126-0) for the read values

**Returns**

[TWI\\_NO\\_ANSWER,](#page-51-2) [TWI\\_WRITE\\_ERROR,](#page-51-3) [ARGUMENT\\_ERROR](#page-51-6) or [SUCCESS.](#page-51-0)

**Examples:**

[hardwareTest.c,](#page-160-0) and [uartFlight.c.](#page-163-0)

Definition at line 90 of file mag.c.

References ARGUMENT\_ERROR, MAG\_ADDRESS, magRange, MAGREG\_XH, r1g3, r1g9, r2g5, r4g0, r4g7, r5g6, r8g1, SUCCESS, TWI\_NO\_ANSWER, TWI\_READ, TWI\_WRITE, TWI\_WRITE\_ERROR, twiReadAck(), twi-ReadNak(), twiRepStart(), twiStart(), twiWrite(), Vector3f::x, Vector3f::y, and Vector3f::z.

```
90 {
91 if (v == NULL) {
92 return ARGUMENT ERROR:
93 }
94 if (twiStart(MAG_ADDRESS | TWI_WRITE)) {
      TWI_NO_ANSWER;
96 }
(twiWrite(MAGREG_XH)) {
TWI_WRITE_ERROR;
99 }
(twiRepStart(MAG_ADDRESSTWI_READ)) {<br>101 return TWI_NO_ANSWER;
           TWI_NO_ANSWER;
102<br>103
twiReadAck();<br>104 uint8 t x1 = twiReadAck();
       twiReadAck();twiReadAck();<br>106 uint8_t zl = twiReadAck();
107 \text{uint8}_ttwiReadAck();<br>108 \text{uint8}_t yl = twiReadNak();
       utwiReadNak();
```

```
109<br>110110 int16_t x = *(int8\_t \times h);<br>111 x * = (1 \le 8):111 x \neq (1 \leq 8);<br>112 x \neq x!x |= x \cdot 1;113<br>114
114 int16_t y = * (int8\_t *)(6yh);<br>115 y == (1 << 8);
115 y \neq (1 \leq 8);<br>116 y \mid = y1;y |= y1;
117
 118 int16_t z = *(int8_t *)(&zh);<br>
119 z *= (1 << 8);<br>
120 z |= zl;
121<br>122(magRange) {<br>123 case r1g3:
                 r1g3:124 v->x = (((double)x) * 1.3 / MAG_NORMALIZE);
125 v->y = (((double)y) * 1.3 / MAG_NORMALIZE);
126 v->z = (((double)z) * 1.3 / MAG_NORMALIZE);
127 break;<br>128 case r1q9:
r1g9:<br>129 v \rightarrow x =129 v \rightarrow x = (((double)x) * 1.9 / MAG_NORMALIZE);<br>
130 v \rightarrow y = (((double)y) * 1.9 / MAG_NORMALIZE);<br>
v \rightarrow z = (((double)z) * 1.9 / MAG_NORMALIZE);<br>
132 break;r2g5:<br>134 v->x =134 v->x = (((double)x) * 2.5 / MAG_NORMALIZE);
135 v->y = (((double)y) * 2.5 / MAG_NORMALIZE);
 136 >z = (((double)z) * 2.5 / MAG_NORMALIZE);<br>137 break;
r4g0:
 139 v->x = (((double)x) * 4.0 / MAG_NORMALIZE);
140 v->y = (((double)y) * 4.0 / MAG_NORMALIZE);
141 v \rightarrow z = (((double)z) * 4.0 / MAG_NORMALIZE);<br>142 break;break;
143 case r4g7:
144 v \rightarrow x = (((\text{double})x) * 4.7 / \text{MAG\_NORMALIZE});<br>145 v \rightarrow v = (((\text{double})v) * 4.7 / \text{MAG NORMALIZE});
 145 v->y = (((double)y) * 4.7 / MAG_NORMALIZE);
146 v->z = (((double)z) * 4.7 / MAG_NORMALIZE);
147 break;<br>148 case r5q6:
148r5g6:<br>149 x \to x =149 v \rightarrow x = (((double)x) * 5.6 / MAG_NORMALIZE);<br>150 v \rightarrow v = (((double)y) * 5.6 / MAG_NORMALIZE);150 v \rightarrow y = (((double)y) * 5.6 / MAG_NORMALIZE);<br>
151 v \rightarrow z = (((double)z) * 5.6 / MAG_NORMALIZE);<br>
152 break;
153 case r8g1:<br>154 v \rightarrow v =154 v \rightarrow x = (((double)x) * 8.1 / MAG_NORMALIZE);<br>155 v \rightarrow v = (((double)x) * 8.1 / MAG_NORMALITER).155 v->y = (((double)y) * 8.1 / MAG_NORMALIZE);
156 v->z = (((double)z) * 8.1 / MAG_NORMALIZE);
157 break;
158 default:<br>159 retur
            ARGUMENT_ERROR;
160 }
161
162 return SUCCESS;
163 }
```
#### <span id="page-63-0"></span>**5.13.4.3 Error magWriteRegister ( uint8 t** *reg,* **uint8 t** *val* **)**

### Write a Magnetometer Register.

I2C should aready be initialized!

### **Parameters**

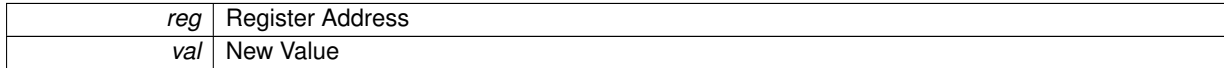

#### **Returns**

### [TWI\\_NO\\_ANSWER,](#page-51-2) [TWI\\_WRITE\\_ERROR](#page-51-3) or [SUCCESS.](#page-51-0)

Definition at line 63 of file mag.c.

References MAG\_ADDRESS, SUCCESS, TWI\_NO\_ANSWER, TWI\_WRITE, TWI\_WRITE\_ERROR, twiStart(), twi-Stop(), and twiWrite().

#### Referenced by magInit().

```
63 {
64 if (twiStart(MAG_ADDRESS | TWI_WRITE)) {
65 return TWI_NO_ANSWER;
66 }<br>67 i
(twiWrite(TWI_WRITE_ERROR;
69 }<br>70 i
70 if (twiWrite(val)) {
           71 return TWI_WRITE_ERROR;
72 }<br>73 t
73 twiStop();
74 return SUCCESS;
74<br>74<br>75 }
```
## **5.13.5 Variable Documentation**

<span id="page-64-0"></span>**5.13.5.1 MagRange magRange**

Stored range to scale returned values. Definition at line 54 of file mag.c.

Referenced by magInit(), and magRead().

# **5.14 Motor Controller Driver**

Controlling four [BL-Ctrl V1.2](https://www.mikrocontroller.com/index.php?main_page=product_info&products_id=209) Brushless controllers.

## **Files**

• file [motor.h](#page-135-0)

*BL-Ctrl V1.2 Controller API Header.*

• file [motor.c](#page-149-0) *BL-Ctrl V1.2 Controller API Implementation.*

# **Functions**

• void [motorInit](#page-65-0) (void)

*Initializes the motor control library.*

- void [motorSet](#page-65-1) (uint8\_t id, uint8\_t speed) *Set the speed of one or all motors.*
- void [motorTask](#page-66-0) (void)
	- *Send the values stored in [motorSpeed](#page-66-1) to the Controllers.*

## **Variables**

- uint8\_t [motorSpeed](#page-66-1) [\[MOTORCOUNT\]](#page-44-4)
	- *Speed for the four motors.*
- uint8\_t [motorSpeed](#page-66-1) [\[MOTORCOUNT\]](#page-44-4) *Speed for the four motors.*

#### **5.14.1 Detailed Description**

Controlling four [BL-Ctrl V1.2](https://www.mikrocontroller.com/index.php?main_page=product_info&products_id=209) Brushless controllers.

## **5.14.2 Function Documentation**

<span id="page-65-0"></span>**5.14.2.1 void motorInit ( void )**

Initializes the motor control library.

Really only sets motorSpeed to zero.

**Examples:**

[hardwareTest.c,](#page-160-0) and [uartFlight.c.](#page-163-0)

Definition at line 58 of file motor.c.

References MOTORCOUNT, and motorSpeed.

```
58 \frac{1}{59}MOTORCOUNT; i++) {
motorSpeed[i] = 0;6162 }
```
**5.14.2.2 void motorSet ( uint8 t** *id,* **uint8 t** *speed* **)**

Set the speed of one or all motors.

#### **Parameters**

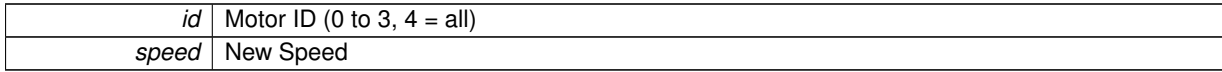

Definition at line 64 of file motor.c.

References MOTORCOUNT, and motorSpeed.

Referenced by setMotorSpeeds().

```
64 {
65 if (id < MOTORCOUNT) {
motorSpeed[id] = speed;<br>67 \bigcup_{i=1}^{n} s_i = s67 } else {
68 for (id = 0; id < MOTORCOUNT; id++) {
69 motorSpeed[id] = speed;
\begin{array}{ccc} 70 & & & \cr 71 & & \cr \end{array}71 }
72 \quad \}
```
#### <span id="page-66-0"></span>**5.14.2.3 void motorTask ( void )**

Send the values stored in [motorSpeed](#page-66-1) to the Controllers.

I2C already has to be initialized!

**Examples:**

[uartFlight.c.](#page-163-0)

Definition at line 50 of file motor.c.

References MOTOR\_BASEADDRESS, MOTORCOUNT, motorSpeed, TWI\_WRITE, twiStart(), twiStop(), and twi-Write().

```
50 {
MOTORCOUNT; i++) {<br>52 twiStart (MOTOR BASEADDRESS + (i << 1)
          52 twiStart(MOTOR_BASEADDRESS + (i << 1) +
     TWI_WRITE);
twiWrite(motorSpeed[i]);<br>54 twiStop();
      twiStop();
55 }
56 }
```
#### **5.14.3 Variable Documentation**

<span id="page-66-1"></span>**5.14.3.1 uint8 t motorSpeed[MOTORCOUNT]**

Speed for the four motors.

**Examples:**

## [uartFlight.c.](#page-163-0)

Definition at line 48 of file motor.c.

Referenced by motorInit(), motorSet(), and motorTask().

## **5.14.3.2 uint8 t motorSpeed[MOTORCOUNT]**

Speed for the four motors.

Definition at line 48 of file motor.c.

Referenced by motorInit(), motorSet(), and motorTask().

# **5.15 Orientation Calculation**

Calculate Orientation using the Kalman-Filter, Accelerometer and Gyroscope.

## **Files**

- file [orientation.h](#page-135-1)
	- *Orientation API Header.*
- file [orientation.c](#page-149-1)
	- *Orientation API Implementation.*

## **Data Structures**

• struct [Angles](#page-118-0) *Can store orientation in Euler Space.*

## **Macros**

• #define  $\overline{\text{TODEG}}(x)$  ((x  $*$  180) / M\_PI) *Convert Radians to Degrees.*

## **Functions**

- [Error](#page-51-1) [orientationInit](#page-69-1) (void)
	- *Initializes the Orientation API.*
- [Error](#page-51-1) [orientationTask](#page-69-2) (void)

*Calculate the current orientation.*

• void [zeroOrientation](#page-70-0) (void) *Sets the current orientation to zero.*

# **Variables**

• [Angles](#page-118-0) [orientation](#page-70-1)

*Current Aircraft orientation.*

- [Angles](#page-118-0) [orientation](#page-70-1) =  $\{$  pitch = 0,  $\text{.roll} = 0$ ,  $\text{.yaw} = 0\}$ *Current Aircraft orientation.*
- [Angles](#page-118-0) [orientationError](#page-71-0) =  $\{$ .pitch = 0, .roll = 0, .yaw = 0 $\}$
- *Current Aircraft orientation offset.*
- [Kalman](#page-120-1) [pitchData](#page-71-1)

*Kalman-State for Pitch Angle.*

• [Kalman](#page-120-1) [rollData](#page-71-2)

*Kalman-State for Roll Angle.*

## **5.15.1 Detailed Description**

Calculate Orientation using the Kalman-Filter, Accelerometer and Gyroscope.

### **5.15.2 Macro Definition Documentation**

<span id="page-69-0"></span>**5.15.2.1 #define TODEG(** *x* **) ((x** ∗ **180) / M PI)**

Convert Radians to Degrees.

Definition at line 55 of file orientation.c.

Referenced by orientationTask().

**5.15.3 Function Documentation**

<span id="page-69-1"></span>**5.15.3.1 Error orientationInit ( void )**

Initializes the Orientation API.

Also initializes the Accelerometer, Gyroscope and Magnetometer. I2C should already be initialized!

**Returns**

[TWI\\_NO\\_ANSWER,](#page-51-2) [TWI\\_WRITE\\_ERROR,](#page-51-3) [ARGUMENT\\_ERROR](#page-51-6) or [SUCCESS.](#page-51-0)

**Examples:**

[hardwareTest.c,](#page-160-0) and [uartFlight.c.](#page-163-0)

Definition at line 73 of file orientation.c.

References accInit(), CHECKERROR, complementaryInit(), gyroInit(), kalmanInit(), r250DPS, r4G, and SUCCESS.

```
73 {
74 Error e = accInit(r4G);
CHECKERROR(e);
gyroInit(r250DPS)CHECKERROR(e);
78
79 #if ORIENTATION_FILTER == FILTER_KALMAN
kalmanInit(&pitchData);
81 kalmanInit(&rollData);
82 #elif ORIENTATION_FILTER == FILTER_COMPLEMENTARY
complementaryInit(&pitchData);
complementaryInit(&rollData);
85 #endif
86
SUCCESS;
88 }
```
<span id="page-69-2"></span>**5.15.3.2 Error orientationTask ( void )**

Calculate the current orientation.

It will be stored in the global [orientation](#page-70-1) Struct.

**Returns**

[TWI\\_NO\\_ANSWER,](#page-51-2) [TWI\\_WRITE\\_ERROR,](#page-51-3) [ARGUMENT\\_ERROR](#page-51-6) or [SUCCESS.](#page-51-0)

**Examples:**

[uartFlight.c.](#page-163-0)

Definition at line 90 of file orientation.c.

References accRead(), CHECKERROR, complementaryExecute(), ERROR, getSystemTime(), gyroRead(), kalmanInnovate(), orientation, Angles::pitch, Angles::roll, SUCCESS, TODEG, Angles::vPitch, Angles::vRoll, Angles::vYaw, Vector3f::x, xySelfReset(), Vector3f::y, Angles::yaw, and Vector3f::z.

```
90 {
91 Vector3f g, a;
92 Error e = accRead(&a); // Read Accelerometer
CHECKERROR(e);
gyroRead(\deltag); // Read Gyroscope<br>95 CHECKERROR(e):
       CHECKERROR(e);
96<br>97
97 // Calculate Pitch & Roll from Accelerometer Data<br>98 double roll = atan(a.x / hypot(a.y, a.z));
       .x.y,.z));
.y.x,.z));<br>100 roll = \text{TODEG}(\text{roll});TODEG(pitch); // As Degree, not radians!
102<br>103// Filter Roll and Pitch with Gyroscope Data from the corresponding axis
104 #if ORIENTATION_FILTER == FILTER_KALMAN
kalmanInnovate(&pitchData,.x);
106 kalmanInnovate(&rollData, roll, g.y);
orientation.rollrollData.pitchpitchData.x1;
109 #elif ORIENTATION_FILTER == FILTER_COMPLEMENTARY<br>110 complementaryExecute(&pitchData, pitch, q,x)
complementaryExecute(&pitchData, pitch, g.x);<br>111 complementaryExecute(&rollData, roll, g.y);
        complementaryExecute(&rollData,.y);
112 orientation.roll = rollData.angle;
113 orientation.pitch = pitchData.angle;
114 #endif
115
116 // Zero Offset for angles<br>117 orientation.roll == orient
117 orientation.roll -= orientationError.roll;
118 orientation.pitch -= orientationError.pitch;
orientation.yaworientationError.yaw;
120
121 // Store Angle Speeds<br>122 orientation.vRoll = g
        orientation.vRoll = g.y;
orientation.vPitch.x;
orientation.vYaw.z;
125
126 // Self-Reset if data is garbage and we just came up
127 if (getSystemTime() < 2000) {
(orientation.roll)(orientation.
      pitch) || isnan(orientation.yaw)) {
xySelfReset();
ERROR;<br>131 }
\begin{array}{c} 131 \\ 132 \end{array}132 }
133<br>134
         SUCCESS;
135 }
```
### <span id="page-70-0"></span>**5.15.3.3 void zeroOrientation ( void )**

Sets the current orientation to zero.

#### **Examples:**

[uartFlight.c.](#page-163-0)

Definition at line 137 of file orientation.c.

References orientation, Angles::pitch, Angles::roll, and Angles::yaw.

```
137 {
138 orientationError.roll = orientation.roll +
     orientationError.roll;
139 orientationError.pitch = orientation.pitch +
    orientationError.pitch;
140 orientationError.yaw = orientation.yaw +
     orientationError.yaw;
141 }
```
## **5.15.4 Variable Documentation**

#### <span id="page-70-1"></span>**5.15.4.1 Angles orientation**

Current Aircraft orientation.

**Examples:**

[uartFlight.c.](#page-163-0)

Definition at line 58 of file orientation.c.

Referenced by orientationTask(), pidTask(), and zeroOrientation().

**5.15.4.2 Angles orientation =** {**.pitch = 0, .roll = 0, .yaw = 0**}

Current Aircraft orientation.

Definition at line 58 of file orientation.c.

<span id="page-71-0"></span>Referenced by orientationTask(), pidTask(), and zeroOrientation().

**5.15.4.3** Angles orientationError =  $\{.\text{pitch} = 0, \text{.roll} = 0, \text{ .yaw} = 0\}$ 

Current Aircraft orientation offset.

<span id="page-71-1"></span>Definition at line 61 of file orientation.c.

**5.15.4.4 Kalman pitchData**

<span id="page-71-2"></span>Kalman-State for Pitch Angle. Definition at line 64 of file orientation.c.

**5.15.4.5 Kalman rollData**

Kalman-State for Roll Angle. Definition at line 65 of file orientation.c.
# **5.16 PID-Controller**

Simple implementation for multiple floating-point PID Controllers.

#### **Files**

- file [pid.h](#page-136-0)
	- *PID Library Header.*
- file [pid.c](#page-150-0)

*PID Library Implementation.*

## **Data Structures**

• struct [PIDState](#page-123-0) *Data Structure for a single PID Controller.*

## **Macros**

• #define [ROLL](#page-73-0) 0

*Roll index for [pidTarget,](#page-76-0) [pidOutput](#page-75-0) and [pidStates.](#page-75-1)*

• #define [PITCH](#page-73-1) 1 *Pitch index for [pidTarget,](#page-76-0) [pidOutput](#page-75-0) and [pidStates.](#page-75-1)*

## **Functions**

- void pidlnit (void)
	- *Initialize Roll and Pitch PID.*
- void [pidTask](#page-75-2) (void)

*Step the Roll and Pitch PID Controllers.*

• void [pidSet](#page-74-1) [\(PIDState](#page-123-0) ∗pid, double kp, double ki, double kd, double min, double max, double iMin, double iMax)

*Set the parameters of a PID controller.*

• double [pidExecute](#page-73-2) (double should, double is, [PIDState](#page-123-0) ∗state) *Execute a single PID Control Step.*

## **Variables**

• double [pidTarget](#page-76-0) [2]

*Roll and Pitch target angles.*

• double [pidOutput](#page-75-0) [2]

*Roll and Pitch PID Output.*

• [PIDState](#page-123-0) [pidStates](#page-75-1) [2]

*Roll and Pitch PID States.*

• [PIDState](#page-123-0) [pidStates](#page-75-1) [2]

*Roll and Pitch PID States.*

- double [pidTarget](#page-76-0) [2] *Roll and Pitch target angles.*
- double [pidOutput](#page-75-0) [2] *Roll and Pitch PID Output.*

#### **5.16.1 Detailed Description**

Simple implementation for multiple floating-point PID Controllers.

**5.16.2 Macro Definition Documentation**

<span id="page-73-1"></span>**5.16.2.1 #define PITCH 1**

Pitch index for [pidTarget,](#page-76-0) [pidOutput](#page-75-0) and [pidStates.](#page-75-1)

**Examples:**

[uartFlight.c.](#page-163-0)

Definition at line 61 of file pid.h.

<span id="page-73-0"></span>Referenced by pidTask(), and setMotorSpeeds().

**5.16.2.2 #define ROLL 0**

Roll index for [pidTarget,](#page-76-0) [pidOutput](#page-75-0) and [pidStates.](#page-75-1)

**Examples:**

[uartFlight.c.](#page-163-0)

Definition at line 60 of file pid.h.

Referenced by pidTask(), and setMotorSpeeds().

#### **5.16.3 Function Documentation**

<span id="page-73-2"></span>**5.16.3.1 double pidExecute ( double** *should,* **double** *is,* **PIDState** ∗ *state* **)**

Execute a single PID Control Step.

**Parameters**

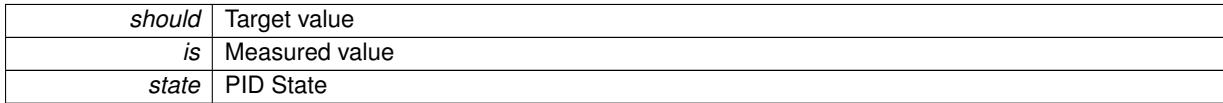

**Returns**

PID Output

Definition at line 54 of file pid.c.

References getSystemTime(), PIDState::intMax, PIDState::intMin, PIDState::kd, PIDState::ki, PIDState::kp, PID-State::last, PIDState::lastError, PIDState::outMax, PIDState::outMin, and PIDState::sumError.

Referenced by pidTask().

```
5455 time_t now = getSystemTime();
>last);<br>57 double error = should - is;
57 double error = should - is;<br>58 double newErrorSum = state-
58 double newErrorSum = state->sumError + (error * timeChange);
     59 if ((newErrorSum >= state->intMin) && (newErrorSum <= state->intMax))
```

```
>sumError = newErrorSum; // Prevent Integral Windup<br>61 double dError = (error - state->lastError) / timeChange:
>lastError) / timeChange;<br>62 double output = (state->kp * error) + (state->ki * state
      >kp>ki>sumError) + (state->
     kd * dError);
63 state->lastError = error;
64>last = now;
65 if (output > state->outMax) {
66 output = state->outMax;
67 }
>outMin;
70 +<br>71 +return output;
72 }
```
<span id="page-74-0"></span>**5.16.3.2 void pidInit ( void )**

Initialize Roll and Pitch PID.

Stores the PID States in [pidStates.](#page-75-1) Also resets [pidTarget](#page-76-0) to zero.

**Examples:**

[uartFlight.c.](#page-163-0)

Definition at line 74 of file pid.c.

References PID\_D, PID\_I, PID\_INTMAX, PID\_INTMIN, PID\_OUTMAX, PID\_OUTMIN, PID\_P, pidSet(), and pid-Target.

```
74 {
75 for (uint8_t i = 0; i < 2; i++) {
76 pidSet(&pidStates[i], PID_P, PID_I, PID_D,
PID_OUTMIN, PID_OUTMAX, PID_INTMIN, PID_INTMAX);
77 pidTarget[i] = 0.0;<br>
78 }
78 }
79 }
```
<span id="page-74-1"></span>5.16.3.3 void pidSet (PIDState \* pid, double kp, double ki, double kd, double min, double max, double iMin, double iMax)

Set the parameters of a PID controller.

The state variables will be reset to zero.

#### **Parameters**

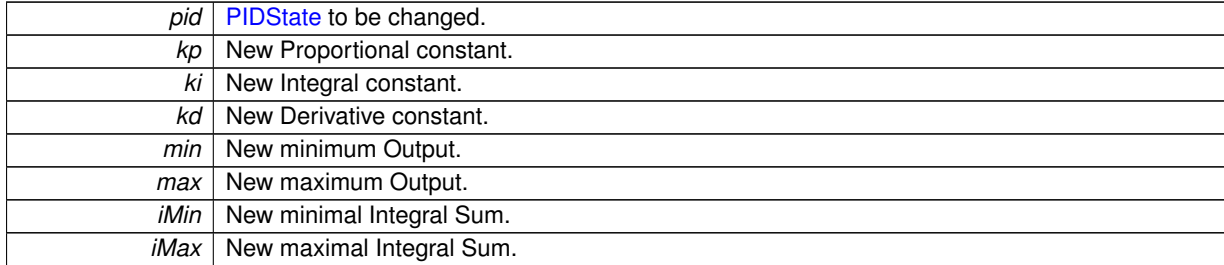

**Examples:**

#### [uartFlight.c.](#page-163-0)

Definition at line 81 of file pid.c.

References PIDState::intMax, PIDState::intMin, PIDState::kd, PIDState::ki, PIDState::kp, PIDState::last, PIDState-::lastError, PIDState::outMax, PIDState::outMin, and PIDState::sumError.

Referenced by pidInit().

```
81
              {
82 >kp = kp;83 pid \rightarrow ki = ki;<br>84 pid \rightarrow kd = kd;85 pid>outMin = min;
86>outMax = max;<br>87 pid->intMin = iMin
87 pid \rightarrow intMin = iMin;<br>88 pid \rightarrow intMax = iMax;pid \rightarrow intMax = iMax;>lastError = 0;<br>90 pid->sumError = 0:
          >sumError = 0;
91 pid \rightarrow last = 0;92 +
```
<span id="page-75-2"></span>**5.16.3.4 void pidTask ( void )**

Step the Roll and Pitch PID Controllers.

Placing their output in [pidOutput](#page-75-0) and reading the input from [pidTarget](#page-76-0) and the global orientation [Angles.](#page-118-0)

**Examples:**

[uartFlight.c.](#page-163-0)

Definition at line 94 of file pid.c.

References orientation, pidExecute(), pidOutput, pidTarget, Angles::pitch, PITCH, Angles::roll, and ROLL.

```
94 {
95 pidOutput[ROLL] = pidExecute(pidTarget[ROLL],
orientation.roll, &pidStates[ROLL]);
pidOutput[PITCH]pidExecute(pidTarget[
      PITCH], orientation.pitch, &pidStates[PITCH]);
97 }
```
#### **5.16.4 Variable Documentation**

<span id="page-75-0"></span>**5.16.4.1 double pidOutput[2]**

Roll and Pitch PID Output.

Definition at line 52 of file pid.c.

Referenced by pidTask(), and setTask().

**5.16.4.2 double pidOutput[2]**

Roll and Pitch PID Output.

**Examples:**

#### [uartFlight.c.](#page-163-0)

Definition at line 52 of file pid.c.

<span id="page-75-1"></span>Referenced by pidTask(), and setTask().

**5.16.4.3 PIDState pidStates[2]**

Roll and Pitch PID States.

Definition at line 50 of file pid.c.

**5.16.4.4 PIDState pidStates[2]**

Roll and Pitch PID States.

**Examples:**

### [uartFlight.c.](#page-163-0)

<span id="page-76-0"></span>Definition at line 50 of file pid.c.

**5.16.4.5 double pidTarget[2]**

Roll and Pitch target angles. Definition at line 51 of file pid.c. Referenced by pidInit(), and pidTask().

**5.16.4.6 double pidTarget[2]**

Roll and Pitch target angles.

**Examples:**

## [uartFlight.c.](#page-163-0)

Definition at line 51 of file pid.c. Referenced by pidInit(), and pidTask().

# **5.17 UART Library**

UART Library enabling you to control all available UART Modules.

**Files**

• file [serial.h](#page-137-0)

*UART Library Header File.*

• file [serial\\_device.h](#page-138-0)

*UART Library device-specific configuration.*

• file [serial.c](#page-151-0)

*UART Library Implementation.*

**Macros**

• #define [USB](#page-79-0) 0

*First UART Name.*

• #define [BLUETOOTH](#page-78-0) 1

*Second UART Name.*

• #define [BAUD\(](#page-78-1)baudRate, xtalCpu) ((xtalCpu)/((baudRate)∗16l)-1)

*Calculate Baudrate Register Value.*

• #define [RX\\_BUFFER\\_SIZE](#page-78-2) 32

*If you define this, a '\r' (CR) will be put in front of a '\n' (LF) when sending a byte.*

- #define [TX\\_BUFFER\\_SIZE](#page-79-1) 16
	- *TX Buffer Size in Bytes (Power of 2)*
- #define [FLOWCONTROL](#page-78-3)

*Defining this enables incoming XON XOFF (sends XOFF if rx buff is full)*

• #define [FLOWMARK](#page-78-4) 5

*Space remaining to trigger xoff/xon.*

• #define [XON](#page-79-2) 0x11

*XON Value.*

• #define [XOFF](#page-79-3) 0x13

*XOFF Value.*

# **Functions**

- uint8 t [serialAvailable](#page-79-4) (void) *Get number of available UART modules.*
- void seriallnit (uint8 t uart, uint16 t baud)
	- *Initialize the UART Hardware.*
- void [serialClose](#page-79-5) (uint8 t uart) *Stop the UART Hardware.*
- void [setFlow](#page-85-0) (uint8\_t uart, uint8\_t on)

*Manually change the flow control.*

- uint8 t [serialHasChar](#page-81-0) (uint8 t uart) *Check if a byte was received.*
- uint8\_t [serialGet](#page-80-0) (uint8\_t uart) *Read a single byte.*
- uint8\_t [serialGetBlocking](#page-81-1) (uint8\_t uart) *Wait until a character is received.*

• uint8\_t [serialRxBufferFull](#page-83-0) (uint8\_t uart)

*Check if the receive buffer is full.*

• uint8\_t [serialRxBufferEmpty](#page-82-1) (uint8\_t uart)

*Check if the receive buffer is empty.*

• void [serialWrite](#page-84-0) (uint8\_t uart, uint8\_t data)

*Send a byte.*

• void [serialWriteString](#page-84-1) (uint8\_t uart, const char ∗data)

*Send a string.*

• uint8 t [serialTxBufferFull](#page-83-1) (uint8 t uart)

*Check if the transmit buffer is full.*

• uint8\_t [serialTxBufferEmpty](#page-83-2) (uint8\_t uart)

*Check if the transmit buffer is empty.*

## **5.17.1 Detailed Description**

UART Library enabling you to control all available UART Modules. With XON/XOFF Flow Control and buffered Receiving and Transmitting.

#### **5.17.2 Macro Definition Documentation**

<span id="page-78-1"></span>**5.17.2.1 #define BAUD(** *baudRate, xtalCpu* **) ((xtalCpu)/((baudRate)**∗**16l)-1)**

Calculate Baudrate Register Value.

Definition at line 49 of file serial.h.

<span id="page-78-0"></span>Referenced by xyInit().

**5.17.2.2 #define BLUETOOTH 1**

Second UART Name.

**Examples:**

#### [hardwareTest.c.](#page-160-0)

<span id="page-78-3"></span>Definition at line 46 of file serial.h.

#### **5.17.2.3 #define FLOWCONTROL**

<span id="page-78-4"></span>Defining this enables incoming XON XOFF (sends XOFF if rx buff is full) Definition at line 63 of file serial.c.

**5.17.2.4 #define FLOWMARK 5**

<span id="page-78-2"></span>Space remaining to trigger xoff/xon. Definition at line 65 of file serial.c. Referenced by serialGet().

#### **5.17.2.5 #define RX BUFFER SIZE 32**

If you define this, a '\r' (CR) will be put in front of a '\n' (LF) when sending a byte. Binary Communication will then be impossible!RX Buffer Size in Bytes (Power of 2) Definition at line 55 of file serial.c. Referenced by serialGet(), and serialRxBufferFull().

<span id="page-79-1"></span>**5.17.2.6 #define TX BUFFER SIZE 16**

TX Buffer Size in Bytes (Power of 2) Definition at line 59 of file serial.c. Referenced by serialTxBufferFull(), and serialWrite().

<span id="page-79-0"></span>**5.17.2.7 #define USB 0**

First UART Name.

**Examples:**

[hardwareTest.c.](#page-160-0)

<span id="page-79-3"></span>Definition at line 45 of file serial.h.

**5.17.2.8 #define XOFF 0x13**

XOFF Value. Definition at line 67 of file serial.c.

**5.17.2.9 #define XON 0x11**

<span id="page-79-2"></span>Referenced by setFlow().

XON Value.

Definition at line 66 of file serial.c.

Referenced by serialGet(), and setFlow().

## **5.17.3 Function Documentation**

<span id="page-79-4"></span>**5.17.3.1 uint8 t serialAvailable ( void )**

Get number of available UART modules.

**Returns**

number of modules

Definition at line 114 of file serial.c.

Referenced by uartinput(), uartMenuTask(), uartoutput(), and xyInit().

```
\begin{array}{c} 114 \end{array}114<br>115 return UART_COUNT;
116 }
```
**5.17.3.2 void serialClose ( uint8 t** *uart* **)**

Stop the UART Hardware.

#### **Parameters**

*uart* UART Module to stop

Definition at line 149 of file serial.c.

References serialTxBufferEmpty().

```
149 {
150 if (uart >= UART_COUNT)
151 return:
152
        uint8_t sreg = SREG;
154 sei();
!serialTxBufferEmpty(uart));
156 while (*serialRegisters[uart][SERIALB] & (1 << serialBits[uart][SERIALUDRIE])); // Wait while Transmit
       Interrupt is on
157 cli();<br>158 *seria
158 *serialRegisters[uart][SERIALB] = 0;<br>159 *serialRegisters[uart][SERIALC] = 0:
159 *serialRegisters[uart][SERIALC] = 0;<br>160 SREG = sreq;
        SREG = \text{sreg};161 }
```
<span id="page-80-0"></span>**5.17.3.3 uint8 t serialGet ( uint8 t** *uart* **)**

Read a single byte.

#### **Parameters**

*uart* UART Module to read from

**Returns**

Received byte or 0

**Examples:**

[hardwareTest.c.](#page-160-0)

Definition at line 218 of file serial.c.

References FLOWMARK, RX\_BUFFER\_SIZE, and XON.

Referenced by serialGetBlocking(), uartinput(), and uartMenuTask().

```
218 {
219 if (uart >= UART_COUNT)
220 return 0;
221<br>222uint8 t c;
223
224 #ifdef FLOWCONTROL<br>225 rxBufferElement
225 rxBufferElements[uart]--;<br>226 if ((flow[uart] == 0) &6FLOWMARK)) {
227 while (sendThisNext[uart] != 0);
228 sendThisNext[uart] = XON;
229 flow[uart] = 1;<br>230 if (shouldStart)
230 110 intervaluation is<br>
230 if (shouldStartTransmission[uart]) {<br>
231 shouldStartTransmission[uart] =
231 shouldStartTransmission[uart] = 0;<br>232 serialRegisters[uart][SERIALB] |=
232 *serialRegisters[uart][SERIALB] |= (1 << serialBits[uart][SERIALUDRIE]); // Enable Interrupt
233 *serialRegisters[uart][SERIALA] |= (1 << serialBits[uart][SERIALUDRE]); // Trigger Interrupt
234 }
235236 #endif
237
          238 if (rxRead[uart] != rxWrite[uart]) {
```

```
239 c = rxBuffer[uart][rxRead[uart]];<br>240 rxBuffer[uart][rxRead[uart]] = 0;
240 rxBuffer[uart][rxRead[uart]] = 0;<br>241 if (rxRead[uart] < (RX BUFFER STZ
               if(RX_BUFFER_SIZE - 1)) {
242 rxRead[uart]++;<br>243 } else {
244 rxRead[uart] = 0;<br>245 }
245 }
246 return c;<br>247 } else {
         247 } else {
248 return 0;<br>249 }
249 }
250 }
```
#### <span id="page-81-1"></span>**5.17.3.4 uint8 t serialGetBlocking ( uint8 t** *uart* **)**

Wait until a character is received.

#### **Parameters**

**uart** UART Module to read from

**Returns**

Received byte

Definition at line 210 of file serial.c.

References serialGet(), and serialHasChar().

```
210 {
211 if (uart >= UART_COUNT)
212 return 0;
213
!serialHasChar(uart));<br>215 return serialGet(uart):
       serialGet(uart);
216 }
```
<span id="page-81-0"></span>**5.17.3.5 uint8 t serialHasChar ( uint8 t** *uart* **)**

Check if a byte was received.

#### **Parameters**

**uart** UART Module to check

**Returns**

1 if a byte was received, 0 if not

#### **Examples:**

[hardwareTest.c.](#page-160-0)

Definition at line 199 of file serial.c.

Referenced by serialGetBlocking(), uartinput(), and uartMenuTask().

```
199200 if (uart >= UART_COUNT)<br>201 return 0;
           return 0;
202
203 if (rxRead[uart] != rxWrite[uart]) { // True if char available 204 return 1;
204 return 1;<br>205 } else {
205 } else {
           return 0;
```
207 } 208 }

#### <span id="page-82-0"></span>**5.17.3.6 void serialInit ( uint8 t** *uart,* **uint16 t** *baud* **)**

Initialize the UART Hardware.

**Parameters**

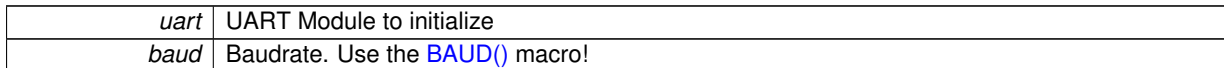

Definition at line 118 of file serial.c.

Referenced by xyInit().

```
118119 if (uart >= UART_COUNT)<br>120 return;
             return:
121<br>122// Initialize state variables
123 rxRead[uart] = 0;
124 rxWrite[uart] = 0;<br>125 txRead[uart] = 0:
125 txRead[uart] = 0;<br>126 txWrite[uart] = 0;127 shouldStartTransmission[uart] = 1;
128 #ifdef FLOWCONTROL
129 sendThisNext[uart] = 0;
130 flow[uart] = 1;
131 rxBufferElements[uart] = 0;
132 #endif
133
134 // Default Configuration: 8N1
        135 *serialRegisters[uart][SERIALC] = (1 << serialBits[uart][SERIALUCSZ0]) | (1 << serialBits[uart][
      SERIALUCSZ1<sup>]</sup>);
136<br>137
        // Set baudrate
138 #if SERIALBAUDBIT == 8<br>139 *serialRegisters[u
139 * serialRegisters[uart][SERIALUBRRH] = (baud >> 8);<br>140 * serialRegisters[uart][SERIALUBRRL] = baud:
        *serialRegisters[uart][SERIALUBRRL] = baud;
141 #else
142 *serialBaudRegisters[uart] = baud;
143 #endif
144<br>145145 *serialRegisters[uart][SERIALB] = (1 << serialBits[uart][SERIALRXCIE]); // Enable Interrupts
        146 *serialRegisters[uart][SERIALB] |= (1 << serialBits[uart][SERIALRXEN]) | (1 << serialBits[uart][
      SERIALTXEN]); // Enable Receiver/Transmitter
147 }
```
<span id="page-82-1"></span>**5.17.3.7 uint8 t serialRxBufferEmpty ( uint8 t** *uart* **)**

Check if the receive buffer is empty.

**Parameters**

*uart* UART Module to check

**Returns**

1 if buffer is empty, 0 if not.

Definition at line 259 of file serial.c.

```
259 {
260 if (uart >= UART_COUNT)<br>261 return 0;
          return 0:
262
      263 if (rxRead[uart] != rxWrite[uart]) {
```

```
264 return 0;
265 } else {
266 return 1;<br>267 }
267 }
268 }
```
<span id="page-83-0"></span>**5.17.3.8 uint8 t serialRxBufferFull ( uint8 t** *uart* **)**

Check if the receive buffer is full.

**Parameters**

*uart* UART Module to check

**Returns**

1 if buffer is full, 0 if not

Definition at line 252 of file serial.c.

References RX\_BUFFER\_SIZE.

```
252253 if (uart >= UART_COUNT)<br>254 return 0;
     return 0:
255<br>256
RX_BUFFER_SIZE)));
257 }
```
<span id="page-83-2"></span>**5.17.3.9 uint8 t serialTxBufferEmpty ( uint8 t** *uart* **)**

Check if the transmit buffer is empty.

**Parameters**

*uart* UART Module to check

**Returns**

1 if buffer is empty, 0 if not.

Definition at line 318 of file serial.c.

Referenced by serialClose().

```
318 {
319 if (uart >= UART_COUNT)
320 return 0;
321
       if (txRead[uart] != txWrite[uart]) {
323 return 0;
324 } else {
325 return 1;<br>326 }
326 }
327 }
```
#### <span id="page-83-1"></span>**5.17.3.10 uint8 t serialTxBufferFull ( uint8 t** *uart* **)**

Check if the transmit buffer is full.

#### **Parameters**

*uart* UART Module to check

#### **Returns**

1 if buffer is full, 0 if not

Definition at line 311 of file serial.c.

References TX\_BUFFER\_SIZE.

Referenced by serialWrite().

```
311 \{312 if (uart >= UART_COUNT)<br>313 return 0;
     return 0;
314
TX_BUFFER_SIZE)));
316 }
```
#### <span id="page-84-0"></span>**5.17.3.11 void serialWrite ( uint8 t** *uart,* **uint8 t** *data* **)**

Send a byte.

#### **Parameters**

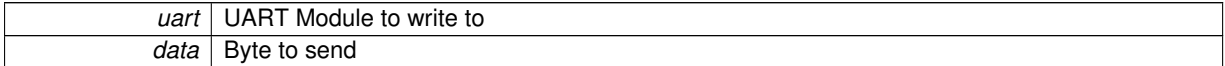

**Examples:**

#### [hardwareTest.c.](#page-160-0)

Definition at line 274 of file serial.c.

References serialTxBufferFull(), and TX\_BUFFER\_SIZE.

Referenced by serialWriteString(), and uartoutput().

```
274 {
275 if (uart >= UART_COUNT)<br>276 return;
            return;
277
278 #ifdef SERIALINJECTCR
279 if (data == '\n') {
serialWrite(uart, '\r');
281 }
282 #endif<br>283 wh:
       (serialTxBufferFull(uart));
284
285 txBuffer[uart][txWrite[uart]] = data;
286 if (txWrite[uart] < (TX_BUFFER_SIZE - 1)) {<br>287 txWrite[uart]++;
288 } else {
289 txWrite[uart] = 0;
\begin{matrix} 290 & 1 \\ 291 & 1 \end{matrix}if (shouldStartTransmission[uart]) {
292 shouldStartTransmission[uart] = 0;
293 *serialRegisters[uart][SERIALB] |= (1 << serialBits[uart][SERIALUDRIE]); // Enable Interrupt
294 *serialRegisters[uart][SERIALA] |= (1 << serialBits[uart][SERIALUDRE]); // Trigger Interrupt
795296 }
```
## <span id="page-84-1"></span>**5.17.3.12 void serialWriteString ( uint8 t** *uart,* **const char** ∗ *data* **)**

Send a string.

**Parameters**

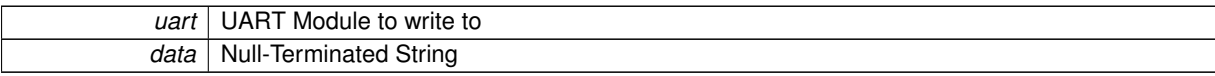

Definition at line 298 of file serial.c.

References serialWrite().

```
298 {
299 if (uart >= UART_COUNT)<br>300 = return:
             .<br>return:
301
302 if (data == 0) {
serialWriteString(uart, "NULL");<br>303 serialWriteString(uart, "NULL");
304 } else {
305 while (\star data != \sqrt{0'}) {<br>306 serialWrite (uart. \starserialWrite(uart, *data++);
307<br>308 }
308 }
309 }
```
<span id="page-85-0"></span>**5.17.3.13 void setFlow ( uint8 t** *uart,* **uint8 t** *on* **)**

Manually change the flow control.

Flow Control has to be compiled into the library!

**Parameters**

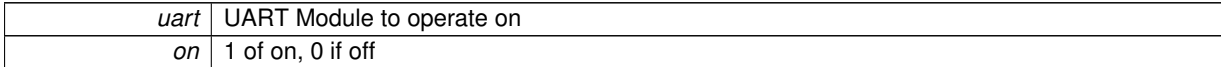

Definition at line 164 of file serial.c.

References XOFF, and XON.

```
164 {
165 if (uart >= UART_COUNT)<br>166 return:
             return:
167<br>168
168 if (flow[uart] != on) {<br>169 if (on == 1) {
169 if (on == 1) {<br>170 // Send XOI
                 // Send XON
171 while (sendThisNext[uart] != 0);
XON;
173 flow[uart] = 1;<br>174 if (should Start)174 if (shouldStartTransmission[uart]) {<br>175 shouldStartTransmission[uart] =
175 shouldStartTransmission [uart] = 0;<br>176 serialRegisters [uart] [SERTALR] =
176 *serialRegisters[uart][SERIALB] |= (1 << serialBits[uart][SERIALUDRIE]);
                      177 *serialRegisters[uart][SERIALA] |= (1 << serialBits[uart][SERIALUDRE]); // Trigger
       Interrupt
178 } }<br>179 } } }179 } else {<br>180 // So
180 // Send XOFF<br>181 sendThisNext
XOFF;<br>182 flow[uart] = 0:
                 flow[uart] = 0;183 if (shouldStartTransmission[uart]) {<br>184 shouldStartTransmission[uart] = 0;
185 *serialRegisters[uart][SERIALB] |= (1 << serialBits[uart][SERIALUDRIE]);
186 *serialRegisters[uart][SERIALA] |= (1 << serialBits[uart][SERIALUDRE]); // Trigger
       Interrupt
187 }
188 }<br>189 /
             .<br>// Wait till it's transmitted
190 while (*serialRegisters[uart][SERIALB] & (1 << serialBits[uart][SERIALUDRIE]));<br>191 }
191 }
192 }
```
# **5.18 Motor Speed Mixer**

Takes the Base Speed and PID-Output and sets Motor Speed accordingly.

## **Files**

- file [set.h](#page-138-1)
	- *Motor Mixer Library Header.*
- file [set.c](#page-152-0) *Motor Mixer Library Implementation.*

## **Functions**

- void [setTask](#page-86-0) (void)
	- *Read the PID Output and Set the Motor Speeds.*
- void [setMotorSpeeds](#page-86-1) (uint8\_t axis, uint8\_t ∗vals)
	- *Set the Motor Speeds according to the SET\_*∗ *Motor Position Constants.*

#### **Variables**

- uint8 t [baseSpeed](#page-87-0)
	- *Motor Base Speed.*
- uint8\_t [baseSpeed](#page-87-0) = 0 *Motor Base Speed.*

## **5.18.1 Detailed Description**

Takes the Base Speed and PID-Output and sets Motor Speed accordingly.

## **5.18.2 Function Documentation**

<span id="page-86-1"></span>**5.18.2.1 void setMotorSpeeds ( uint8 t** *axis,* **uint8 t** ∗ *vals* **)** [inline]

Set the Motor Speeds according to the SET\_∗ Motor Position Constants.

#### **Parameters**

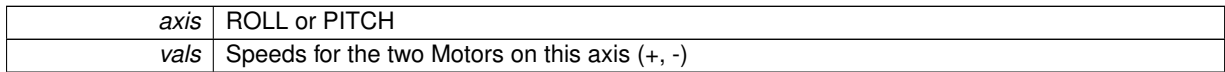

Definition at line 57 of file set.c.

References motorSet(), PITCH, ROLL, SET\_PITCHMINUS, SET\_PITCHPLUS, SET\_ROLLMINUS, and SET\_RO-LLPLUS.

## Referenced by setTask().

```
5758 if (axis == ROLL) {
motorSet(SET_ROLLPLUS,SET_ROLLMINUS, vals[1]);
PITCH) {<br>62 motorSet (SET_PITCHPLUS,
motorSet(SET_PITCHPLUS,SET_PITCHMINUS, vals[1]);
64 }
65 }
```
#### **5.18.2.2 void setTask ( void )**

Read the PID Output and Set the Motor Speeds.

**Examples:**

[uartFlight.c.](#page-163-0)

Definition at line 67 of file set.c.

References baseSpeed, pidOutput, and setMotorSpeeds().

```
67 {
68 if (baseSpeed != 0) {
69 for (uint8_t i = 0; i < 2; i++) {
pidOutput[i];
71 // Base-Speed is always positive, diff could be negative
72 if (diff > 0) {
73 if (diff > baseSpeed) {
74 diff = baseSpeed; // Limit PID
75 }<br>76 } else
76 } else {<br>
77 } if (
77 if (diff < -baseSpeed) {
78 diff = -baseSpeed; // Limit PID
79 }
\begin{array}{ccc} 80 & & & \cr 81 & & & \cr \end{array}81 baseSpeed} + \text{diff}, \text{baseSpeed} - \text{diff}\};<br>82 \text{if (v[0] < 10)}82 if (v[0] < 10)
83 v[0] = 10; // Keep Motors running
84 if (v[1] < 10)
85 v[1] = 10;
86 setMotorSpeeds(i, v);
87 }<br>88 } else
88 } else {<br>89 / / M
          // Motors stopped
90 uint8 t v[2] = {0, 0};<br>91 setMotorSpeeds(0, v);
setMotorSpeeds(1, v);<br>93 }
93 }
94 }
```
#### **5.18.3 Variable Documentation**

<span id="page-87-0"></span>**5.18.3.1 uint8 t baseSpeed**

Motor Base Speed.

**Examples:**

#### [uartFlight.c.](#page-163-0)

Definition at line 51 of file set.c.

Referenced by setTask().

**5.18.3.2 uint8 t baseSpeed = 0**

Motor Base Speed.

Definition at line 51 of file set.c.

Referenced by setTask().

# **5.19 SPI Driver**

SPI Library for AVRs built-in SPI Hardware.

## **Files**

• file [spi.h](#page-138-2)

*SPI API Header.*

• file [spi.c](#page-153-0) *SPI API Implementation.*

## **Enumerations**

• enum [SPI\\_MODE](#page-88-0) {  $MODE_0 = 0$  $MODE_0 = 0$ ,  $MODE_1 = 1$  $MODE_1 = 1$ ,  $MODE_2 = 2$  $MODE_2 = 2$ ,  $MODE_3 = 3$  $MODE_3 = 3$  } *SPI Mode option.* • enum [SPI\\_SPEED](#page-88-5) { SPEED  $2 = 4$ , SPEED  $4 = 0$ , SPEED  $8 = 5$ , SPEED  $16 = 1$ , SPEED  $32 = 6$ , SPEED  $64 = 2$ , SPEED  $128 = 3$  } *SPI Speed options.*

#### **Functions**

- void [spiInit](#page-89-7) [\(SPI\\_MODE](#page-88-0) mode, [SPI\\_SPEED](#page-88-5) speed) *Initialize the SPI Hardware Module.*
- uint8\_t [spiSendByte](#page-89-8) (uint8\_t d) *Send and Receive one byte.*

#### **5.19.1 Detailed Description**

SPI Library for AVRs built-in SPI Hardware.

# **5.19.2 Enumeration Type Documentation**

<span id="page-88-0"></span>**5.19.2.1 enum SPI\_MODE**

SPI Mode option.

#### **Enumerator**

<span id="page-88-2"></span><span id="page-88-1"></span>*MODE\_0* CPOL 0, CPHA 0. *MODE\_1* CPOL 0, CPHA 1. *MODE\_2* CPOL 1, CPHA 0. *MODE\_3* CPOL 1, CPHA 1.

<span id="page-88-4"></span><span id="page-88-3"></span>Definition at line 44 of file spi.h.

<span id="page-88-5"></span> $44$ <br> $45$  $MODE_0 = 0,$  $MODE_0 = 0,$ 46 [MODE\\_1](#page-88-2) = 1, 47 [MODE\\_2](#page-88-3) = 2, 48 [MODE\\_3](#page-88-4) = 3, 49 } [SPI\\_MODE;](#page-88-0)

**5.19.2.2 enum SPI\_SPEED**

SPI Speed options.

**Enumerator**

```
SPEED_2 F_CPU / 2.
SPEED_4 F_CPU / 4.
SPEED_8 F_CPU / 8.
SPEED_16 F_CPU / 16.
SPEED_32 F_CPU / 32.
SPEED_64 F_CPU / 64.
SPEED_128 F_CPU / 128.
```
<span id="page-89-6"></span><span id="page-89-5"></span><span id="page-89-4"></span>Definition at line 52 of file spi.h.

52 {<br>53 [SPEED\\_2](#page-89-0) = 4, 54 [SPEED\\_4](#page-89-1) = 0,<br>55 SPEED\_8 = 5, 55 SPEED  $8 = 5$ ,<br>56 SPEED 16 = 1  $56$  [SPEED\\_16](#page-89-3) = 1,<br>57 SPEED 32 = 6.  $SPEED_32 = 6,$  $SPEED_32 = 6,$ 58 [SPEED\\_64](#page-89-5) = 2, 59 [SPEED\\_128](#page-89-6) = 3, 60 } [SPI\\_SPEED;](#page-88-5)

## **5.19.3 Function Documentation**

<span id="page-89-7"></span>**5.19.3.1 void spiInit ( SPI\_MODE** *mode,* **SPI\_SPEED** *speed* **)**

Initialize the SPI Hardware Module.

**Parameters**

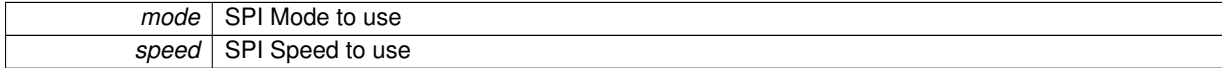

<span id="page-89-8"></span>Referenced by xyInit().

**5.19.3.2 uint8 t spiSendByte ( uint8 t** *d* **)**

Send and Receive one byte.

Set the Chip Select Lines yourself!

**Parameters**

*d* Data to be sent

**Returns**

Byte read from Bus

Definition at line 54 of file spi.c.

```
54 {
55 SPDR = d;
56 while (!(SPSR & (1 << SPIF))); // Wait for transmission
57 return SPDR;
58 }
```
# **5.20 Task Handler**

System for registering different tasks that will be called regularly, one after another.

## **Files**

- file [tasks.h](#page-139-0)
	- *Task API Header.*
- file [tasks.c](#page-153-1)

*Task API Implementation.*

# **Data Structures**

• struct [TaskElement](#page-125-3) *Single-Linked Task List.*

## **Typedefs**

• typedef void(∗ [Task](#page-90-0) )(void) *A Task has no arguments and returns nothing.*

## **Functions**

- uint8\_t [addTask](#page-91-0) [\(Task](#page-90-0) func) *Adds another task that will be called regularly.*
- uint8 t [removeTask](#page-91-1) [\(Task](#page-90-0) func)
	- *Removes an already registered Task.*
- void [tasks](#page-92-0) (void)

*Executes registered Tasks.*

• uint8\_t [tasksRegistered](#page-92-1) (void)

*Get the number of registered Tasks.*

## **Variables**

- [TaskElement](#page-125-3) ∗ [taskList](#page-92-2)
	- *List of registered Tasks.*
- [TaskElement](#page-125-3) ∗ [taskList](#page-92-2) = NULL
	- *List of registered Tasks.*

## **5.20.1 Detailed Description**

System for registering different tasks that will be called regularly, one after another.

#### **5.20.2 Typedef Documentation**

<span id="page-90-0"></span>**5.20.2.1 typedef void(**∗ **Task)(void)**

A Task has no arguments and returns nothing.

Definition at line 44 of file tasks.h.

## **5.20.3 Function Documentation**

<span id="page-91-0"></span>**5.20.3.1 uint8 t addTask ( Task** *func* **)**

Adds another task that will be called regularly.

**Parameters**

```
func Task to be executed
```
**Returns**

0 on success

**Examples:**

[hardwareTest.c,](#page-160-0) and [uartFlight.c.](#page-163-0)

Definition at line 57 of file tasks.c.

References BANK\_GENERIC, MEMSWITCH, MEMSWITCHBACK, TaskElement::next, TaskElement::task, and taskList.

Referenced by xyInit().

```
MEMSWITCH(BANK_GENERIC);
59 TaskElement *p = (TaskElement *)malloc(sizeof(
     TaskElement));
60 if (p == NULL) {
MEMSWITCHBACK(BANK_GENERIC);
62 return 1;
63 }
64 p->task = func;
65 p->next = taskList;
66 taskList = p;
67 MEMSWITCHBACK(BANK_GENERIC);
68 return 0;
69 }
```

```
5.20.3.2 uint8 t removeTask ( Task func )
```
Removes an already registered Task.

**Parameters**

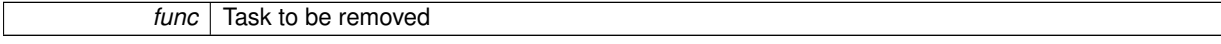

**Returns**

0 on success

Definition at line 71 of file tasks.c.

References BANK\_GENERIC, MEMSWITCH, MEMSWITCHBACK, TaskElement::next, TaskElement::task, and taskList.

```
71 {
MEMSWITCH(BANK_GENERIC);<br>73 TaskElement *p = taskLis
73 TaskElement *p = taskList;
74 TaskElement *prev = NULL;
75 while (p != NULL) {
76 if (p->task == func) {
77 if (prev == NULL) {
taskList>next;<br>79 } else {
                79 } else {
```

```
>next = p>next;<br>81
81 }
82 free(p);
MEMSWITCHBACK(BANK_GENERIC);
84 return 0;<br>85 }
85 }
86 prev = p;<br>87 p = p->pe
        >next;88 }
MEMSWITCHBACK(BANK_GENERIC);<br>90 return 1:
     return 1;
91 }
```
<span id="page-92-0"></span>**5.20.3.3 void tasks ( void )**

Executes registered Tasks.

Call this in your Main Loop!

**Examples:**

[hardwareTest.c,](#page-160-0) [test.c,](#page-162-0) and [uartFlight.c.](#page-163-0)

Definition at line 93 of file tasks.c.

References BANK GENERIC, MEMSWITCH, MEMSWITCHBACK, TaskElement::next, TaskElement::task, and taskList.

```
MEMSWITCH(BANK_GENERIC)TaskElement *p = NULL;<br>
96 if (p == NULL) {
97 p =taskList;
98 }<br>99 i
99 if (p != NULL) {<br>100 p-\text{y} = p-\text{y} = p-\text{y} = p-\text{y} = p-\text{y} = p-\text{y} = p-\text{y} = p-\text{y} = p-\text{y} = p-\text{y} = p-\text{y} = p-\text{y} = p-\text{y} = p-\text{y} = p-\text{y} = p-\text{y} = p-\text{y} = p-\text{y} =
                               [p-\text{task}();101 p = p \rightarrow next;102<br>103
                    MEMSWITCHBACK(BANK_GENERIC);
104 }
```
<span id="page-92-1"></span>**5.20.3.4 uint8 t tasksRegistered ( void )**

Get the number of registered Tasks.

**Returns**

Count of registered Tasks

Definition at line 47 of file tasks.c.

References BANK\_GENERIC, MEMSWITCH, MEMSWITCHBACK, and TaskElement::next.

```
47 {
48 uint8_t c = 0;<br>49 MEMSWITCH (BANK
     MEMSWITCH(BANK_GENERIC);
(TaskElementtaskList;>next) {<br>51 ct+:
     c++;52
MEMSWITCHBACK(BANK_GENERIC);<br>54 return c;
     return c:
55 }
```
#### **5.20.4 Variable Documentation**

<span id="page-92-2"></span>**5.20.4.1 TaskElement**∗ **taskList = NULL**

List of registered Tasks.

**Generated on Sat Jun 1 2013 12:36:04 for xyControl by Doxygen**

Definition at line 45 of file tasks.c.

Referenced by addTask(), removeTask(), and tasks().

**5.20.4.2 TaskElement**∗ **taskList**

List of registered Tasks.

Definition at line 45 of file tasks.c.

Referenced by addTask(), removeTask(), and tasks().

# **5.21 Time Keeping**

Measuring Time with Millisecond Resolution.

**Files**

• file [time.h](#page-139-1)

*Time API Header.*

• file [time.c](#page-154-0)

*Time API Implementation.*

## **Macros**

- #define [TCRA](#page-95-2) TCCR2A
- *Timer 2 Control Register A.*
- #define [TCRB](#page-95-3) TCCR2B

*Timer 2 Control Register B.*

- #define [OCR](#page-95-4) OCR2A *Timer 2 Compare Register A.*
- #define [TIMS](#page-95-5) TIMSK2 *Timer 2 Interrupt Mask.*
- #define [OCIE](#page-95-6) OCIE2A

*Timer 2 Compare Match A Interrupt Enable.*

## **Typedefs**

• typedef uint64\_t [time\\_t](#page-95-0) *Timekeeping Data Type.*

## **Functions**

- void [initSystemTimer](#page-96-0) (void) *Initialize the system timer.*
- [time\\_t](#page-95-0) [getSystemTime](#page-95-1) (void)
- *Get the System Uptime.* • [ISR](#page-96-1) (TIMER2\_COMPA\_vect)
	- *Timer 2 Compare Match A Interrupt.*

## **Variables**

• volatile time  $t$  [systemTime](#page-96-2) = 0 *Current System Uptime.*

#### **5.21.1 Detailed Description**

Measuring Time with Millisecond Resolution. Uses Timer 2

Prescaler 64

Count to 250

16000000 / 64 / 250 = 1000 –> 1 Interrupt per millisecond

#### **5.21.2 Macro Definition Documentation**

<span id="page-95-6"></span>**5.21.2.1 #define OCIE OCIE2A**

<span id="page-95-4"></span>Timer 2 Compare Match A Interrupt Enable. Definition at line 53 of file time.c.

**5.21.2.2 #define OCR OCR2A**

<span id="page-95-2"></span>Timer 2 Compare Register A. Definition at line 51 of file time.c.

**5.21.2.3 #define TCRA TCCR2A**

<span id="page-95-3"></span>Timer 2 Control Register A. Definition at line 49 of file time.c.

**5.21.2.4 #define TCRB TCCR2B**

<span id="page-95-5"></span>Timer 2 Control Register B. Definition at line 50 of file time.c.

**5.21.2.5 #define TIMS TIMSK2**

Timer 2 Interrupt Mask.

Definition at line 52 of file time.c.

## **5.21.3 Typedef Documentation**

<span id="page-95-0"></span>**5.21.3.1 typedef uint64 t time\_t**

Timekeeping Data Type.

Overflows after 500 million years... :) Definition at line 53 of file time.h.

#### **5.21.4 Function Documentation**

<span id="page-95-1"></span>**5.21.4.1 time\_t getSystemTime ( void )**

Get the System Uptime.

**Returns**

System Uptime in Milliseconds

#### **Examples:**

[hardwareTest.c,](#page-160-0) and [uartFlight.c.](#page-163-0)

Definition at line 68 of file time.c.

References systemTime.

Referenced by complementaryExecute(), complementaryInit(), orientationTask(), and pidExecute().

```
68 {
69 return systemTime;
70 }
```
<span id="page-96-0"></span>**5.21.4.2 void initSystemTimer ( void )**

Initialize the system timer.

Execution every millisecond. Uses Timer 2.

Definition at line 55 of file time.c.

Referenced by xyInit().

```
55 {
56 // Timer initialization
57 TCRA |= (1 << WGM21); // CTC Mode
58 TCRB |= (1 << CS22); // Prescaler: 64
59 OCR = 250;
60 TIMS |= (1 << OCIE); // Enable compare match interrupt
61 }
```
#### <span id="page-96-1"></span>**5.21.4.3 ISR ( TIMER2 COMPA vect )**

Timer 2 Compare Match A Interrupt. Definition at line 64 of file time.c. References systemTime.

64 { 65 [systemTime+](#page-96-2)+; 66 }

## **5.21.5 Variable Documentation**

<span id="page-96-2"></span>**5.21.5.1 volatile time\_t systemTime = 0**

Current System Uptime.

Definition at line 47 of file time.c.

Referenced by getSystemTime(), and ISR().

## **5.22 I2C Driver**

Using the AVR TWI/I2C Hardware.

#### **Files**

• file [twi.h](#page-140-0)

*I2C API Header.*

#### **Macros**

- #define [TWI\\_READ](#page-97-0) 1 *I2C Read Bit.*
- #define [TWI\\_WRITE](#page-97-1) 0 *I2C Write Bit.*

# **Functions**

• void twilnit (void)

*Initialize the I2C Hardware.*

- void [twiStop](#page-100-0) (void)
	- *Stop the I2C Hardware.*
- unsigned char [twiStart](#page-99-0) (unsigned char addr)

*Start an I2C Transfer.*

• unsigned char [twiRepStart](#page-98-1) (unsigned char addr)

*Start a repeated I2C Transfer.*

- void [twiStartWait](#page-99-1) (unsigned char addr) *Start an I2C Transfer and poll until ready.*
- unsigned char [twiWrite](#page-100-1) (unsigned char data) *Write to the I2C Slave.*
- unsigned char [twiReadAck](#page-98-2) (void)
	- *Read from the I2C Slave and request more data.*
- unsigned char [twiReadNak](#page-98-3) (void) *Read from the I2C Slave and deny more data.*

#### **5.22.1 Detailed Description**

Using the AVR TWI/I2C Hardware.

#### **5.22.2 Macro Definition Documentation**

<span id="page-97-0"></span>**5.22.2.1 #define TWI READ 1**

I2C Read Bit.

Definition at line 43 of file twi.h.

<span id="page-97-1"></span>Referenced by accRead(), gyroRead(), and magRead().

**5.22.2.2 #define TWI WRITE 0**

I2C Write Bit.

Definition at line 44 of file twi.h.

Referenced by accRead(), gyroRead(), magRead(), magWriteRegister(), and motorTask().

#### **5.22.3 Function Documentation**

<span id="page-98-0"></span>**5.22.3.1 void twiInit ( void )**

Initialize the I2C Hardware.

Definition at line 26 of file twi.c.

Referenced by xyInit().

```
\begin{array}{c} 27 \\ 28 \end{array}/* initialize TWI clock: 100 kHz clock, TWPS = 0 => prescaler = 1 */
29
30 TWSR = 0; \frac{1}{3} /* no prescaler */<br>31 TWBR = ((F CPU/SCL CLOCK)-16)/2; /* must be > 10 fo
      TWBR = ((F_CCPU/SCL_CLOCK)-16)/2; /* must be > 10 for stable operation */
32
33 }/* i2c init */
```
## <span id="page-98-2"></span>**5.22.3.2 unsigned char twiReadAck ( void )**

Read from the I2C Slave and request more data.

**Returns**

Data read

Definition at line 179 of file twi.c.

Referenced by accRead(), gyroRead(), and magRead().

```
180 {
181 TWCR = (1<<TWINT) | (1<<TWEN) | (1<<TWEA);<br>
182 While(!(TWCR & (1<<TWINT)));
         while(!(TWCR & (1<<TWINT)));
183
184 return TWDR;
185
186 }/* i2c_readAck */
```
<span id="page-98-3"></span>**5.22.3.3 unsigned char twiReadNak ( void )**

Read from the I2C Slave and deny more data.

**Returns**

Data read

Definition at line 194 of file twi.c.

Referenced by accRead(), gyroRead(), and magRead().

```
195 {
        TWCR = (1<<TWINT) | (1<<TWEN);
197 while(!(TWCR & (1<<TWINT)));
198<br>199
        return TWDR:
200
201 }/* i2c_readNak */
```
**5.22.3.4 unsigned char twiRepStart ( unsigned char** *addr* **)**

Start a repeated I2C Transfer.

**Parameters**

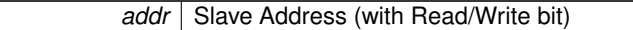

**Returns**

0 on success, 1 on error

Definition at line 127 of file twi.c.

References twiStart().

Referenced by accRead(), gyroRead(), and magRead().

128<br>129 return [twiStart\(](#page-99-0) address ); 130 131 }/\* i2c\_rep\_start \*/

<span id="page-99-0"></span>**5.22.3.5 unsigned char twiStart ( unsigned char** *addr* **)**

Start an I2C Transfer.

#### **Parameters**

*addr* | Slave Address (with Read/Write bit)

#### **Returns**

0 on success, 1 on error

Definition at line 40 of file twi.c.

Referenced by accRead(), gyroRead(), magRead(), magWriteRegister(), motorTask(), and twiRepStart().

```
\begin{array}{cc} 41 & \{ \\ 42 & \end{array}uint8_t twst;
43
44 // send START condition
45 TWCR = (1<<TWINT) | (1<<TWSTA) | (1<<TWEN);
46<br>4747 // wait until transmission completed<br>48 while(!(TWCR & (1<<TWINT)));
        while(!(TWCR \& (1<<TWINT)));
49
50 // check value of TWI Status Register. Mask prescaler bits.<br>51 twst = TW STATUS & 0xF8:
        t wst = TW\_STATUS \& 0xF8;52 if ( (twst != TW_START) && (twst != TW_REP_START)) return 1;
53
54 // send device address<br>55 TWDR = address;
55 TWDR = address;<br>56 TWCR = (1<<TWIN)\text{TWCR} \ = \ \text{(1<<TWINT)} \quad | \quad \text{(1<<TWEN)} \text{ ;}57
58 // wail until transmission completed and ACK/NACK has been received
59 while(!(TWCR & (1<<TWINT)));
60
61 // check value of TWI Status Register. Mask prescaler bits.<br>62 twst = TW_STATUS & 0xF8;
        twst = TW\_STATUS & 0xF8;
63 if ( (twst != TW_MT_SLA_ACK) && (twst != TW_MR_SLA_ACK) ) return 1;
6465 return 0;
66
67 }/* i2c_start */
```
#### **5.22.3.6 void twiStartWait ( unsigned char** *addr* **)**

Start an I2C Transfer and poll until ready.

#### **Parameters**

**addr** Slave Address (with Read/Write bit)

Definition at line 76 of file twi.c.

```
77 {
78 uint8_t twst:
7980
81 while ( 1 )
82
83// send START condition
84 TWCR = (1<<TWINT) | (1<<TWSTA) | (1<<TWEN);
85
86 // wait until transmission completed<br>87 while(!(TWCR & (1<<TWINT)));
              while(!(TWCR & (1<<TWINT)));
88<br>89
89 // check value of TWI Status Register. Mask prescaler bits.<br>90 twst = TW_STATUS & 0xF8;
91 if ( (twst != TW_START) && (twst != TW_REP_START)) continue;
92<br>93
93 // send device address<br>94 TWDR = address;
              TWDR = address;95 \qquad \qquad \text{TWCR} \ = \ \left( 1 \texttt{<<TWINT} \right) \quad | \quad \left( 1 \texttt{<<TWEN} \right) \; ;9697 // wail until transmission completed<br>
98 while(!(TWCR & (1<<TWINT)));
99
100 // check value of TWI Status Register. Mask prescaler bits.<br>101 twst = TW STATUS & 0xF8:
101 twst = TW\_STATUS \& 0xF8;<br>102 if ( (twst == TW MT STA
               if ( (twst == TW_MT_SLA_NACK )||(twst ==TW_MR_DATA_NACK) )
103 {
104 /* device busy, send stop condition to terminate write operation */<br>105 			TWCR = (1<<TWINT) | (1<<TWEN) | (1<<TWSTO);
                    TWCR = (1 \leq TWINT) | (1 \leq TWEN) | (1 \leq TWST0);
106<br>107
                    // wait until stop condition is executed and bus released
108 while(TWCR & (1<<TWSTO));
109
110 continue;
\begin{array}{ccc} 111 & & & \ & 112 & & \end{array}112 \frac{1}{13} //if( twst != TW_MT_SLA_ACK) return 1;
               break;
114 }
115
116 }/* i2c_start_wait */
```
<span id="page-100-0"></span>**5.22.3.7 void twiStop ( void )**

Stop the I2C Hardware.

Definition at line 137 of file twi.c.

Referenced by magWriteRegister(), and motorTask().

```
138 {
139 /* send stop condition */<br>140 TWCR = (1<<TWINT) | (1<<T)\texttt{TWCR} = (1 \leq \texttt{TWINT}) | (1\leq \texttt{TWEN}) | (1\leq \texttt{TWSTO});
141
142 // wait until stop condition is executed and bus released<br>143 while(TWCR & (1<<TWSTO));
            while(TWCR & (1<<TWSTO));
144
145 }/* i2c_stop */
```
<span id="page-100-1"></span>**5.22.3.8 unsigned char twiWrite ( unsigned char** *data* **)**

Write to the I2C Slave.

**Parameters**

data | Data to send

**Returns**

0 on success, 1 on error

Definition at line 155 of file twi.c.

Referenced by accRead(), gyroRead(), magRead(), magWriteRegister(), and motorTask().

156 { uint8\_t twst; 158 159 // send data to the previously addressed device 160 TWDR = data; 161 TWCR = (1<<TWINT) | (1<<TWEN); 162<br>163 // wait until transmission completed  $\begin{array}{lll} \text{while}\ (\text{! (TWCR < & \text{ (1<$  $164$ <br> $165$ <br> $166$ 166 // check value of TWI Status Register. Mask prescaler bits<br>167 twst = TW\_STATUS & 0xF8; 167 twst = TW\_STATUS & 0xF8;<br>168 if(twst != TW\_MT\_DATA\_ACK) return 1; 169 return 0; 170 171 }/\* i2c\_write \*/

# **5.23 UART Menu**

Enables user interaction with an UART Menu.

## **Files**

• file [uartMenu.h](#page-141-0)

*UART Menu API Header.*

• file [uartMenu.c](#page-155-0) *UART Menu API Implementation.*

## **Data Structures**

• struct [MenuEntry](#page-122-0) *Data Structure for Single-Linked-List for UART Menu.*

## **Functions**

- uint8 t [addMenuCommand](#page-102-0) (uint8 t cmd, PGM\_P help, [Task](#page-90-0) f) *Add a command to the UART Menu.*
- void [uartMenuPrintHelp](#page-104-0) (void)

*Print all registered commands.*

• void [uartMenuRegisterHandler](#page-104-1) (void(∗handler)(char))

*Register a Handler for unhandled menu commands.*

- void [uartMenuTask](#page-105-0) (void)
	- *Task to work the UART Menu.*
- [MenuEntry](#page-122-0) ∗ [findEntry](#page-103-0) (uint8\_t cmd) *Search the [uartMenu](#page-105-1) Linked List.*
- [MenuEntry](#page-122-0) ∗ [reverseList](#page-103-1) [\(MenuEntry](#page-122-0) ∗root)

*Reverse the UART Menu List.*

## **Variables**

- [MenuEntry](#page-122-0) ∗ [uartMenu](#page-105-1) = NULL *Single-Linked-List for commands.*
- void(∗ [unHandler](#page-105-2) )(char) = NULL
- *Handler for unhandled commands.*

## **5.23.1 Detailed Description**

Enables user interaction with an UART Menu.

## **5.23.2 Function Documentation**

<span id="page-102-0"></span>**5.23.2.1 uint8 t addMenuCommand ( uint8 t** *cmd,* **PGM P** *help,* **Task** *f* **)**

#### Add a command to the UART Menu.

**Parameters**

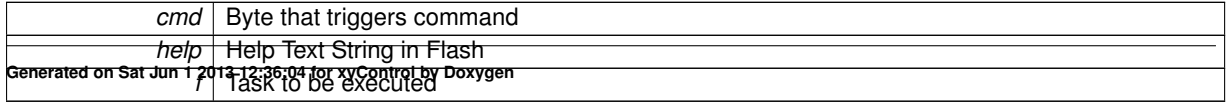

**Returns**

0 on success, 1 if already registered or not enough memory.

**Examples:**

[hardwareTest.c,](#page-160-0) and [uartFlight.c.](#page-163-0)

Definition at line 69 of file uartMenu.c.

References BANK\_GENERIC, MenuEntry::cmd, MenuEntry::f, findEntry(), MenuEntry::helpText, MenuEntry::next, uartMenu, xmemGetBank(), and xmemSetBank().

Referenced by xyInit().

```
69 {
xmemGetBank();<br>71 xmemSetBank(BANK GENERIC):
xmemSetBank(BANK_GENERIC);<br>72 if (findEntry(cmd) != NULI
      (findEntry(cmd) != NULL) {
73 return 1;
74 } else {<br>75 Menu
MenuEntry(MenuEntry(MenuEntry));<br>76 if (p == NULL) {
77 return 1;
78 }
79 p->cmd = cmd;
80 p->helpText = help;
81 >f = f;<br>82 p->next =82>nextuartMenu;<br>83 uartMenu = p;
83 uartMenu} = \text{p};<br>84 \text{return } 0;return 0;
85 - 1xmemSetBank(lastBank);
87 }
```
<span id="page-103-0"></span>**5.23.2.2 MenuEntry**∗ **findEntry ( uint8 t** *cmd* **)**

Search the [uartMenu](#page-105-1) Linked List.

**Parameters**

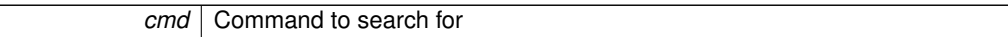

**Returns**

[MenuEntry](#page-122-0) for command cmd, or NULL

Definition at line 58 of file uartMenu.c.

References MenuEntry::cmd, MenuEntry::next, and uartMenu.

Referenced by addMenuCommand().

```
58 {
MenuEntryuartMenu;<br>60 while (p != NULL) {
>cmd == cmd) {
62 return p;
63 }<br>64 p
     p = p\rightarrow\text{next};65 }
66 return NULL;
67<sup>1</sup>
```
#### <span id="page-103-1"></span>**5.23.2.3 MenuEntry**∗ **reverseList ( MenuEntry** ∗ *root* **)**

Reverse the UART Menu List.

**Parameters**

*root* | Root of the Single-Linked-List.

**Returns**

New root of reversed list.

Definition at line 93 of file uartMenu.c.

References MenuEntry::next.

Referenced by uartMenuPrintHelp().

```
93 {
MenuEntry *new = NULL;<br>95 while (root != NULL) {
        while (root != NULL) {
MenuEntry>next;<br>97 mot->next = new
97 root \rightarrow next = new;<br>98 new = root:98 new = root;<br>99 root = next
            root = next;\begin{array}{cc} 100 & & \text{ } \\ 101 & & \text{ } \\ \end{array}return new;
102 }
```
<span id="page-104-0"></span>**5.23.2.4 void uartMenuPrintHelp ( void )**

Print all registered commands.

Definition at line 104 of file uartMenu.c.

References BANK\_GENERIC, MenuEntry::cmd, MenuEntry::helpText, MenuEntry::next, reverseList(), uartMenu, xmemGetBank(), and xmemSetBank().

Referenced by xyInit().

```
104 {
105 static uint8_t reversed = 0;<br>106 uint8_t lastBank = xmemGetBa
          xmemGetBank();
xmemSetBank(BANK_GENERIC);
108 char *buffer = (char *)malloc(35);<br>109 if (buffer == NULL) {
110 \frac{1}{\text{print}(\cdot, \cdot)}<br>
111 \frac{1}{\text{return}}return;
\begin{array}{cc} 112 & & \text{)} \\ 113 & & \text{if} \end{array}if (!reversed) {
114 reversed = 1;
uartMenureverseList(uartMenu);
\frac{116}{117}MenuEntryuartMenu;<br>118 while (p != NULL) {
118 while (p^{\dagger}! = \text{NULL}) {<br>119 strony P(buffer)
>helpText)>cmd, buffer);
121 p = p \rightarrow new;122 \\
 123123 free(buffer);<br>124 memSetBank(1)
         xmemSetBank(lastBank);
125 }
```
<span id="page-104-1"></span>**5.23.2.5 void uartMenuRegisterHandler ( void(**∗**)(char)** *handler* **)**

Register a Handler for unhandled menu commands.

**Parameters**

*handler* Will be called if an unknown command is received.

Definition at line 127 of file uartMenu.c.

References unHandler.

```
127128 unHandler = handler;
129 }
```
<span id="page-105-0"></span>**5.23.2.6 void uartMenuTask ( void )**

Task to work the UART Menu.

Definition at line 131 of file uartMenu.c.

References BANK\_GENERIC, MenuEntry::cmd, MenuEntry::f, MenuEntry::next, serialAvailable(), serialGet(), serialHasChar(), uartMenu, unHandler, xmemGetBank(), and xmemSetBank().

Referenced by xyInit().

```
131 \qquad \qquadserialAvailable(); i++) {
(serialHasChar(xmemGetBank();
xmemSetBank(BANK_GENERIC);<br>136 uint8_t c = serialGet(i);
136 \text{uint8}_\text{t} c = \text{serialGet}(i);<br>137 \text{MenuEntry} * p = \text{uartMenu};MenuEntryuartMenu;<br>138 while (p != NULL) {
>cmd>f();
xmemSetBank(lastBank);<br>142 return;
                   return;
143 }
144 p = p - \text{next};145 }<br>146 }
(unHandler != NULL)<br>147 unHandler(c);
unHandler(c);<br>148 memSetBank(lastB
           xmemSetBank(lastBank);
149 }
150 }
151 }
```
#### **5.23.3 Variable Documentation**

<span id="page-105-1"></span>**5.23.3.1 MenuEntry**∗ **uartMenu = NULL**

Single-Linked-List for commands.

Definition at line 51 of file uartMenu.c.

<span id="page-105-2"></span>Referenced by addMenuCommand(), findEntry(), uartMenuPrintHelp(), and uartMenuTask().

**5.23.3.2 void(**∗ **unHandler)(char) = NULL**

Handler for unhandled commands.

Definition at line 52 of file uartMenu.c.

Referenced by uartMenuRegisterHandler(), and uartMenuTask().

# **5.24 External Memory Interface**

Allows access to external RAM with bank-switching.

#### **Files**

- file [xmem.h](#page-141-1)
	- *XMEM API Header.*
- file [xmem.c](#page-156-0) *XMEM API Implementation.*

#### **Data Structures**

- struct [MallocState](#page-121-0)
	- *All Malloc related State.*

#### **Macros**

- #define [MEMSWITCH\(](#page-107-0)x) uint8\_t oldMemBank[=xmemGetBank\(](#page-108-0));if(oldMemBank!=x[\)xmemSetBank\(](#page-109-0)x); *Switch the bank, if needed.*
- #define [MEMSWITCHBACK\(](#page-107-2)x) if(oldMemBank!=x[\)xmemSetBank\(](#page-109-0)oldMemBank);
	- *Switch back to the last bank, if needed.*
- #define [MEMBANKS](#page-107-3) 8

*Available Memory Banks.*

• #define [BANK\\_GENERIC](#page-107-1) 0 *Generic Memory Bank.*

#### **Functions**

- void [xmemInit](#page-109-1) (void)
	- *Initialize the External Memory Interface.*
- void [xmemSetBank](#page-109-0) (uint8\_t bank)
- *Switch the active memory bank.*
- uint8\_t [xmemGetBank](#page-108-0) (void)
	- *Get the current memory bank.*
- void [saveState](#page-108-1) (uint8\_t bank) *Save the current malloc state.*
- void [restoreState](#page-108-2) (uint8\_t bank)
	- *Restore the malloc state.*

## **Variables**

- [MallocState](#page-121-0) [states](#page-110-0) [\[MEMBANKS\]](#page-107-3)
	- *[MallocState](#page-121-0) for all Memory Banks.*
- uint8 t [currentBank](#page-110-1)

*Current active Memory Bank.*

- [MallocState](#page-121-0) [states](#page-110-0) [\[MEMBANKS\]](#page-107-3)
	- *[MallocState](#page-121-0) for all Memory Banks.*
- uint8  $t$  [currentBank](#page-110-1) = 0

*Current active Memory Bank.*

```
• void ∗ __brkval
```

```
Internal Malloc Heap-End Pointer.
```
- void ∗ flp
	- *Internal Malloc Free List Pointer (State)*

# **5.24.1 Detailed Description**

Allows access to external RAM with bank-switching.

## **5.24.2 Macro Definition Documentation**

<span id="page-107-1"></span>**5.24.2.1 #define BANK GENERIC 0**

Generic Memory Bank.

Definition at line 55 of file xmem.h.

<span id="page-107-3"></span>Referenced by addMenuCommand(), addTask(), removeTask(), tasks(), tasksRegistered(), uartMenuPrintHelp(), and uartMenuTask().

#### **5.24.2.2 #define MEMBANKS 8**

Available Memory Banks.

**Examples:**

#### [hardwareTest.c.](#page-160-0)

Definition at line 54 of file xmem.h.

<span id="page-107-0"></span>Referenced by xmemInit(), and xmemSetBank().

**5.24.2.3 #define MEMSWITCH(** *x* **) uint8 t oldMemBank=xmemGetBank();if(oldMemBank!=x)xmemSetBank(x);**

Switch the bank, if needed.

Stores the old bank in a variable oldMemBank.

```
Parameters
```
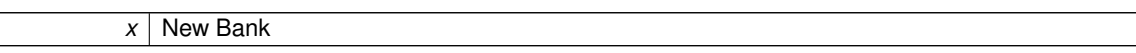

Definition at line 47 of file xmem.h.

<span id="page-107-2"></span>Referenced by addTask(), removeTask(), tasks(), and tasksRegistered().

**5.24.2.4 #define MEMSWITCHBACK(** *x* **) if(oldMemBank!=x)xmemSetBank(oldMemBank);**

Switch back to the last bank, if needed.

**Parameters**

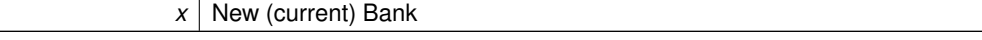

Definition at line 52 of file xmem.h.
Referenced by addTask(), removeTask(), tasks(), and tasksRegistered().

#### **5.24.3 Function Documentation**

<span id="page-108-1"></span>**5.24.3.1 void restoreState ( uint8 t** *bank* **)**

Restore the malloc state.

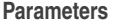

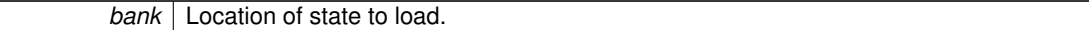

Definition at line 65 of file xmem.c.

References \_\_brkval, \_\_flp, MallocState::end, MallocState::fl, MallocState::start, and MallocState::val.

Referenced by xmemSetBank().

```
65 {
66 __malloc_heap_start = states[bank].start;
67 __malloc_heap_end = states[bank].end;
68 states[.val;<br>69 flp = states[bank].fl;\boxed{\underline{\hspace{1cm}}}states[.fl;
70 }
```
#### <span id="page-108-0"></span>**5.24.3.2 void saveState ( uint8 t** *bank* **)**

Save the current malloc state.

**Parameters**

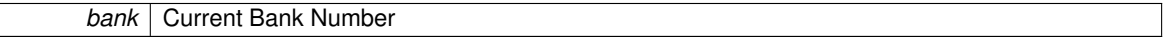

Definition at line 55 of file xmem.c.

References brkval, flp, MallocState::end, MallocState::fl, MallocState::start, and MallocState::val.

Referenced by xmemInit(), and xmemSetBank().

```
states[.start.end.val__brkval;.fl__flp;
59<br>60 }
```
<span id="page-108-2"></span>**5.24.3.3 uint8 t xmemGetBank ( void )**

Get the current memory bank.

**Returns**

Current Memory Bank.

**Examples:**

[hardwareTest.c.](#page-160-0)

Definition at line 105 of file xmem.c.

References currentBank.

Referenced by addMenuCommand(), uartMenuPrintHelp(), and uartMenuTask().

```
105 {
   currentBank;
107 }
```
<span id="page-109-1"></span>**5.24.3.4 void xmemInit ( void )**

Initialize the External Memory Interface.

Definition at line 72 of file xmem.c.

References BANK0DDR, BANK0PIN, BANK0PORT, BANK1DDR, BANK1PIN, BANK1PORT, BANK2DDR, BAN-K2PIN, BANK2PORT, MEMBANKS, and saveState().

Referenced by xyInit().

```
72 {
73 BANK0DDR |= (1 << BANK0PIN);
BANK1DDRBANK1PIN);<br>75 BANK2DDR |= (1 << BANK2PIN);
         BANK2DDR |= (1 << BANK2PIN);
76 BANK0PORT &= ~(1 << BANK0PIN);
77 BANK1PORT &= ~(1 << BANK1PIN);
BANK2PORT \&= \sim (1 \lt\ltBANK2PIN);
79
80 XMCRB = 0; // Use full address space<br>81 XMCRA = (1 \ll SNW11) | (1 \ll SNW10);
81 XMCRA = (1 << SRW11) | (1 << SRW10); // 3 Wait cycles
82 XMCRA |= (1 << SRE); // Enable XMEM
83
MEMBANKS; i++) {<br>85 saveState(i);
         saveState(i);
86 }
87 }
```
#### <span id="page-109-2"></span>**5.24.3.5 void xmemSetBank ( uint8 t** *bank* **)**

Switch the active memory bank.

**Parameters**

*bank* New Memory Bank

**Examples:**

[hardwareTest.c.](#page-160-0)

Definition at line 89 of file xmem.c.

References BANK0PIN, BANK0PORT, BANK1PIN, BANK1PORT, BANK2PIN, BANK2PORT, currentBank, MEMB-ANKS, restoreState(), and saveState().

Referenced by addMenuCommand(), uartMenuPrintHelp(), and uartMenuTask().

```
89 {
MEMBANKS) {<br>91 saveState(currentB)
           saveState(currentBank);
92<br>93
           BANK0PORT &= \simBANK0PIN);
BANK1PORT \kappa = \sim (1 \leq S)BANK1PIN):
BANK2PORT \bar{\mathbf{x}} = \sqrt{1} \ll \text{BANK2PIN};<br>96 BANK0PORT = ((bank \& 0x01) <<
BANK0PIN);<br>97 BANK1PORT = ((bank & 0x02) >> 1) << BAN
           BANK1PORT | =BANK1PIN);
98 BANK2PORT |= (((bank & 0x04) >> 2) << BANK2PIN);
99<br>100
            currentBank = bank;restoreState(bank);<br>102 }
102 }
103 }
```
## <span id="page-109-0"></span>**5.24.4 Variable Documentation**

Internal Malloc Heap-End Pointer. Referenced by restoreState(), and saveState().

<span id="page-110-1"></span>**5.24.4.2 void**∗ **flp**

**5.24.4.1 void**∗ **brkval**

Internal Malloc Free List Pointer (State) Referenced by restoreState(), and saveState().

<span id="page-110-2"></span>**5.24.4.3 uint8 t currentBank = 0**

Current active Memory Bank. Definition at line 47 of file xmem.c. Referenced by xmemGetBank(), and xmemSetBank().

**5.24.4.4 uint8 t currentBank**

Current active Memory Bank. Definition at line 47 of file xmem.c. Referenced by xmemGetBank(), and xmemSetBank().

<span id="page-110-0"></span>**5.24.4.5 MallocState states[MEMBANKS]**

[MallocState](#page-121-4) for all Memory Banks. Definition at line 46 of file xmem.c.

#### **5.24.4.6 MallocState states[MEMBANKS]**

[MallocState](#page-121-4) for all Memory Banks. Definition at line 46 of file xmem.c.

## **5.25 xyControl Hardware**

Controls xyControl On-Board Hardware like LEDs.

**Files**

• file [xycontrol.h](#page-142-0)

*xyControl API Header.*

• file [xycontrol.c](#page-157-0)

*xyControl API Implementation.*

## **Data Structures**

• struct [Vector3f](#page-126-0)

*The global 3-Dimensional Floating Point Vector.*

#### **Enumerations**

• enum [LED](#page-112-0) { [LED\\_RED0](#page-112-1) = 0, [LED\\_RED1](#page-112-2) = 1, [LED\\_GREEN0](#page-112-3) = 2, [LED\\_GREEN1](#page-112-4) = 3, [LED\\_ALL](#page-112-5) = 4, [LED\\_BITMAP](#page-112-6) = 5, [LED\\_RED](#page-112-7) = 6, [LED\\_GREEN](#page-112-8) = 7 }

*Methods of addressing the LEDs.*

• enum [LEDState](#page-112-9) { [LED\\_OFF](#page-112-10) = 0, [LED\\_ON](#page-112-11) = 1, [LED\\_TOGGLE](#page-112-12) = 2 }

*Possible states of the LEDs.*

### **Functions**

• void xylnit (void)

*Initialize the xyControl Hardware.*

• void [xyLed](#page-115-0) [\(LED](#page-112-0) l, [LEDState](#page-112-9) v)

*Set the LEDs.*

• double [getVoltage](#page-113-0) (void)

*Calculate and return the Battery Voltage.*

• void [xySelfReset](#page-115-1) (void)

*Use the Watchdog to reset yourself after 15ms.*

• int64\_t [map](#page-113-1) (int64\_t value, int64\_t oldMin, int64\_t oldMax, int64\_t newMin, int64\_t newMax)

*Map an Integer from one range to another range.*

• int [uartoutput](#page-114-1) (char c, FILE ∗f)

*Method used to write to stdout and stderr.*

• int [uartinput](#page-113-2) (FILE ∗f)

*Method used to read from stdin.*

• void [xyLedInternal](#page-115-2) (uint8\_t v, volatile uint8\_t ∗port, uint8\_t pin)

*Internal LED Manipulation function.*

# **Variables**

- char PROGMEM [helpText](#page-116-0) [] = "Print this Help" *UART Menu Help Text.*
- char PROGMEM [resetText](#page-116-1) [] = "Reset MCU" *UART Menu Reset Text.*
- FILE [inFile](#page-116-2)
	- *FILE for stdin.*
- FILE [outFile](#page-116-3)

*FILE for stdout and stderr.*

#### **5.25.1 Detailed Description**

Controls xyControl On-Board Hardware like LEDs.

**5.25.2 Enumeration Type Documentation**

<span id="page-112-0"></span>**5.25.2.1 enum LED**

Methods of addressing the LEDs.

#### **Enumerator**

<span id="page-112-4"></span><span id="page-112-3"></span><span id="page-112-2"></span><span id="page-112-1"></span>*LED\_RED0* First red LED. *LED\_RED1* Second red LED. *LED\_GREEN0* First green LED. *LED\_GREEN1* Second green LED. *LED\_ALL* All LEDs. *LED\_BITMAP* LEDs as Bitmap (R0, R1, G0, G1) *LED\_RED* Both red LEDs. *LED\_GREEN* Both green LEDs.

<span id="page-112-8"></span><span id="page-112-7"></span><span id="page-112-6"></span><span id="page-112-5"></span>Definition at line 44 of file xycontrol.h.

44 { 45 [LED\\_RED0](#page-112-1) = 0, 46 [LED\\_RED1](#page-112-2) = 1, 47 [LED\\_GREEN0](#page-112-3) = 2,<br>48 LED GREEN1 = 3,  $48$  [LED\\_GREEN1](#page-112-4) = 3,<br>49 LED\_ALL = 4,  $49$  [LED\\_ALL](#page-112-5) =  $4$ ,<br>50 LED\_BITMAP =  $LED$  BITMAP = 5, 51 **[LED\\_RED](#page-112-7) = 6,**<br>52 **[LED\\_GREEN](#page-112-8) = 7** 53 } [LED;](#page-112-0)

<span id="page-112-9"></span>**5.25.2.2 enum LEDState**

Possible states of the LEDs.

**Enumerator**

<span id="page-112-12"></span><span id="page-112-11"></span><span id="page-112-10"></span>*LED\_OFF* LED Off. *LED\_ON* LED On. *LED\_TOGGLE* Toggle the LED. Definition at line 56 of file xycontrol.h.

```
56 {
57 LED_OFF = 0,
58LED_ON = 1,<br>59 LED_TOGGLE
        LED\_TOGGLE = 260 } LEDState;
```
#### **5.25.3 Function Documentation**

<span id="page-113-0"></span>**5.25.3.1 double getVoltage ( void )**

Calculate and return the Battery Voltage.

#### **Returns**

Current Battery Voltage

#### **Examples:**

[hardwareTest.c,](#page-160-0) and [uartFlight.c.](#page-163-0)

Definition at line 172 of file xycontrol.c.

References adcGet(), adcReady(), adcStart(), BATT\_CHANNEL, and BATT\_MAX.

```
172 {
173 adcStart(BATT_CHANNEL);
!adcReady(adcGet(BATT_MAX;
176 return ((double) v / 1024.0);
177 }
```
<span id="page-113-1"></span>**5.25.3.2 int64 t map ( int64 t** *value,* **int64 t** *oldMin,* **int64 t** *oldMax,* **int64 t** *newMin,* **int64 t** *newMax* **)**

Map an Integer from one range to another range.

#### **Parameters**

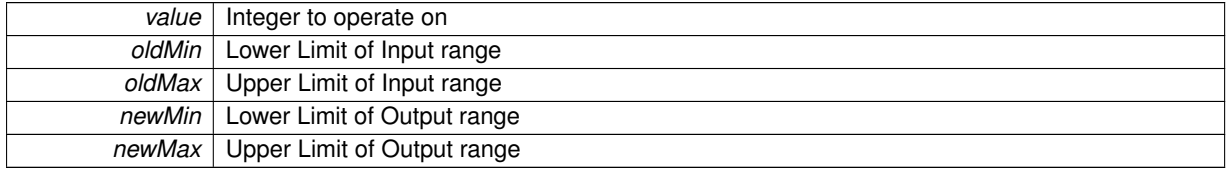

#### **Returns**

Value in new range

Definition at line 184 of file xycontrol.c.

```
184 {
185 return (value - oldMin) * (newMax - newMin) / (oldMax - oldMin) + newMin;
186 }
```
#### <span id="page-113-2"></span>**5.25.3.3 int uartinput ( FILE** ∗ *f* **)**

Method used to read from stdin.

Definition at line 81 of file xycontrol.c.

References serialAvailable(), serialGet(), and serialHasChar().

Referenced by xyInit().

```
81 {
82 for (;;) {<br>83 for (u.
serialAvailable(); i++) {<br>84 if (serialHasChar(i)) {
(serialHasChar(i)) {<br>\text{return} serialCet(i)
                   serialGet(i);
86 }
\begin{array}{ccc}\n 87 & & & \rightarrow \\
 88 & & \rightarrow & \n \end{array}88 }
89 }
```
#### <span id="page-114-1"></span>**5.25.3.4 int uartoutput ( char** *c,* **FILE** ∗ *f* **)**

Method used to write to stdout and stderr.

Definition at line 66 of file xycontrol.c.

References serialAvailable(), and serialWrite().

Referenced by xyInit().

```
66 {
67 // Inject CR here, instead of in the serial library,
68 // so we can still do binary transfers with serialWrite()...<br>69 if (c == '\n') {
serialAvailable(serialWrite(i, '\r');
72 }
73 if (c != '\r') {<br>74 for (uint8 t
74 for (\text{unit8}_t \text{ i} = 0; \text{ i} < \text{serialAvailable}(); \text{ i++)<br>75 serialWrite(i, c):
                  serialWrite(i, c);
\begin{array}{ccc} 76 & & \text{ } \\ 77 & & \text{ } \\ \end{array}return 0:
78 }
```
<span id="page-114-0"></span>**5.25.3.5 void xyInit ( void )**

Initialize the xyControl Hardware.

Initializes LEDs, Timer, UART, I2C, SPI, ADC, the UART Menu and prepares stdin and stdout.

**Examples:**

[hardwareTest.c,](#page-160-0) [test.c,](#page-162-0) and [uartFlight.c.](#page-163-0)

Definition at line 91 of file xycontrol.c.

References adcInit(), addMenuCommand(), addTask(), AVCC, BAUD, helpText, inFile, initSystemTimer(), LED0- DDR, LED0PIN, LED1DDR, LED1PIN, LED2DDR, LED2PIN, LED3DDR, LED3PIN, MODE\_0, outFile, resetText, serialAvailable(), serialInit(), SPEED\_2, spiInit(), twiInit(), uartinput(), uartMenuPrintHelp(), uartMenuTask(), uartoutput(), xmemInit(), xyLed(), and xySelfReset().

```
91 {
xmemInit(); // Most important!
93
       94 // LEDs
95 LEDODDR | = (1 \lt\lt LEDOPIN);
LED1DDR | = (1 \ll \text{LED1PIN});
LED2DDR | = (1 \ll \text{LED2PIN})LED3DDR | = (1 \ll \text{LED3PIN});
99 xyLed(4, 1);
100
initSystemTimer();<br>102 for (uint8 t i = 0
        serialAvailable(); i++) {
serialInit(BAUD(38400, F_CPU));
104 }<br>105 t
twiInit();<br>106 spiInit(MO
        spiInit(MODE_0,SPEED_2);
```

```
adcInit(AVCC);
108
109 addMenuCommand('q', resetText, &xySelfReset);
110 addMenuCommand('h', helpText, &uartMenuPrintHelp);
111 addTask(&uartMenuTask);
112
113 // fdevopen() is using malloc, so printf in a different<br>114 // memory bank will not work!
114 // memory bank will not work!<br>115 // fdevopen(&uartoutput, NU
           // fdevopen(&uartoutput, NULL); // stdout & stderr
116 // fdevopen(NULL, &uartinput); // stdin
117 // Instead we have the FILE structs as static variables
118 // and assign them to stdin, stdout and stderr
119<br>120&outFile,&uartoutput, NULL, _FDEV_SETUP_WRITE);<br>121 fdev_setup_stream(&inFile, NULL, &uartinput, _FDEV_SETUP_READ);
            121 fdev_setup_stream(&inFile, NULL, &uartinput, _FDEV_SETUP_READ);
&inFile;&outFile;
&outFile;
125
           sei();
127 }
```
#### <span id="page-115-0"></span>**5.25.3.6 void xyLed ( LED** *l,* **LEDState** *v* **)**

#### Set the LEDs.

#### **Parameters**

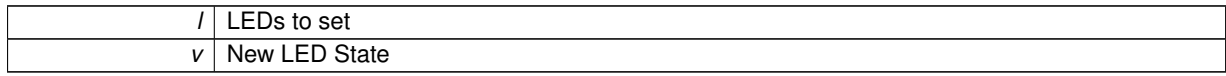

#### **Examples:**

[hardwareTest.c,](#page-160-0) [test.c,](#page-162-0) and [uartFlight.c.](#page-163-0)

#### <span id="page-115-2"></span>Referenced by xyInit().

**5.25.3.7 void xyLedInternal ( uint8 t** *v,* **volatile uint8 t** ∗ *port,* **uint8 t** *pin* **)**

#### Internal LED Manipulation function.

**Parameters**

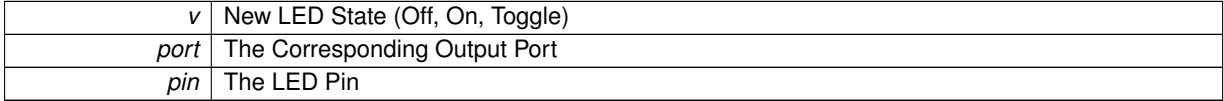

#### Definition at line 134 of file xycontrol.c.

```
134135 if (v == 0) {<br>136 *port \&= ?136 *port \&= ~(1 << pin);<br>137 = lelse if (y == 1) {
       13e if (v == 1) {
138    *port | = (1 \lt\lt{pin});<br>139    | else {
139 } else {<br>140 *port
       *port ^= (1 \lt\lt{pin});141 }
142 }
```
## <span id="page-115-1"></span>**5.25.3.8 void xySelfReset ( void )**

Use the Watchdog to reset yourself after 15ms.

Definition at line 179 of file xycontrol.c.

Referenced by orientationTask(), and xyInit().

```
179 {
180 wdt_enable(WDTO_15MS);
179<br>180 wdt_enab<br>181 for(;;);
182 }
```
**5.25.4 Variable Documentation**

<span id="page-116-0"></span>**5.25.4.1 char PROGMEM helpText[] = "Print this Help"**

UART Menu Help Text.

Definition at line 59 of file xycontrol.c. Referenced by xyInit().

<span id="page-116-2"></span>**5.25.4.2 FILE inFile**

FILE for stdin. Definition at line 62 of file xycontrol.c. Referenced by xyInit().

<span id="page-116-3"></span>**5.25.4.3 FILE outFile**

FILE for stdout and stderr. Definition at line 63 of file xycontrol.c. Referenced by xyInit().

<span id="page-116-1"></span>**5.25.4.4 char PROGMEM resetText[] = "Reset MCU"** UART Menu Reset Text.

Definition at line 60 of file xycontrol.c. Referenced by xyInit().

# **Chapter 6**

# **Data Structure Documentation**

# <span id="page-118-2"></span>**6.1 Angles Struct Reference**

Can store orientation in Euler Space.

```
#include <orientation.h>
```
## **Data Fields**

- double [pitch](#page-118-0)
	- *Pitch Angle in Degrees.*
- double [roll](#page-118-1)
	- *Roll Angle in Degrees.*
- double [yaw](#page-119-0)

*Yaw Angle in Degrees.*

- double [vPitch](#page-119-1)
- *Pitch Angle Speed in Degrees per Second.* • double [vRoll](#page-119-2)
	- *Roll Angle Speed in Degrees per Second.*
- double [vYaw](#page-119-3) *Yaw Angle Speed in Degrees per Second.*

## **6.1.1 Detailed Description**

Can store orientation in Euler Space. Definition at line 48 of file orientation.h.

## **6.1.2 Field Documentation**

<span id="page-118-0"></span>**6.1.2.1 double pitch**

Pitch Angle in Degrees.

**Examples:**

#### [uartFlight.c.](#page-163-0)

Definition at line 49 of file orientation.h.

<span id="page-118-1"></span>Referenced by orientationTask(), pidTask(), and zeroOrientation().

**6.1.2.2 double roll**

Roll Angle in Degrees.

**Examples:**

[uartFlight.c.](#page-163-0)

Definition at line 50 of file orientation.h.

<span id="page-119-1"></span>Referenced by orientationTask(), pidTask(), and zeroOrientation().

**6.1.2.3 double vPitch**

Pitch Angle Speed in Degrees per Second.

**Examples:**

[uartFlight.c.](#page-163-0)

Definition at line 52 of file orientation.h. Referenced by orientationTask().

<span id="page-119-2"></span>**6.1.2.4 double vRoll**

Roll Angle Speed in Degrees per Second.

**Examples:**

[uartFlight.c.](#page-163-0)

Definition at line 53 of file orientation.h. Referenced by orientationTask().

<span id="page-119-3"></span>**6.1.2.5 double vYaw**

Yaw Angle Speed in Degrees per Second.

**Examples:**

[uartFlight.c.](#page-163-0)

Definition at line 54 of file orientation.h. Referenced by orientationTask().

<span id="page-119-0"></span>**6.1.2.6 double yaw**

Yaw Angle in Degrees.

**Examples:**

[uartFlight.c.](#page-163-0)

Definition at line 51 of file orientation.h.

Referenced by orientationTask(), and zeroOrientation().

The documentation for this struct was generated from the following file:

<span id="page-120-2"></span>• include[/orientation.h](#page-135-0)

# **6.2 Complementary Struct Reference**

Cmplementary-Filter State data.

#include <complementary.h>

#### **6.2.1 Detailed Description**

Cmplementary-Filter State data.

Definition at line 46 of file complementary.h.

The documentation for this struct was generated from the following file:

• include[/complementary.h](#page-129-0)

# <span id="page-120-3"></span>**6.3 Kalman Struct Reference**

#### Kalman-Filter State data.

#include <kalman.h>

## **Data Fields**

- double [x3](#page-120-0)
- *X Vector.*
- double [p33](#page-120-1)
	- *P Matrix.*

#### **6.3.1 Detailed Description**

Kalman-Filter State data.

Definition at line 47 of file kalman.h.

#### **6.3.2 Field Documentation**

<span id="page-120-1"></span>**6.3.2.1 double p33**

P Matrix.

Definition at line 49 of file kalman.h. Referenced by kalmanInit(), and kalmanInnovate().

<span id="page-120-0"></span>**6.3.2.2 double x3**

X Vector.

Definition at line 48 of file kalman.h.

Referenced by kalmanInit(), and kalmanInnovate().

The documentation for this struct was generated from the following file:

• include[/kalman.h](#page-134-0)

# <span id="page-121-4"></span>**6.4 MallocState Struct Reference**

All Malloc related State.

```
#include <xmem.h>
```
## **Data Fields**

- char ∗ [start](#page-121-0)
	- *Start of Heap.*
- char ∗ [end](#page-121-1)
	- *End of Heap.*
- void ∗ [val](#page-121-2)

*Highest Heap Point.*

• void ∗ [fl](#page-121-3)

*Free List.*

## **6.4.1 Detailed Description**

All Malloc related State.

The Heap is bank-switched, so this state has to be switched with the banks to allow different memory allocations on different banks.

Definition at line 62 of file xmem.h.

## **6.4.2 Field Documentation**

<span id="page-121-1"></span>**6.4.2.1 char**∗ **end**

End of Heap.

Definition at line 64 of file xmem.h.

<span id="page-121-3"></span>Referenced by restoreState(), and saveState().

**6.4.2.2 void**∗ **fl**

Free List. Definition at line 66 of file xmem.h. Referenced by restoreState(), and saveState().

<span id="page-121-0"></span>**6.4.2.3 char**∗ **start**

Start of Heap.

Definition at line 63 of file xmem.h.

<span id="page-121-2"></span>Referenced by restoreState(), and saveState().

**6.4.2.4 void**∗ **val**

Highest Heap Point. Definition at line 65 of file xmem.h. Referenced by restoreState(), and saveState(). The documentation for this struct was generated from the following file:

• include[/xmem.h](#page-141-0)

# <span id="page-122-3"></span>**6.5 MenuEntry Struct Reference**

Data Structure for Single-Linked-List for UART Menu.

#include <uartMenu.h>

#### **Data Fields**

• uint8 t [cmd](#page-122-0)

*Byte that triggers the action.*

• PGM\_P [helpText](#page-122-1)

*Text (in Flash) printed with help command.*

• [Task](#page-90-0) [f](#page-122-2)

*Action that get's executed.*

• [MenuEntry](#page-122-3) ∗ [next](#page-123-0)

*Next [MenuEntry](#page-122-3) in the linked list.*

#### **6.5.1 Detailed Description**

Data Structure for Single-Linked-List for UART Menu. Stores Helptext, command and action. Definition at line 49 of file uartMenu.h.

#### **6.5.2 Field Documentation**

<span id="page-122-0"></span>**6.5.2.1 uint8 t cmd**

Byte that triggers the action.

Definition at line 50 of file uartMenu.h.

<span id="page-122-2"></span>Referenced by addMenuCommand(), findEntry(), uartMenuPrintHelp(), and uartMenuTask().

**6.5.2.2 Task f**

Action that get's executed.

Definition at line 52 of file uartMenu.h.

<span id="page-122-1"></span>Referenced by addMenuCommand(), and uartMenuTask().

#### **6.5.2.3 PGM P helpText**

Text (in Flash) printed with help command. Definition at line 51 of file uartMenu.h. Referenced by addMenuCommand(), and uartMenuPrintHelp().

#### <span id="page-123-0"></span>**6.5.2.4 MenuEntry**∗ **next**

Next [MenuEntry](#page-122-3) in the linked list.

Definition at line 53 of file uartMenu.h.

Referenced by addMenuCommand(), findEntry(), reverseList(), uartMenuPrintHelp(), and uartMenuTask().

The documentation for this struct was generated from the following file:

<span id="page-123-1"></span>• include[/uartMenu.h](#page-141-1)

# **6.6 PIDState Struct Reference**

Data Structure for a single PID Controller.

```
#include <pid.h>
```
# **Data Fields**

• double [kp](#page-124-0)

*Proportional factor.*

• double [ki](#page-124-1)

*Integral factor.*

• double [kd](#page-124-2)

*Derivative factor.*

• double [outMin](#page-125-0)

*Minimum Output.* • double [outMax](#page-125-1)

- *Maximum Output.*
- double [intMin](#page-124-3)

*Minimum Integral sum.*

• double [intMax](#page-124-4)

*Maximum Integral sum.*

• double [lastError](#page-124-5)

*Derivative State.*

- double [sumError](#page-125-2)
- *Integral state.*
- [time\\_t](#page-95-0) [last](#page-124-6)

*Last execution time.*

### **6.6.1 Detailed Description**

Data Structure for a single PID Controller.

Stores all needed constants and state variables.

Definition at line 47 of file pid.h.

**6.6.2 Field Documentation**

<span id="page-124-4"></span>**6.6.2.1 double intMax**

Maximum Integral sum.

Default is [PID\\_INTMAX.](#page-44-0)

Definition at line 54 of file pid.h.

<span id="page-124-3"></span>Referenced by pidExecute(), and pidSet().

#### **6.6.2.2 double intMin**

Minimum Integral sum. Default is [PID\\_INTMIN.](#page-45-0) Definition at line 53 of file pid.h. Referenced by pidExecute(), and pidSet().

<span id="page-124-2"></span>**6.6.2.3 double kd**

Derivative factor. Default is [PID\\_D.](#page-44-1) Definition at line 50 of file pid.h. Referenced by pidExecute(), and pidSet().

<span id="page-124-1"></span>**6.6.2.4 double ki**

Integral factor. Default is **PID** I. Definition at line 49 of file pid.h. Referenced by pidExecute(), and pidSet().

<span id="page-124-0"></span>**6.6.2.5 double kp**

Proportional factor. Default is [PID\\_P.](#page-45-1) Definition at line 48 of file pid.h. Referenced by pidExecute(), and pidSet().

<span id="page-124-6"></span>**6.6.2.6 time\_t last** Last execution time.

For dT calculation.

Definition at line 57 of file pid.h.

<span id="page-124-5"></span>Referenced by pidExecute(), and pidSet().

#### **6.6.2.7 double lastError**

Derivative State. Definition at line 55 of file pid.h. Referenced by pidExecute(), and pidSet().

## <span id="page-125-1"></span>**6.6.2.8 double outMax**

Maximum Output.

Default is [PID\\_OUTMAX.](#page-45-2)

Definition at line 52 of file pid.h. Referenced by pidExecute(), and pidSet().

<span id="page-125-0"></span>**6.6.2.9 double outMin**

Minimum Output.

Default is [PID\\_OUTMIN.](#page-45-3)

Definition at line 51 of file pid.h.

<span id="page-125-2"></span>Referenced by pidExecute(), and pidSet().

**6.6.2.10 double sumError**

Integral state. Kept in [intMin,](#page-124-3) [intMax](#page-124-4) Range. Definition at line 56 of file pid.h. Referenced by pidExecute(), and pidSet(). The documentation for this struct was generated from the following file:

• include[/pid.h](#page-136-0)

# <span id="page-125-3"></span>**6.7 TaskElement Struct Reference**

Single-Linked Task List.

#include <tasks.h>

## **Data Fields**

- [Task](#page-90-0) [task](#page-126-1)
- *Task to be executed.* • [TaskElement](#page-125-3) ∗ [next](#page-126-2)
	- *Next list element.*

## **6.7.1 Detailed Description**

Single-Linked Task List.

Definition at line 48 of file tasks.h.

#### **6.7.2 Field Documentation**

<span id="page-126-2"></span>**6.7.2.1 TaskElement**∗ **next**

Next list element.

Definition at line 50 of file tasks.h.

<span id="page-126-1"></span>Referenced by addTask(), removeTask(), tasks(), and tasksRegistered().

**6.7.2.2 Task task**

Task to be executed.

Definition at line 49 of file tasks.h.

Referenced by addTask(), removeTask(), and tasks().

The documentation for this struct was generated from the following file:

<span id="page-126-0"></span>• include[/tasks.h](#page-139-0)

# **6.8 Vector3f Struct Reference**

The global 3-Dimensional Floating Point Vector.

```
#include <xycontrol.h>
```
#### **Data Fields**

• double [x](#page-126-3)

- *X Part.*
- double [y](#page-127-0)
	- *Y Part.*
- double [z](#page-127-1)
	- *Z Part.*

**6.8.1 Detailed Description**

The global 3-Dimensional Floating Point Vector.

**Examples:**

[hardwareTest.c,](#page-160-0) and [uartFlight.c.](#page-163-0)

Definition at line 63 of file xycontrol.h.

#### **6.8.2 Field Documentation**

<span id="page-126-3"></span>**6.8.2.1 double x**

X Part.

**Examples:**

[hardwareTest.c,](#page-160-0) and [uartFlight.c.](#page-163-0)

Definition at line 64 of file xycontrol.h.

<span id="page-127-0"></span>Referenced by accRead(), gyroRead(), magRead(), and orientationTask().

**6.8.2.2 double y**

Y Part.

**Examples:**

[hardwareTest.c,](#page-160-0) and [uartFlight.c.](#page-163-0)

Definition at line 65 of file xycontrol.h.

<span id="page-127-1"></span>Referenced by accRead(), gyroRead(), magRead(), and orientationTask().

**6.8.2.3 double z**

Z Part.

**Examples:**

[hardwareTest.c,](#page-160-0) and [uartFlight.c.](#page-163-0)

Definition at line 66 of file xycontrol.h.

Referenced by accRead(), gyroRead(), magRead(), and orientationTask().

The documentation for this struct was generated from the following file:

• include[/xycontrol.h](#page-142-0)

# **Chapter 7**

# **File Documentation**

# **7.1 include/acc.h File Reference**

## LSM303DLHC Accelerometer API Header.

```
#include <error.h>
#include <xycontrol.h>
```
## **Enumerations**

• enum [AccRange](#page-29-0) { [r2G,](#page-29-1) [r4G,](#page-29-2) [r8G,](#page-29-3) [r16G](#page-29-4) } *Accelerometer Range options.*

## **Functions**

- [Error](#page-51-0) [accInit](#page-29-5) [\(AccRange](#page-29-0) r) *Initialize the Accelerometer.*
- [Error](#page-51-0) [accRead](#page-30-0) [\(Vector3f](#page-126-0) ∗v)
	- *Read from the Accelerometer.*

## **7.1.1 Detailed Description**

LSM303DLHC Accelerometer API Header. Definition in file [acc.h.](#page-0-0)

# **7.2 include/adc.h File Reference**

Analog-to-Digital Converter API Header.

# **Enumerations**

• enum [ADCRef](#page-33-1) { [AREF,](#page-33-2) [AVCC,](#page-33-0) [AINT1,](#page-33-3) [AINT2](#page-33-4) } *ADC Reference Voltage options.*

### **Functions**

- void [adcInit](#page-34-1) [\(ADCRef](#page-33-1) ref)
	- *Initialize the ADC Hardware.*
- void [adcStart](#page-35-0) (uint8\_t channel) *Start a conversion on a given channel.*
- uint8 t [adcReady](#page-35-1) (void)

*Check if a result is ready.*

- uint16\_t [adcGet](#page-34-0) (uint8\_t next) *Get the conversion results.*
- void [adcClose](#page-34-2) (void) *Disable the ADC to save energy.*

# **7.2.1 Detailed Description**

<span id="page-129-0"></span>Analog-to-Digital Converter API Header. Definition in file [adc.h.](#page-0-0)

# **7.3 include/complementary.h File Reference**

#### Complementary-Filter Header.

#include <time.h>

### **Data Structures**

- struct [Complementary](#page-120-2)
	- *Cmplementary-Filter State data.*

# **Functions**

- void [complementaryExecute](#page-36-0) [\(Complementary](#page-120-2) ∗data, double acc, double gyro) *Step the [Complementary](#page-120-2) Filter.*
- void [complementaryInit](#page-36-1) [\(Complementary](#page-120-2) ∗data) *Initialize a Complementary-State.*

# **7.3.1 Detailed Description**

Complementary-Filter Header.

Definition in file [complementary.h.](#page-0-0)

# **7.4 include/config.h File Reference**

Various default settings.

#### **Macros**

- #define [ORIENTATION\\_FILTER](#page-44-3) FILTER\_KALMAN *Filter Implementation to be used.* • #define [COMPLEMENTARY\\_TAU](#page-42-3) 0.5 *Time Contant for Low and High Pass Filter in the [Complementary](#page-120-2) Filter.* • #define [SOFTWARELOWPASS](#page-46-0) 1 *Software Low-Pass on Gyro and ACC.* • #define [ACCFILTERFACTOR](#page-40-3) [SOFTWARELOWPASS](#page-46-0) *Accelerometer Low Pass Factor.* • #define [GYROFILTERFACTOR](#page-42-4) [SOFTWARELOWPASS](#page-46-0) *Gyroscope Low Pass Factor.* • #define [PID\\_OUTMAX](#page-45-2) 256 *Maximum PID Output.* • #define [PID\\_OUTMIN](#page-45-3) -256 *Minimum PID Output.* • #define [PID\\_INTMAX](#page-44-0) [PID\\_OUTMAX](#page-45-2) *Maximum PID Integral Sum.* • #define [PID\\_INTMIN](#page-45-0) [PID\\_OUTMIN](#page-45-3) *Minimal PID Integral Sum.* • #define [DT](#page-42-5) 0.01f *Time Constant.* • #define [Q1](#page-45-4) 5.0f *Q Matrix Diagonal Element 1.* • #define [Q2](#page-45-5) 100.0f *Q Matrix Diagonal Element 2.*  $\cdot$  #define  $Q30.01f$  $Q30.01f$ *Q Matrix Diagonal Element 3.* • #define [R1](#page-46-1) 1000.0f *R Matrix Diagonal Element 1.* • #define [R2](#page-46-2) 1000.0f *R Matrix Diagonal Element 2.* • #define [SET\\_ROLLPLUS](#page-46-3) 1 *Second Motor at the Right.* • #define [SET\\_ROLLMINUS](#page-46-4) 3 *Fourth Motor at the Left.* • #define [SET\\_PITCHPLUS](#page-46-5) 0 *First Motor at the Top.* • #define [SET\\_PITCHMINUS](#page-46-6) 2 *Third Motor at the Bottom.* • #define [PID\\_P](#page-45-1) 5.0 *Default PID P Constant.* • #define PID 10.03 *Default PID I Constant.* • #define PID D -13.0 *Default PID D Constant.* • #define [MOTORCOUNT](#page-44-4) 4 *Amount of motors.* • #define [BATT\\_MAX](#page-42-0) 15 *Battery Voltage Reference (ADC 5V)*
- #define [BATT\\_CHANNEL](#page-41-6) 0

*ADC Channel for Battery.* • #define [ACC\\_ADDRESS](#page-40-4) 0x32 *Accelerometer Address (0011001r)* • #define [GYRO\\_ADDRESS](#page-42-6) 0xD6 *Gyroscope Address (110101xr, x = 1)* • #define [MAG\\_ADDRESS](#page-44-5) 0x3C *Magnetometer Address.* • #define [MOTOR\\_BASEADDRESS](#page-44-6) 0x52 *Address of first motor controller.* • #define [LED0PORT](#page-42-7) PORTL *First LED Port.* • #define [LED0DDR](#page-42-1) DDRL *First LED Data Direction Register.* • #define [LED0PIN](#page-42-2) PL6 *First LED Pin.* • #define [LED1PORT](#page-43-6) PORTL *Second LED Port.* • #define [LED1DDR](#page-43-0) DDRL *Second LED Data Direction Register.* • #define [LED1PIN](#page-43-1) PL7 *Second LED Pin.* • #define [LED2PORT](#page-43-7) PORTG *Third LED Port.* • #define [LED2DDR](#page-43-2) DDRG *Third LED Data Direction Register.* • #define [LED2PIN](#page-43-3) PG5 *Third LED Pin.* • #define [LED3PORT](#page-44-7) PORTE *Fourth LED Port.* • #define [LED3DDR](#page-43-4) DDRE *Fourth LED Data Direction Register.* • #define [LED3PIN](#page-43-5) PE2 *Fourth LED Pin.* • #define [BANK0PORT](#page-40-2) PORTG *First Bank Selection Port.* • #define [BANK0DDR](#page-40-0) DDRG *First Bank Selection Data Direction Register.* • #define [BANK0PIN](#page-40-1) PG3 *First Bank Selection Pin.* • #define [BANK1PORT](#page-41-4) PORTG *Second Bank Selection Port.* • #define [BANK1DDR](#page-41-0) DDRG *Second Bank Selection Data Direction Register.* • #define [BANK1PIN](#page-41-1) PG4 *Second Bank Selection Pin.* • #define [BANK2PORT](#page-41-5) PORTL *Third Bank Selection Port.*

# • #define [BANK2DDR](#page-41-2) DDRL

*Third Bank Selection Data Direction Register.*

• #define [BANK2PIN](#page-41-3) PL5 *Third Bank Selection Pin.* • #define [SPISS](#page-47-0) PB0

*SPI Slave Select Pin.*

- #define [RX\\_BUFFER\\_SIZE](#page-46-7) 64 *UART Receive Buffer Size.*
- #define [TX\\_BUFFER\\_SIZE](#page-47-1) 64 *UART Transmit Buffer Size.*

#### **7.4.1 Detailed Description**

Various default settings.

Definition in file [config.h.](#page-0-0)

# **7.5 include/debug.h File Reference**

Debug and Assert Header and Implementation.

```
#include <avr/wdt.h>
#include <serial.h>
#include <stdio.h>
```
## **Macros**

• #define [DEBUGOUT\(](#page-48-0)x) printf("!%s\n", x)

*Debug Output Function.*

- #define [ASSERTFUNC\(](#page-48-1)x)
	- *Simple Assert Implementation.*
- #define [assert\(](#page-48-2)x) [ASSERTFUNC\(](#page-48-1)x)

*Enable [assert\(\)](#page-48-2)*

• #define [debugPrint\(](#page-48-3)ignore) *Disable [debugPrint\(\)](#page-48-3)*

## **7.5.1 Detailed Description**

Debug and Assert Header and Implementation. Definition in file [debug.h.](#page-0-0)

# **7.6 include/doc.h File Reference**

Contains Doxygen Group Definitions.

#### **7.6.1 Detailed Description**

Contains Doxygen Group Definitions.

Definition in file [doc.h.](#page-0-0)

# **7.7 include/error.h File Reference**

Global listing of different error conditions.

## **Macros**

- #define [CHECKERROR\(](#page-50-0)x) if(x![=SUCCESS\)](#page-51-1){return x;}
	- *Check an Error Code.*
- #define [REPORTERROR\(](#page-50-1)x) *Report an error, if it occured.*

# **Enumerations**

• enum [Error](#page-51-0) { [SUCCESS](#page-51-1) = 0, [TWI\\_NO\\_ANSWER,](#page-51-2) [TWI\\_WRITE\\_ERROR,](#page-51-3) [MALLOC\\_FAIL,](#page-51-4) [ERROR,](#page-51-5) [ARGUMENT\\_ERROR](#page-51-6) }

*Error Conditions.*

# **Functions**

• char ∗ [getErrorString](#page-51-7) [\(Error](#page-51-0) e)

*Returns a human-readable error description.*

## **7.7.1 Detailed Description**

Global listing of different error conditions. Can be returned to signalise error or success. Also allows to print human-readable error descriptions.

Definition in file [error.h.](#page-0-0)

# **7.8 include/gyro.h File Reference**

### L3GD20 Gyroscope API Header.

```
#include <error.h>
#include <xycontrol.h>
```
# **Enumerations**

• enum [GyroRange](#page-53-0) { [r250DPS,](#page-53-1) [r500DPS,](#page-53-2) [r2000DPS](#page-53-3) } *Gyroscope Range options.*

- [Error](#page-51-0) [gyroInit](#page-53-4) [\(GyroRange](#page-53-0) r)
	- *Initializes the Gyroscope.*
- [Error](#page-51-0) [gyroRead](#page-54-0) [\(Vector3f](#page-126-0) ∗v) *Get a set of gyroscope data.*

### **7.8.1 Detailed Description**

<span id="page-134-0"></span>L3GD20 Gyroscope API Header. Definition in file [gyro.h.](#page-0-0)

# **7.9 include/kalman.h File Reference**

Kalman-Filter Header.

## **Data Structures**

• struct [Kalman](#page-120-3)

*Kalman-Filter State data.*

## **Functions**

- void [kalmanInnovate](#page-58-0) [\(Kalman](#page-120-3) ∗data, double z1, double z2) *Step the [Kalman](#page-120-3) Filter.*
- void [kalmanInit](#page-57-0) [\(Kalman](#page-120-3) ∗data) *Initialize a Kalman-State.*

#### **7.9.1 Detailed Description**

Kalman-Filter Header.

Definition in file [kalman.h.](#page-0-0)

# **7.10 include/mag.h File Reference**

#### LSM303DLHC Magnetometer API Header.

```
#include <error.h>
#include <xycontrol.h>
```
#### **Enumerations**

• enum [MagRange](#page-61-0) {  $r1g3 = 1$  $r1g3 = 1$ ,  $r1g9 = 2$  $r1g9 = 2$ ,  $r2g5 = 3$  $r2g5 = 3$ ,  $r4g0 = 4$  $r4g0 = 4$ ,  $r4g7 = 5, r5g6 = 6, r8g1 = 7$  $r4g7 = 5, r5g6 = 6, r8g1 = 7$  $r4g7 = 5, r5g6 = 6, r8g1 = 7$  $r4g7 = 5, r5g6 = 6, r8g1 = 7$  $r4g7 = 5, r5g6 = 6, r8g1 = 7$  $r4g7 = 5, r5g6 = 6, r8g1 = 7$ *Magnetometer Range options.*

- [Error](#page-51-0) [magInit](#page-61-8) [\(MagRange](#page-61-0) r)
	- *Initialize the Magnetometer.*
- [Error](#page-51-0) [magRead](#page-62-0) [\(Vector3f](#page-126-0) ∗v)
	- *Read from the Magnetometer.*

#### **7.10.1 Detailed Description**

LSM303DLHC Magnetometer API Header. Definition in file [mag.h.](#page-0-0)

# **7.11 include/motor.h File Reference**

BL-Ctrl V1.2 Controller API Header.

#include <config.h>

# **Functions**

• void [motorInit](#page-65-0) (void)

*Initializes the motor control library.*

- void [motorSet](#page-65-1) (uint8\_t id, uint8\_t speed)
	- *Set the speed of one or all motors.*
- void [motorTask](#page-66-0) (void) *Send the values stored in [motorSpeed](#page-66-1) to the Controllers.*

# **Variables**

• uint8 t [motorSpeed](#page-66-1) [\[MOTORCOUNT\]](#page-44-4) *Speed for the four motors.*

# **7.11.1 Detailed Description**

<span id="page-135-0"></span>BL-Ctrl V1.2 Controller API Header. Definition in file [motor.h.](#page-0-0)

# **7.12 include/orientation.h File Reference**

## Orientation API Header.

#include <error.h>

#### **Data Structures**

• struct [Angles](#page-118-2) *Can store orientation in Euler Space.*

- [Error](#page-51-0) [orientationInit](#page-69-0) (void)
	- *Initializes the Orientation API.*
- [Error](#page-51-0) [orientationTask](#page-69-1) (void) *Calculate the current orientation.*

• void [zeroOrientation](#page-70-0) (void) *Sets the current orientation to zero.*

## **Variables**

• [Angles](#page-118-2) [orientation](#page-70-1) *Current Aircraft orientation.*

## **7.12.1 Detailed Description**

Orientation API Header.

<span id="page-136-0"></span>Definition in file [orientation.h.](#page-0-0)

# **7.13 include/pid.h File Reference**

PID Library Header.

## **Data Structures**

• struct [PIDState](#page-123-1)

*Data Structure for a single PID Controller.*

#### **Macros**

- #define [ROLL](#page-73-0) 0 *Roll index for [pidTarget,](#page-76-0) [pidOutput](#page-75-0) and [pidStates.](#page-75-1)*
- #define [PITCH](#page-73-1) 1 *Pitch index for [pidTarget,](#page-76-0) [pidOutput](#page-75-0) and [pidStates.](#page-75-1)*

## **Functions**

• void pidlnit (void)

*Initialize Roll and Pitch PID.*

• void [pidTask](#page-75-2) (void)

*Step the Roll and Pitch PID Controllers.*

• void [pidSet](#page-74-1) [\(PIDState](#page-123-1) ∗pid, double kp, double ki, double kd, double min, double max, double iMin, double iMax)

*Set the parameters of a PID controller.*

• double [pidExecute](#page-73-2) (double should, double is, [PIDState](#page-123-1) ∗state) *Execute a single PID Control Step.*

#### **Variables**

- double [pidTarget](#page-76-0) [2]
	- *Roll and Pitch target angles.*
- double [pidOutput](#page-75-0) [2] *Roll and Pitch PID Output.*
- [PIDState](#page-123-1) [pidStates](#page-75-1) [2] *Roll and Pitch PID States.*

#### **7.13.1 Detailed Description**

PID Library Header.

Definition in file [pid.h.](#page-0-0)

# **7.14 include/serial.h File Reference**

UART Library Header File.

## **Macros**

- #define [USB](#page-79-1) 0
	- *First UART Name.*
- #define [BLUETOOTH](#page-78-1) 1

*Second UART Name.*

• #define [BAUD\(](#page-78-0)baudRate, xtalCpu) ((xtalCpu)/((baudRate)∗16l)-1) *Calculate Baudrate Register Value.*

#### **Functions**

- uint8\_t [serialAvailable](#page-79-0) (void) *Get number of available UART modules.*
- void [serialInit](#page-82-0) (uint8\_t uart, uint16\_t baud)
	- *Initialize the UART Hardware.*
- void [serialClose](#page-79-2) (uint8\_t uart) *Stop the UART Hardware.*
- void [setFlow](#page-85-0) (uint8\_t uart, uint8\_t on) *Manually change the flow control.*
- uint8 t [serialHasChar](#page-81-0) (uint8 t uart)
	- *Check if a byte was received.*
- uint8\_t [serialGet](#page-80-0) (uint8\_t uart)

*Read a single byte.*

• uint8\_t [serialGetBlocking](#page-81-1) (uint8\_t uart)

*Wait until a character is received.*

• uint8 t [serialRxBufferFull](#page-83-0) (uint8 t uart)

*Check if the receive buffer is full.*

• uint8\_t [serialRxBufferEmpty](#page-82-1) (uint8\_t uart)

*Check if the receive buffer is empty.*

• void [serialWrite](#page-84-0) (uint8\_t uart, uint8\_t data)

*Send a byte.*

- void [serialWriteString](#page-84-1) (uint8\_t uart, const char ∗data) *Send a string.*
- uint8 t [serialTxBufferFull](#page-83-1) (uint8 t uart)
	- *Check if the transmit buffer is full.*
- uint8 t [serialTxBufferEmpty](#page-83-2) (uint8 t uart) *Check if the transmit buffer is empty.*

#### **7.14.1 Detailed Description**

UART Library Header File. Definition in file [serial.h.](#page-0-0)

# **7.15 include/serial device.h File Reference**

UART Library device-specific configuration.

## **7.15.1 Detailed Description**

UART Library device-specific configuration. Contains Register and Bit Positions for different AVR devices. Definition in file serial device.h.

# **7.16 include/set.h File Reference**

Motor Mixer Library Header.

## **Functions**

• void [setTask](#page-86-0) (void) *Read the PID Output and Set the Motor Speeds.*

#### **Variables**

• uint8 t [baseSpeed](#page-87-0) *Motor Base Speed.*

#### **7.16.1 Detailed Description**

Motor Mixer Library Header.

Definition in file [set.h.](#page-0-0)

# **7.17 include/spi.h File Reference**

SPI API Header.

#### **Enumerations**

• enum [SPI\\_MODE](#page-88-1) { MODE  $0 = 0$ , MODE  $1 = 1$ , MODE  $2 = 2$ , MODE  $3 = 3$  } *SPI Mode option.* • enum [SPI\\_SPEED](#page-88-5) {  $SPEED_2 = 4$  $SPEED_2 = 4$ ,  $SPEED_4 = 0$  $SPEED_4 = 0$ ,  $SPEED_8 = 5$  $SPEED_8 = 5$ ,  $SPEED_16 = 1$  $SPEED_16 = 1$ , [SPEED\\_32](#page-89-5) = 6, [SPEED\\_64](#page-89-6) = 2, [SPEED\\_128](#page-89-7) = 3 } *SPI Speed options.*

# **Functions**

- void [spiInit](#page-89-0) [\(SPI\\_MODE](#page-88-1) mode, [SPI\\_SPEED](#page-88-5) speed) *Initialize the SPI Hardware Module.*
- uint8 t [spiSendByte](#page-89-8) (uint8 t d) *Send and Receive one byte.*

## **7.17.1 Detailed Description**

SPI API Header.

<span id="page-139-0"></span>Definition in file [spi.h.](#page-0-0)

# **7.18 include/tasks.h File Reference**

Task API Header.

## **Data Structures**

• struct [TaskElement](#page-125-3) *Single-Linked Task List.*

#### **Typedefs**

• typedef void(∗ [Task](#page-90-0) )(void) *A Task has no arguments and returns nothing.*

#### **Functions**

- uint8 t [addTask](#page-91-0) [\(Task](#page-90-0) func)
	- *Adds another task that will be called regularly.*
- uint8\_t [removeTask](#page-91-1) [\(Task](#page-90-0) func)
	- *Removes an already registered Task.*
- void [tasks](#page-92-0) (void)

*Executes registered Tasks.*

• uint8 t [tasksRegistered](#page-92-1) (void)

*Get the number of registered Tasks.*

#### **Variables**

• [TaskElement](#page-125-3) ∗ [taskList](#page-92-2) *List of registered Tasks.*

## **7.18.1 Detailed Description**

Task API Header.

Definition in file [tasks.h.](#page-0-0)

# **7.19 include/time.h File Reference**

Time API Header.

## **Typedefs**

• typedef uint64\_t [time\\_t](#page-95-0) *Timekeeping Data Type.*

## **Functions**

- void [initSystemTimer](#page-96-0) (void) *Initialize the system timer.*
- [time\\_t](#page-95-0) [getSystemTime](#page-95-1) (void) *Get the System Uptime.*

#### **7.19.1 Detailed Description**

#### Time API Header.

Definition in file [time.h.](#page-0-0)

# **7.20 include/twi.h File Reference**

I2C API Header.

## **Macros**

- #define [TWI\\_READ](#page-97-0) 1 *I2C Read Bit.*
- #define [TWI\\_WRITE](#page-97-1) 0 *I2C Write Bit.*

# **Functions**

- void twilnit (void)
	- *Initialize the I2C Hardware.*
- void [twiStop](#page-100-0) (void)

*Stop the I2C Hardware.*

- unsigned char [twiStart](#page-99-0) (unsigned char addr) *Start an I2C Transfer.*
- unsigned char [twiRepStart](#page-98-1) (unsigned char addr)
- *Start a repeated I2C Transfer.*
- void [twiStartWait](#page-99-1) (unsigned char addr) *Start an I2C Transfer and poll until ready.*
- unsigned char [twiWrite](#page-100-1) (unsigned char data)
- *Write to the I2C Slave.* • unsigned char [twiReadAck](#page-98-2) (void)
- *Read from the I2C Slave and request more data.*
- unsigned char [twiReadNak](#page-98-3) (void) *Read from the I2C Slave and deny more data.*

#### **7.20.1 Detailed Description**

I2C API Header.

<span id="page-141-1"></span>Definition in file [twi.h.](#page-0-0)

# **7.21 include/uartMenu.h File Reference**

#### UART Menu API Header.

#include <tasks.h>

### **Data Structures**

• struct [MenuEntry](#page-122-3) *Data Structure for Single-Linked-List for UART Menu.*

## **Functions**

- uint8 t [addMenuCommand](#page-102-0) (uint8 t cmd, PGM P help, [Task](#page-90-0) f) *Add a command to the UART Menu.*
- void [uartMenuPrintHelp](#page-104-0) (void)

*Print all registered commands.*

• void [uartMenuRegisterHandler](#page-104-1) (void(∗handler)(char))

*Register a Handler for unhandled menu commands.*

• void [uartMenuTask](#page-105-0) (void) *Task to work the UART Menu.*

### **7.21.1 Detailed Description**

#### UART Menu API Header.

<span id="page-141-0"></span>Definition in file [uartMenu.h.](#page-0-0)

# **7.22 include/xmem.h File Reference**

XMEM API Header.

## **Data Structures**

• struct [MallocState](#page-121-4) *All Malloc related State.*

## **Macros**

- #define [MEMSWITCH\(](#page-107-1)x) uint8\_t oldMemBank[=xmemGetBank\(](#page-108-2));if(oldMemBank!=x[\)xmemSetBank\(](#page-109-2)x); *Switch the bank, if needed.*
- #define [MEMSWITCHBACK\(](#page-107-2)x) if(oldMemBank!=x[\)xmemSetBank\(](#page-109-2)oldMemBank); *Switch back to the last bank, if needed.*

• #define [MEMBANKS](#page-107-0) 8

*Available Memory Banks.*

- #define [BANK\\_GENERIC](#page-107-3) 0
	- *Generic Memory Bank.*

## **Functions**

• void [xmemInit](#page-109-1) (void)

*Initialize the External Memory Interface.*

- void [xmemSetBank](#page-109-2) (uint8\_t bank)
	- *Switch the active memory bank.*
- uint8\_t [xmemGetBank](#page-108-2) (void) *Get the current memory bank.*

## **Variables**

- [MallocState](#page-121-4) [states](#page-110-0) [\[MEMBANKS\]](#page-107-0)
	- *[MallocState](#page-121-4) for all Memory Banks.*
- uint8 t [currentBank](#page-110-2)

*Current active Memory Bank.*

#### **7.22.1 Detailed Description**

XMEM API Header.

<span id="page-142-0"></span>Definition in file [xmem.h.](#page-0-0)

# **7.23 include/xycontrol.h File Reference**

xyControl API Header.

# **Data Structures**

• struct [Vector3f](#page-126-0)

*The global 3-Dimensional Floating Point Vector.*

## **Enumerations**

• enum [LED](#page-112-0) { [LED\\_RED0](#page-112-1) = 0, [LED\\_RED1](#page-112-2) = 1, [LED\\_GREEN0](#page-112-3) = 2, [LED\\_GREEN1](#page-112-4) = 3, [LED\\_ALL](#page-112-5) = 4, [LED\\_BITMAP](#page-112-6) = 5, [LED\\_RED](#page-112-7) = 6, [LED\\_GREEN](#page-112-8) = 7 }

*Methods of addressing the LEDs.*

 $\cdot$  enum [LEDState](#page-112-9) { [LED\\_OFF](#page-112-10) = 0, [LED\\_ON](#page-112-11) = 1, [LED\\_TOGGLE](#page-112-12) = 2 }

*Possible states of the LEDs.*

#### **Functions**

• void xylnit (void)

*Initialize the xyControl Hardware.*

• void [xyLed](#page-115-0) [\(LED](#page-112-0) l, [LEDState](#page-112-9) v)

*Set the LEDs.*

• double [getVoltage](#page-113-0) (void)

*Calculate and return the Battery Voltage.*

• void [xySelfReset](#page-115-1) (void)

*Use the Watchdog to reset yourself after 15ms.*

• int64\_t [map](#page-113-1) (int64\_t value, int64\_t oldMin, int64\_t oldMax, int64\_t newMin, int64\_t newMax) *Map an Integer from one range to another range.*

#### **7.23.1 Detailed Description**

xyControl API Header.

Definition in file [xycontrol.h.](#page-0-0)

# **7.24 lib/acc.c File Reference**

#### LSM303DLHC Accelerometer API Implementation.

```
#include <avr/io.h>
#include <stdint.h>
#include <stdlib.h>
#include <twi.h>
#include <acc.h>
#include <error.h>
#include <config.h>
```
#### **Macros**

- #define [ACCREG\\_CTRL1](#page-28-0) 0x20
	- *Accelerometer Control Register 1.*
- #define [ACCREG\\_CTRL4](#page-28-1) 0x23

*Accelerometer Control Register 4.*

• #define [ACCREG\\_XL](#page-29-6) 0x28

*First Accelerometer Output Register.*

- [Error](#page-51-0) [accWriteRegister](#page-31-0) (uint8\_t reg, uint8\_t val) *Write an Accelerometer Register.*
- [Error](#page-51-0) [accInit](#page-29-5) [\(AccRange](#page-29-0) r)
	- *Initialize the Accelerometer.*
- [Error](#page-51-0) [accRead](#page-30-0) [\(Vector3f](#page-126-0) ∗v) *Read from the Accelerometer.*
## <span id="page-144-0"></span>**Variables**

• [AccRange](#page-29-0) [accRange](#page-32-0)

*Stored range to scale returned values.*

## **7.24.1 Detailed Description**

LSM303DLHC Accelerometer API Implementation. Definition in file [acc.c.](#page-0-0)

## **7.25 lib/adc.c File Reference**

Analog-to-Digital Converter API Implementation.

```
#include <avr/io.h>
#include <stdint.h>
#include <adc.h>
```
## **Functions**

- void [adcInit](#page-34-0) [\(ADCRef](#page-33-0) ref) *Initialize the ADC Hardware.*
- void [adcStart](#page-35-0) (uint8 t channel)

*Start a conversion on a given channel.*

- uint8 t [adcReady](#page-35-1) (void)
- *Check if a result is ready.*

• uint16 t [adcGet](#page-34-1) (uint8 t next)

*Get the conversion results.*

• void [adcClose](#page-34-2) (void)

*Disable the ADC to save energy.*

## **7.25.1 Detailed Description**

Analog-to-Digital Converter API Implementation. Definition in file [adc.c.](#page-0-0)

# **7.26 lib/complementary.c File Reference**

Complementary-Filter Implementation.

```
#include <stdint.h>
#include <avr/io.h>
#include <time.h>
#include <complementary.h>
#include <config.h>
```
## <span id="page-145-0"></span>**Functions**

- void [complementaryInit](#page-36-0) [\(Complementary](#page-120-0) ∗data) *Initialize a Complementary-State.*
- void [complementaryExecute](#page-36-1) [\(Complementary](#page-120-0) ∗data, double acc, double gyro) *Step the [Complementary](#page-120-0) Filter.*

### **7.26.1 Detailed Description**

Complementary-Filter Implementation.

Definition in file [complementary.c.](#page-0-0)

# **7.27 lib/error.c File Reference**

## Global listing of different error conditions.

```
#include <avr/io.h>
#include <stdint.h>
#include <stdlib.h>
#include <avr/pgmspace.h>
#include <error.h>
```
## **Functions**

• char ∗ [getErrorString](#page-51-0) [\(Error](#page-51-1) e) *Returns a human-readable error description.*

## **Variables**

- char PROGMEM [error0](#page-146-0) [] = "Success" *String for SUCCESS.*
- char PROGMEM [error1](#page-146-1) [] = "TWI doesn't answer" *String for TWI\_NO\_ANSWER.*
- char PROGMEM [error2](#page-146-2) [] = "TWI could not write" *String for TWI\_WRITE\_ERROR.*
- char PROGMEM [error3](#page-146-3) [] = "Not enough memory" *String for MALLOC\_FAIL.*
- char PROGMEM [error4](#page-146-4) [] = "General [Error"](#page-51-1) *String for ERROR.*
- char PROGMEM [error5](#page-146-5) [] = "Argument [Error"](#page-51-1) *String for ARGUMENT\_ERROR.*
- PGM\_P PROGMEM [errorTable](#page-146-6) [] *Array of all error descriptions in Flash Memory.*

## **7.27.1 Detailed Description**

Global listing of different error conditions. Can be returned to signalise error or success. Also allows to print human-readable error descriptions.

Definition in file [error.c.](#page-0-0)

<span id="page-146-7"></span>**7.27.2 Variable Documentation**

<span id="page-146-0"></span>**7.27.2.1 char PROGMEM error0[] = "Success"**

String for SUCCESS.

<span id="page-146-1"></span>Definition at line 43 of file error.c.

**7.27.2.2 char PROGMEM error1[] = "TWI doesn't answer"**

String for TWI\_NO\_ANSWER.

<span id="page-146-2"></span>Definition at line 44 of file error.c.

**7.27.2.3 char PROGMEM error2[] = "TWI could not write"**

String for TWI\_WRITE\_ERROR.

<span id="page-146-3"></span>Definition at line 45 of file error.c.

**7.27.2.4 char PROGMEM error3[] = "Not enough memory"**

String for MALLOC\_FAIL.

<span id="page-146-4"></span>Definition at line 46 of file error.c.

**7.27.2.5 char PROGMEM error4[] = "General Error"**

<span id="page-146-5"></span>String for ERROR. Definition at line 47 of file error.c.

**7.27.2.6 char PROGMEM error5[] = "Argument Error"**

String for ARGUMENT\_ERROR.

<span id="page-146-6"></span>Definition at line 48 of file error.c.

**7.27.2.7 PGM P PROGMEM errorTable[]**

**Initial value:**

```
= {
   error0, error1, error2, error3, error4, error5
}
```
Array of all error descriptions in Flash Memory. Definition at line 51 of file error.c. Referenced by getErrorString().

# **7.28 lib/gyro.c File Reference**

L3GD20 Gyroscope API Implementation.

```
#include <stdlib.h>
#include <stdint.h>
#include <avr/io.h>
#include <twi.h>
#include <gyro.h>
#include <error.h>
#include <config.h>
```
## **Macros**

- #define [GYROREG\\_CTRL1](#page-52-0) 0x20
	- *Gyroscope Control Register 1.*
- #define [GYROREG\\_CTRL4](#page-52-1) 0x23
	- *Gyroscope Control Register 4.*
- #define [GYROREG\\_OUTXL](#page-53-0) 0x28 *First Gyroscope Output Register.*

## **Functions**

- [Error](#page-51-1) [gyroWriteByte](#page-55-0) (uint8\_t reg, uint8\_t val) *Write a Gyroscope Register.*
- [Error](#page-51-1) [gyroInit](#page-53-1) [\(GyroRange](#page-53-2) r)
	- *Initializes the Gyroscope.*
- [Error](#page-51-1) [gyroRead](#page-54-0) [\(Vector3f](#page-126-0) ∗v) *Get a set of gyroscope data.*

## **Variables**

• [GyroRange](#page-53-2) [gyroRange](#page-56-0)

*Stored range to scale returned values.*

#### **7.28.1 Detailed Description**

L3GD20 Gyroscope API Implementation. Definition in file [gyro.c.](#page-0-0)

## **7.29 lib/kalman.c File Reference**

## Kalman-Filter Implementation.

```
#include <stdint.h>
#include <avr/io.h>
#include <kalman.h>
#include <config.h>
```
## <span id="page-148-0"></span>**Functions**

- void [kalmanInit](#page-57-0) [\(Kalman](#page-120-1) ∗data)
	- *Initialize a Kalman-State.*
- void [kalmanInnovate](#page-58-0) [\(Kalman](#page-120-1) ∗data, double z1, double z2)
	- *Step the [Kalman](#page-120-1) Filter.*

## **7.29.1 Detailed Description**

Kalman-Filter Implementation.

Definition in file [kalman.c.](#page-0-0)

## **7.30 lib/mag.c File Reference**

LSM303DLHC Magnetometer API Implementation.

```
#include <avr/io.h>
#include <stdint.h>
#include <stdlib.h>
#include <twi.h>
#include <mag.h>
#include <error.h>
#include <config.h>
```
## **Macros**

• #define [MAGREG\\_CRB](#page-61-0) 0x01

*Magnetometer Gain Register.*

• #define [MAGREG\\_MR](#page-61-1) 0x02

*Magnetometer Mode Register.*

• #define [MAGREG\\_XH](#page-61-2) 0x03

*First Magnetometer Output Register.*

#### **Functions**

• [Error](#page-51-1) [magWriteRegister](#page-63-0) (uint8\_t reg, uint8\_t val)

*Write a Magnetometer Register.*

• [Error](#page-51-1) [magInit](#page-61-3) [\(MagRange](#page-61-4) r)

*Initialize the Magnetometer.*

• [Error](#page-51-1) [magRead](#page-62-0) [\(Vector3f](#page-126-0) ∗v) *Read from the Magnetometer.*

## **Variables**

• [MagRange](#page-61-4) [magRange](#page-64-0)

*Stored range to scale returned values.*

## <span id="page-149-0"></span>**7.30.1 Detailed Description**

LSM303DLHC Magnetometer API Implementation.

Definition in file [mag.c.](#page-0-0)

# **7.31 lib/motor.c File Reference**

BL-Ctrl V1.2 Controller API Implementation.

```
#include <stdint.h>
#include <avr/io.h>
#include <twi.h>
#include <motor.h>
#include <tasks.h>
#include <time.h>
#include <config.h>
```
## **Functions**

• void [motorTask](#page-66-0) (void)

*Send the values stored in [motorSpeed](#page-66-1) to the Controllers.*

• void [motorInit](#page-65-0) (void)

*Initializes the motor control library.*

• void [motorSet](#page-65-1) (uint8\_t id, uint8\_t speed)

*Set the speed of one or all motors.*

## **Variables**

• uint8 t [motorSpeed](#page-66-1) [\[MOTORCOUNT\]](#page-44-0)

*Speed for the four motors.*

## **7.31.1 Detailed Description**

BL-Ctrl V1.2 Controller API Implementation. Definition in file [motor.c.](#page-0-0)

# **7.32 lib/orientation.c File Reference**

Orientation API Implementation.

<span id="page-150-0"></span>#include <avr/io.h> #include <stdint.h> #include <math.h> #include <xycontrol.h> #include <error.h> #include <gyro.h> #include <acc.h> #include <mag.h> #include <tasks.h> #include <time.h> #include <orientation.h> #include <kalman.h> #include <complementary.h> #include <config.h>

## **Macros**

• #define  $\overline{\text{TODEG}}(x)$  ((x  $*$  180) / M\_PI) *Convert Radians to Degrees.*

## **Functions**

- [Error](#page-51-1) [orientationInit](#page-69-1) (void)
	- *Initializes the Orientation API.*
- [Error](#page-51-1) [orientationTask](#page-69-2) (void) *Calculate the current orientation.*
- void [zeroOrientation](#page-70-0) (void) *Sets the current orientation to zero.*

### **Variables**

- [Angles](#page-118-0) [orientation](#page-70-1) =  $\{$  pitch = 0,  $\text{.roll} = 0$ ,  $\text{.yaw} = 0\}$ 
	- *Current Aircraft orientation.*
- [Angles](#page-118-0) [orientationError](#page-71-0) =  $\{$  pitch = 0, .roll = 0, .yaw = 0 $\}$ 
	- *Current Aircraft orientation offset.*
- [Kalman](#page-120-1) [pitchData](#page-71-1)

*Kalman-State for Pitch Angle.*

• [Kalman](#page-120-1) [rollData](#page-71-2) *Kalman-State for Roll Angle.*

#### **7.32.1 Detailed Description**

Orientation API Implementation.

Definition in file [orientation.c.](#page-0-0)

## **7.33 lib/pid.c File Reference**

PID Library Implementation.

```
#include <stdint.h>
#include <avr/io.h>
#include <twi.h>
#include <motor.h>
#include <tasks.h>
#include <time.h>
#include <pid.h>
#include <orientation.h>
#include <config.h>
```
## **Functions**

• double [pidExecute](#page-73-0) (double should, double is, [PIDState](#page-123-0) ∗state)

*Execute a single PID Control Step.*

• void *pidlnit* (void)

*Initialize Roll and Pitch PID.*

• void [pidSet](#page-74-1) [\(PIDState](#page-123-0) ∗pid, double kp, double ki, double kd, double min, double max, double iMin, double iMax)

*Set the parameters of a PID controller.*

• void [pidTask](#page-75-0) (void)

*Step the Roll and Pitch PID Controllers.*

## **Variables**

• [PIDState](#page-123-0) [pidStates](#page-75-1) [2]

*Roll and Pitch PID States.*

• double [pidTarget](#page-76-0) [2]

*Roll and Pitch target angles.*

• double [pidOutput](#page-75-2) [2] *Roll and Pitch PID Output.*

## **7.33.1 Detailed Description**

PID Library Implementation.

Definition in file [pid.c.](#page-0-0)

# **7.34 lib/serial.c File Reference**

#### UART Library Implementation.

```
#include <avr/io.h>
#include <avr/interrupt.h>
#include <stdint.h>
#include "serial.h"
#include "serial_device.h"
#include "config.h"
```
## **Macros**

- #define [RX\\_BUFFER\\_SIZE](#page-78-0) 32
	- *If you define this, a '\r' (CR) will be put in front of a '\n' (LF) when sending a byte.*
- #define [TX\\_BUFFER\\_SIZE](#page-79-0) 16

*TX Buffer Size in Bytes (Power of 2)*

- #define [FLOWCONTROL](#page-78-1)
	- *Defining this enables incoming XON XOFF (sends XOFF if rx buff is full)*
- #define [FLOWMARK](#page-78-2) 5

*Space remaining to trigger xoff/xon.*

• #define [XON](#page-79-1) 0x11

*XON Value.*

• #define [XOFF](#page-79-2) 0x13

*XOFF Value.*

## **Functions**

- uint8 t [serialAvailable](#page-79-3) (void) *Get number of available UART modules.*
- void seriallnit (uint8\_t uart, uint16\_t baud) *Initialize the UART Hardware.*
- void [serialClose](#page-79-4) (uint8\_t uart)
	- *Stop the UART Hardware.*
- void [setFlow](#page-85-0) (uint8 t uart, uint8 t on) *Manually change the flow control.*
- uint8\_t [serialHasChar](#page-81-0) (uint8\_t uart) *Check if a byte was received.*
- uint8\_t [serialGetBlocking](#page-81-1) (uint8\_t uart)

*Wait until a character is received.*

• uint8 t [serialGet](#page-80-0) (uint8 t uart)

*Read a single byte.*

• uint8 t [serialRxBufferFull](#page-83-0) (uint8 t uart)

*Check if the receive buffer is full.*

• uint8\_t [serialRxBufferEmpty](#page-82-1) (uint8\_t uart)

*Check if the receive buffer is empty.*

- void [serialWrite](#page-84-0) (uint8\_t uart, uint8\_t data) *Send a byte.*
- void [serialWriteString](#page-84-1) (uint8\_t uart, const char ∗data)

*Send a string.*

• uint8 t [serialTxBufferFull](#page-83-1) (uint8 t uart)

*Check if the transmit buffer is full.*

• uint8 t [serialTxBufferEmpty](#page-83-2) (uint8 t uart)

*Check if the transmit buffer is empty.*

## **7.34.1 Detailed Description**

UART Library Implementation.

Definition in file [serial.c.](#page-0-0)

## <span id="page-153-0"></span>**7.35 lib/set.c File Reference**

#### Motor Mixer Library Implementation.

```
#include <stdint.h>
#include <avr/io.h>
#include <twi.h>
#include <motor.h>
#include <tasks.h>
#include <time.h>
#include <pid.h>
#include <set.h>
#include <config.h>
```
## **Functions**

- void [setMotorSpeeds](#page-86-0) (uint8\_t axis, uint8\_t ∗vals) *Set the Motor Speeds according to the SET\_*∗ *Motor Position Constants.*
- void [setTask](#page-86-1) (void) *Read the PID Output and Set the Motor Speeds.*

## **Variables**

• uint8 t [baseSpeed](#page-87-0) =  $0$ *Motor Base Speed.*

#### **7.35.1 Detailed Description**

Motor Mixer Library Implementation. Definition in file [set.c.](#page-0-0)

# **7.36 lib/spi.c File Reference**

## SPI API Implementation.

```
#include <stdint.h>
#include <avr/io.h>
#include <spi.h>
#include <config.h>
```
## **Functions**

• uint8 t [spiSendByte](#page-89-0) (uint8 t d) *Send and Receive one byte.*

## **7.36.1 Detailed Description**

SPI API Implementation.

Definition in file [spi.c.](#page-0-0)

## <span id="page-154-0"></span>**7.37 lib/tasks.c File Reference**

## Task API Implementation.

```
#include <stdlib.h>
#include <stdint.h>
#include <xmem.h>
#include <tasks.h>
```
## **Functions**

• uint8 t [tasksRegistered](#page-92-0) (void)

*Get the number of registered Tasks.*

- uint8 t [addTask](#page-91-0) [\(Task](#page-90-0) func)
	- *Adds another task that will be called regularly.*
- uint8 t [removeTask](#page-91-1) [\(Task](#page-90-0) func) *Removes an already registered Task.*
- void [tasks](#page-92-1) (void) *Executes registered Tasks.*

## **Variables**

• [TaskElement](#page-125-0) ∗ [taskList](#page-92-2) = NULL *List of registered Tasks.*

## **7.37.1 Detailed Description**

Task API Implementation.

Definition in file [tasks.c.](#page-0-0)

# **7.38 lib/time.c File Reference**

## Time API Implementation.

```
#include <stdlib.h>
#include <stdint.h>
#include <avr/io.h>
#include <avr/interrupt.h>
#include <util/atomic.h>
#include <time.h>
```
## **Macros**

- #define [TCRA](#page-95-0) TCCR2A
	- *Timer 2 Control Register A.*
- #define [TCRB](#page-95-1) TCCR2B *Timer 2 Control Register B.*
- #define [OCR](#page-95-2) OCR2A *Timer 2 Compare Register A.*

<span id="page-155-0"></span>• #define [TIMS](#page-95-3) TIMSK2

*Timer 2 Interrupt Mask.*

• #define [OCIE](#page-95-4) OCIE2A *Timer 2 Compare Match A Interrupt Enable.*

## **Functions**

- void [initSystemTimer](#page-96-0) (void) *Initialize the system timer.*
- [ISR](#page-96-1) (TIMER2\_COMPA\_vect) *Timer 2 Compare Match A Interrupt.*
- [time\\_t](#page-95-5) [getSystemTime](#page-95-6) (void) *Get the System Uptime.*

## **Variables**

• volatile [time\\_t](#page-95-5) [systemTime](#page-96-2) = 0 *Current System Uptime.*

## **7.38.1 Detailed Description**

Time API Implementation. Definition in file [time.c.](#page-0-0)

# **7.39 lib/uartMenu.c File Reference**

## UART Menu API Implementation.

```
#include <avr/io.h>
#include <stdint.h>
#include <stdlib.h>
#include <stdio.h>
#include <avr/pgmspace.h>
#include <xycontrol.h>
#include <xmem.h>
#include <tasks.h>
#include <serial.h>
#include <uartMenu.h>
```
## **Functions**

- [MenuEntry](#page-122-0) ∗ [findEntry](#page-103-0) (uint8\_t cmd)
	- *Search the [uartMenu](#page-105-0) Linked List.*
- uint8\_t [addMenuCommand](#page-102-0) (uint8\_t cmd, PGM\_P help, [Task](#page-90-0) f)
	- *Add a command to the UART Menu.*
- [MenuEntry](#page-122-0) ∗ [reverseList](#page-103-1) [\(MenuEntry](#page-122-0) ∗root)
- *Reverse the UART Menu List.* • void [uartMenuPrintHelp](#page-104-0) (void)
- *Print all registered commands.*
- <span id="page-156-0"></span>• void [uartMenuRegisterHandler](#page-104-1) (void(∗handler)(char)) *Register a Handler for unhandled menu commands.*
- void [uartMenuTask](#page-105-1) (void) *Task to work the UART Menu.*

## **Variables**

- [MenuEntry](#page-122-0) ∗ [uartMenu](#page-105-0) = NULL *Single-Linked-List for commands.*
- void(∗ [unHandler](#page-105-2) )(char) = NULL *Handler for unhandled commands.*

#### **7.39.1 Detailed Description**

UART Menu API Implementation.

Definition in file [uartMenu.c.](#page-0-0)

# **7.40 lib/xmem.c File Reference**

## XMEM API Implementation.

```
#include <avr/io.h>
#include <stdint.h>
#include <stdlib.h>
#include <xmem.h>
#include <config.h>
```
#### **Functions**

- void [saveState](#page-108-0) (uint8\_t bank) *Save the current malloc state.*
- void [restoreState](#page-108-1) (uint8\_t bank)
	- *Restore the malloc state.*
- void [xmemInit](#page-109-0) (void)
	- *Initialize the External Memory Interface.*
- void [xmemSetBank](#page-109-1) (uint8\_t bank)
	- *Switch the active memory bank.*
- uint8 t [xmemGetBank](#page-108-2) (void) *Get the current memory bank.*

## **Variables**

- [MallocState](#page-121-0) [states](#page-110-0) [\[MEMBANKS\]](#page-107-0)
	- *[MallocState](#page-121-0) for all Memory Banks.*
- uint8 t [currentBank](#page-110-1) = 0
	- *Current active Memory Bank.*
- void ∗ [\\_\\_brkval](#page-109-2)
	- *Internal Malloc Heap-End Pointer.*
- void ∗ flp *Internal Malloc Free List Pointer (State)*

#### <span id="page-157-0"></span>**7.40.1 Detailed Description**

XMEM API Implementation.

Definition in file [xmem.c.](#page-0-0)

# **7.41 lib/xycontrol.c File Reference**

#### xyControl API Implementation.

```
#include <avr/io.h>
#include <stdint.h>
#include <stdlib.h>
#include <stdio.h>
#include <avr/interrupt.h>
#include <avr/pgmspace.h>
#include <avr/wdt.h>
#include <serial.h>
#include <spi.h>
#include <time.h>
#include <xmem.h>
#include <xycontrol.h>
#include <twi.h>
#include <adc.h>
#include <uartMenu.h>
#include <tasks.h>
#include <config.h>
```
## **Functions**

• int [uartoutput](#page-114-0) (char c, FILE ∗f)

*Method used to write to stdout and stderr.*

• int [uartinput](#page-113-0) (FILE ∗f)

*Method used to read from stdin.*

• void xylnit (void)

*Initialize the xyControl Hardware.*

- void [xyLedInternal](#page-115-0) (uint8\_t v, volatile uint8\_t ∗port, uint8\_t pin) *Internal LED Manipulation function.*
- double [getVoltage](#page-113-1) (void)

*Calculate and return the Battery Voltage.*

• void [xySelfReset](#page-115-1) (void)

*Use the Watchdog to reset yourself after 15ms.*

• int64\_t [map](#page-113-2) (int64\_t value, int64\_t oldMin, int64\_t oldMax, int64\_t newMin, int64\_t newMax) *Map an Integer from one range to another range.*

## **Variables**

• char PROGMEM [helpText](#page-116-0) [] = "Print this Help"

*UART Menu Help Text.*

- char PROGMEM [resetText](#page-116-1) [] = "Reset MCU"
	- *UART Menu Reset Text.*
- FILE [inFile](#page-116-2)

*FILE for stdin.*

• FILE [outFile](#page-116-3)

*FILE for stdout and stderr.*

# **7.41.1 Detailed Description**

xyControl API Implementation.

Definition in file [xycontrol.c.](#page-0-0)

# **Chapter 8**

# **Example Documentation**

## **8.1 hardwareTest.c**

Small walk-through the inner workings of the task scheduler and other library features.

```
/*
* hardwareTest.c
*
 * Copyright (c) 2013, Thomas Buck <xythobuz@me.com>
* All rights reserved.
 *
* Redistribution and use in source and binary forms, with or without
 * modification, are permitted provided that the following conditions
 * are met:
 *
* - Redistributions of source code must retain the above copyright notice,
    this list of conditions and the following disclaimer.
 *
* - Redistributions in binary form must reproduce the above copyright
    notice, this list of conditions and the following disclaimer in the
     documentation and/or other materials provided with the distribution.
 *
* THIS SOFTWARE IS PROVIDED BY THE COPYRIGHT HOLDERS AND CONTRIBUTORS
  * "AS IS" AND ANY EXPRESS OR IMPLIED WARRANTIES, INCLUDING, BUT NOT LIMITED
 * TO, THE IMPLIED WARRANTIES OF MERCHANTABILITY AND FITNESS FOR A PARTICULAR
 * PURPOSE ARE DISCLAIMED. IN NO EVENT SHALL THE COPYRIGHT HOLDER OR
* CONTRIBUTORS BE LIABLE FOR ANY DIRECT, INDIRECT, INCIDENTAL, SPECIAL,
 * EXEMPLARY, OR CONSEQUENTIAL DAMAGES (INCLUDING, BUT NOT LIMITED TO,
* PROCUREMENT OF SUBSTITUTE GOODS OR SERVICES; LOSS OF USE, DATA, OR
 * PROFITS; OR BUSINESS INTERRUPTION) HOWEVER CAUSED AND ON ANY THEORY OF
 * LIABILITY, WHETHER IN CONTRACT, STRICT LIABILITY, OR TORT (INCLUDING
* NEGLIGENCE OR OTHERWISE) ARISING IN ANY WAY OUT OF THE USE OF THIS
 * SOFTWARE, EVEN IF ADVISED OF THE POSSIBILITY OF SUCH DAMAGE.
*/
#include <stdint.h>
#include <stdlib.h>
#include <stdio.h>
#include <avr/io.h>
#include <avr/pgmspace.h>
#include <tasks.h>
#include <xycontrol.h>
#include <time.h>
#include <uartMenu.h>
#include <serial.h>
#include <acc.h>
#include <gyro.h>
<mag.h>
#include <motor.h>
#include <orientation.h>
#include <xmem.h>
#include <error.h>
void ledTask(void);
void printVoltage(void);
void printRaw(void);
void ramTest(void);
void bluetoothTest(void);
/*
```

```
* Strings for UART menu, stored in Flash.
 \rightarrow /
char PROGMEM voltageString[] = "Battery Voltage";
char PROGMEM sensorString[] = "Raw Sensor Data";<br>char PROGMEM ramString[] = "Test external RAM";<br>char PROGMEM bluetoothString[] = "Test Bluetooth Module";
int main(void) {
     /*
      * Initialize the System Timer, UART, TWI, SPI,
      * ADC and the UART menu task for user or software
      * interaction. Also enables interrupts!
      * Also, the UART will be tied to stdin, stdout and stderr.
      * This allows you to use stdio.h utilities like printf()
      */
     xvInit();
     printf("Initializing Hardware Test...\n");
     /*
      * Initialize Hardware
      */
     xyLed(LED_GREEN, LED_OFF);
xyLed(LED_RED, LED_ON);
     motorInit();
     orientationInit();
     /*
* Register Tasks in the Scheduler. A UART task
      * is already registered...
     */
addTask(&ledTask); // Blink LED
     /*
      * Add commands for the UART menu
      */
     addMenuCommand('b', bluetoothString, &bluetoothTest);<br>addMenuCommand('r', sensorString, &printRaw);<br>addMenuCommand('t', ramString, &ramTest);<br>addMenuCommand('v', voltageString, &printVoltage);
     printf("Hardware Test Initialized!\n");
     /*
     * Execute all registered tasks, forever.
      */
     for(::) {
          \frac{1}{1} tasks ():
     \mathbf{r}return 0;
}
void ledTask(void) {
     /*
       * Basic example of executing a task with a given frequency.
* last contains the last time this task was executed.
     \startime_t last = 0;
     (getSystemTime() - last) > 125) { // 125ms have passed
          xyLed(LED_ALL, LED_TOGGLE); // Do something...
last = getSystemTime(); // Store new execution time
     }
}
getVoltage());
\overline{1}void printRaw(void) {
    Vector3f v;
     accRead(&v);
     printf("Ax: f \rightarrow \frac{1}{2}; f \rightarrow \frac{1}{2}; f \rightarrow \frac{1}{2}; f \rightarrow \frac{1}{2};
     gyroRead(&v);
     printf("Gx: %f Gy: %f Gz: %f\n", v.x, v.y, v.z);
     magRead(\&v);printf("Mx: %f My: %f Mz: %f\n", v.x, v.y, v.z);
}
#define CHECKSIZE 53248 // 52KB
void ramTest(void) {
     uint8_t *blocks[MEMBANKS];
     uint8_txmemGetBank();
    printf("Allocating Test Memory...\n");
     MEMBANKS; i++) {
```

```
xmemSetBank(i);
        blocks[i] = (uint8_t *)malloc(CHECKSIZE);
         if (blocks[i] == NULL) {
         printf(" Error: Couldn't allocate %liKB in Bank %i!\n", (CHECKSIZE / 1024), i);<br>} else {
             printf(" Bank %i ready!\n", i);
         }
    }
    printf("Filling with data...\ln");
     for (uint8_t i = 0; i < MEMBANKS; i++) {
         xmemSetBank(i);
         for (uint16_t j = 0; j < CHECKSIZE; j++) {<br>blocks[i][j] = (j & 0xFF);
         }
        printf(" Filled Bank \i\in \mathbb{N}", i);
    }
    printf("Checking data...\ln");
    for (uint8_t i = 0; i < MEMBANKS; i++) {
         xmemSetBank(i);
        uint8_t error = 0;
         for (uint16_t j = 0; ((j < CHECKSIZE) && (!error)); j++) {
             if (blocks[i][j] != (j & 0xFF)) {
                  printf(" Error at %i in %i!\n", j, i);<br>error = 1;
             }
         }
         if (!error) {
printf(" Bank %i okay!\n", i);
         \lambda}
    MEMBANKS; i++) {
         xmemSetBank(i);
         free(blocks[i]);
    }<br>printf("Finished!\n");
    xmemSetBank(oldBank);
}
void bluetoothTest(void) {
    printf("Please disconnect, wait 10s, then reconnect!\n");<br>printf("All data will be logged, then printed after 15s.\n");
    time_tgetSystemTime();
    (getSystemTime() - start) <= 15000); // Wait
    (serialHasChar(BLUETOOTH)) { // Check
        serialWrite(USB,serialGet(BLUETOOTH));
    }<br>printf("\n\nDone!\n");
}
```
## **8.2 test.c**

```
/*
 * test.c
 *
* Copyright (c) 2013, Thomas Buck <xythobuz@me.com>
 * All rights reserved.
 *
* Redistribution and use in source and binary forms, with or without
 * modification, are permitted provided that the following conditions
 * are met:
 *
* - Redistributions of source code must retain the above copyright notice,
    this list of conditions and the following disclaimer.
 *
* - Redistributions in binary form must reproduce the above copyright
    notice, this list of conditions and the following disclaimer in the
     documentation and/or other materials provided with the distribution.
 *
* THIS SOFTWARE IS PROVIDED BY THE COPYRIGHT HOLDERS AND CONTRIBUTORS
 * "AS IS" AND ANY EXPRESS OR IMPLIED WARRANTIES, INCLUDING, BUT NOT LIMITED
 * TO, THE IMPLIED WARRANTIES OF MERCHANTABILITY AND FITNESS FOR A PARTICULAR
 * PURPOSE ARE DISCLAIMED. IN NO EVENT SHALL THE COPYRIGHT HOLDER OR
* CONTRIBUTORS BE LIABLE FOR ANY DIRECT, INDIRECT, INCIDENTAL, SPECIAL,
 * EXEMPLARY, OR CONSEQUENTIAL DAMAGES (INCLUDING, BUT NOT LIMITED TO,
 * PROCUREMENT OF SUBSTITUTE GOODS OR SERVICES; LOSS OF USE, DATA, OR
 * PROFITS; OR BUSINESS INTERRUPTION) HOWEVER CAUSED AND ON ANY THEORY OF
 * LIABILITY, WHETHER IN CONTRACT, STRICT LIABILITY, OR TORT (INCLUDING
* NEGLIGENCE OR OTHERWISE) ARISING IN ANY WAY OUT OF THE USE OF THIS
* SOFTWARE, EVEN IF ADVISED OF THE POSSIBILITY OF SUCH DAMAGE.
```

```
*/
#include <stdint.h>
```

```
#include <stdlib.h>
#include <stdio.h>
#include <avr/io.h>
#include <avr/pgmspace.h>
#include <tasks.h>
#include <error.h>
#include <xycontrol.h>
#include <time.h>
#include <uartMenu.h>
#include <serial.h>
#include <acc.h>
#include <gyro.h>
#include <mag.h>
#include <motor.h>
#include <orientation.h>
<pid.h>
<set.h>
int main(void) {
    xyInit();
    xyLed(LED_ALL, LED_ON);
    for(i:1)\frac{1}{1}tasks();
    }
    return 0;
\mathfrak{g}
```
# **8.3 uartFlight.c**

```
/*
 * uartFlight.c
 *
* Copyright (c) 2013, Thomas Buck <xythobuz@me.com>
* All rights reserved.
 *
* Redistribution and use in source and binary forms, with or without
 * modification, are permitted provided that the following conditions
 * are met:
 *
* - Redistributions of source code must retain the above copyright notice,
    this list of conditions and the following disclaimer.
 *
   - Redistributions in binary form must reproduce the above copyright
     notice, this list of conditions and the following disclaimer in the
     documentation and/or other materials provided with the distribution.
 *
* THIS SOFTWARE IS PROVIDED BY THE COPYRIGHT HOLDERS AND CONTRIBUTORS
   * "AS IS" AND ANY EXPRESS OR IMPLIED WARRANTIES, INCLUDING, BUT NOT LIMITED
 * TO, THE IMPLIED WARRANTIES OF MERCHANTABILITY AND FITNESS FOR A PARTICULAR
 * PURPOSE ARE DISCLAIMED. IN NO EVENT SHALL THE COPYRIGHT HOLDER OR
 * CONTRIBUTORS BE LIABLE FOR ANY DIRECT, INDIRECT, INCIDENTAL, SPECIAL,
 * EXEMPLARY, OR CONSEQUENTIAL DAMAGES (INCLUDING, BUT NOT LIMITED TO,
* PROCUREMENT OF SUBSTITUTE GOODS OR SERVICES; LOSS OF USE, DATA, OR
 * PROFITS; OR BUSINESS INTERRUPTION) HOWEVER CAUSED AND ON ANY THEORY OF
 * LIABILITY, WHETHER IN CONTRACT, STRICT LIABILITY, OR TORT (INCLUDING
* NEGLIGENCE OR OTHERWISE) ARISING IN ANY WAY OUT OF THE USE OF THIS
 * SOFTWARE, EVEN IF ADVISED OF THE POSSIBILITY OF SUCH DAMAGE.
*/
#include <stdint.h>
#include <stdlib.h>
#include <stdio.h>
#include <avr/io.h>
#include <avr/pgmspace.h>
#define DEBUG 1
#include <debug.h>
#include <tasks.h>
#include <error.h>
#include <xycontrol.h>
#include <time.h>
#include <uartMenu.h>
#include <serial.h>
#include <acc.h>
#include <gyro.h>
<mag.h>
#include <motor.h>
#include <orientation.h>
<pid.h>
#include <set.h>
```

```
#define MAXANGLE 45
#define ANGLESTEP 10
#define MAXMOTOR 255
#define MOTORSTEP 10
#define QUADFREQ 100
#define STATUSFREQ 10
#define QUADDELAY (1000 / QUADFREQ)
#define STATUSDELAY (1000 / STATUSFREQ)
void flightTask(void);
void statusTask(void);
void controlToggle(void);
void motorToggle(void);
void motorUp(void);
void motorDown(void);
void motorForward(void);
void motorBackward(void);
void motorLeft(void);
void motorRight(void);
void parameterChange(void);
void silent(void);
void printRaw(void);
char PROGMEM motorToggleString[] = "Motor On/Off";<br>char PROGMEM motorUpString[] = "Up";<br>char PROGMEM motorDownString[] = "Down";
char PROGMEM motorLeftString[] = "Left";
char PROGMEM motorRightString[] = "Right";
char PROGMEM motorForwardString[] = "Forwards";
char PROGMEM motorBackwardString[] = "Backwards";
char PROGMEM controlToggleString[] = "Toggle PID";
char PROGMEM parameterChangeString[] = "Change PID Params";
char PROGMEM zeroString[] = "Angles to Zero";<br>char PROGMEM silentString[] = "Toggle Status Output";
char PROGMEM sensorString[] = "Raw Sensor Data";
#define STATE_MOTOR (1 << 0) // 1 -> Motor On
#define STATE_PID (1 << 1) // 1 -> PID enabled
#define STATE_OUTPUT (1 << 2) // 1 -> No Status Output
uint8_t state = 0;
uint8_t speed = 10;
int16_t targetRoll = 0;
int16_t targetPitch = 0;
uint32 t sumFlightTask = 0, countFlightTask = 0;
int main(void) {
     xyInit();
     pidInit();
     motorInit();
     orientationInit();
     debugPrint("Initialized Hardware");
     addTask(&flightTask);
     addTask(&statusTask);
      addMenuCommand('m', motorToggleString, &motorToggle);<br>addMenuCommand('w', motorForwardString, &motorForward);<br>addMenuCommand('a', motorLeftString, &motorLeft);
      addMenuCommand('s', motorBackwardString, &motorBackward);<br>addMenuCommand('d', motorRightString, &motorRight);
      addMenuCommand('x', motorUpString, &motorUp);
addMenuCommand('y', motorDownString, &motorDown);
addMenuCommand('p', controlToggleString, &controlToggle);
      addMenuCommand(&zeroOrientation);
      addMenuCommand('o', silentString, &silent);<br>addMenuCommand('r', sensorString, &printRaw);
     xyLed(LED_RED, LED_OFF);
     xyLed(LED_GREEN, LED_ON);
     debugPrint("Starting Tasks");
     for(i; j) {
          tasks();
     }
     return 0;
}
void flightTask(void) {
     static time t last = 100; // Don't begin immediately
```

```
if ((getSystemTime() - last) >= QUADDELAY) {
         getSystemTime();
        Error e =orientationTask();
        REPORTERROR(e);
         if (state & STATE_PID) {
            pidTask();
         } else {
             pidOutput[0] = pidOutput[1] = 0;}
         setTask();
        motorTask();
        uint32_t diff = qetSystemTime() - last;
         if (++countFlightTask >= QUADFREQ) {
             countFlightTask = 1;sumFlightTask = diff;
        } else {
             sumFlightTask += diff;
        }
    }
}
void statusTask(void) {
static time_t last = 100; // Don't begin immediately
    static uint32 t lastDuration = 0;if (((getSystemTime() - last) >= STATUSDELAY) && (!(state & STATE_OUTPUT))) {
         getSystemTime();
        printf("p%.2f %.2f %.2f\n", orientation.vPitch,
       orientation.vRoll,.vYaw)pidStates[0].intMin, pidStates[0].intMax);<br>printf("s%.2f %.2f\n", pidStates[0].outMin, pidSt
        printf("t%.3f %.3f %.3f\n", pidStates[0].kp, pidStates[0].ki,
       pidStates[0].kd);
printf("u%.2f %.2f\n", pidOutput[PITCH], pidOutput[
      ROLLI);
       motorSpeed[0], motorSpeed[1], motorSpeed[2], motorSpeed[3]);
         orientation.pitch).roll).yaw)getVoltage(getSystemTime() - last;
    }
}
void controlToggle(void) {
    if (state & STATE_PID) {
        \text{state} \text{=} \text{-STATE PID};
        printf("PID Off!\n");
    } else {
        state |= STATE_PID;
        printf("PID On!\n");
    \overline{1}}
void motorToggle(void) {
     if (state & STATE_MOTOR) {
state &= ~STATE_MOTOR;
        baseSpeed = 0;printf("Motor Off!\n");
} else {
        state |= STATE_MOTOR;
        baseSpeed = specd = 10;
        printf("Motor On!\n");
    }
}
void motorUp(void) {
    if (speed <= (MAXMOTOR - MOTORSTEP)) {
        if (state & STATE_MOTOR) {
             speed += MOTORSTEP;
             baseSpeed = speed;
             printf("Throttle up to %i\n", speed);
        }
    }
}
void motorDown(void) {
    if (speed >= MOTORSTEP) {
         if (state & STATE_MOTOR) {
             speed -= MOTORSTEP;
              baseSpeed = speed;
printf("Throttle down to %i\n", speed);
        }
    }
}
```

```
void motorForward(void) {
    if (targetPitch >= (-1 \times (MAXANGLE - ANGLE STEP))) {
         pidTarget[PITCH] = targetPitch;
         printf("Pitch Forward %i\n", targetPitch);
    }
}
void motorBackward(void) {<br>
if (targetPitch <= (MAXANGLE - ANGLESTEP)) {<br>
targetPitch += ANGLESTEP;
         pidTarget[PITCH] = targetPitch;
         printf("Pitch Backwards %i\n", targetPitch);
    }
}
void motorLeft(void) {
if (targetRoll <= (MAXANGLE - ANGLESTEP)) {
targetRoll += ANGLESTEP;
         pidTarget[ROLL] = targetRoll;
        printf("Roll Left %i\n", targetRoll);
    }
}
void motorRight(void) {
    if (targetRoll >= (-1 \times (MAXANGLE - ANGLE STEP)))pidTarget[ROLL] = targetRoll;
         printf("Roll Right %i\n", targetRoll);
    }
}
void parameterChange(void) {
     double p, i, d, min, max, iMin, iMax;
int c = scanf("%lf %lf %lf %lf %lf %lf %lf", &p, &i, &d, &min, &max, &iMin, &iMax);
    if (c == 7) {
         pidSet(&pidStates[0], p, i, d, min, max, iMin, iMax);
         pidSet(&pidStates[1], p, i, d, min, max, iMin, iMax);
    } else {
         printf("Only got %i (%lf %lf %lf %lf %lf %lf %lf)!\n", c, p, i, d, min, max, iMin, iMax);
    }
}
void silent(void) {
    if (state & STATE_OUTPUT) {
         // Currently disabled, bit set
state &= ~STATE_OUTPUT; // Unset Bit
     } else {
// Currently enabled
         state |= STATE_OUTPUT; // Set Bit
    }
}
void printRaw(void) {
    Vector3f v;
    accRead(&v);
    printf("Ax: %f Ay: %f Az: %f\n", v.x, v.y, v.z);
    gyroRead(&v);
    printf("Gx: %f Gy: %f Gz: %f\n", v.x, v.y, v.z);
     magRead(&v);
printf("Mx: %f My: %f Mz: %f\n", v.x, v.y, v.z);
}
```
# **Index**

\_\_brkval External Memory Interface, [94](#page-109-3) \_\_flp External Memory Interface, [95](#page-110-3) ADC Driver AINT1, [18](#page-33-1) AINT2, [18](#page-33-1) AREF, [18](#page-33-1) AVCC, [18](#page-33-1) AINT1 ADC Driver, [18](#page-33-1) AINT2 ADC Driver, [18](#page-33-1) AREF ADC Driver, [18](#page-33-1) ARGUMENT\_ERROR Error Reporting, [36](#page-51-2) AVCC ADC Driver, [18](#page-33-1) ACC\_ADDRESS Configuration, [25](#page-40-0) ACCFILTERFACTOR Configuration, [25](#page-40-0) ACCREG\_CTRL1 Accelerometer Driver, [13](#page-28-0) ACCREG\_CTRL4 Accelerometer Driver, [13](#page-28-0) ACCREG\_XL Accelerometer Driver, [14](#page-29-1) ADC Driver, [18](#page-33-1) ADCRef, [18](#page-33-1) adcClose, [19](#page-34-3) adcGet, [19](#page-34-3) adcInit, [19](#page-34-3) adcReady, [20](#page-35-2) adcStart, [20](#page-35-2) ADCRef ADC Driver, [18](#page-33-1) ASSERTFUNC Debug Output, [33](#page-48-1) accInit Accelerometer Driver, [14](#page-29-1) AccRange Accelerometer Driver, [14](#page-29-1) accRange Accelerometer Driver, [17](#page-32-1) accRead Accelerometer Driver, [15](#page-30-1) accWriteRegister

Accelerometer Driver, [16](#page-31-0) Accelerometer Driver, [13](#page-28-0) ACCREG\_CTRL1, [13](#page-28-0) ACCREG\_CTRL4, [13](#page-28-0) ACCREG\_XL, [14](#page-29-1) accInit, [14](#page-29-1) AccRange, [14](#page-29-1) accRange, [17](#page-32-1) accRead, [15](#page-30-1) accWriteRegister, [16](#page-31-0) r16G, [14](#page-29-1) r2G, [14](#page-29-1) r4G, [14](#page-29-1) r8G, [14](#page-29-1) adcClose ADC Driver, [19](#page-34-3) adcGet ADC Driver, [19](#page-34-3) adcInit ADC Driver, [19](#page-34-3) adcReady ADC Driver, [20](#page-35-2) adcStart ADC Driver, [20](#page-35-2) addMenuCommand UART Menu, [87](#page-102-1) addTask Task Handler, [76](#page-91-2) Angles, [103](#page-118-3) pitch, [103](#page-118-3) roll, [103](#page-118-3) vPitch, [104](#page-119-4) vRoll, [104](#page-119-4) vYaw, [104](#page-119-4) yaw, [104](#page-119-4) assert Debug Output, [33](#page-48-1) BANK0DDR Configuration, [25](#page-40-0) **BANK0PIN** Configuration, [25](#page-40-0) BANK0PORT Configuration, [25](#page-40-0) BANK1DDR Configuration, [26](#page-41-0) BANK1PIN Configuration, [26](#page-41-0) BANK1PORT

Configuration, [26](#page-41-0)

BANK2DDR Configuration, [26](#page-41-0) BANK2PIN Configuration, [26](#page-41-0) BANK2PORT Configuration, [26](#page-41-0) BANK\_GENERIC External Memory Interface, [92](#page-107-1) BATT\_CHANNEL Configuration, [26](#page-41-0) BATT\_MAX Configuration, [27](#page-42-0) BAUD UART Library, [63](#page-78-4) BLUETOOTH UART Library, [63](#page-78-4) baseSpeed Motor Speed Mixer, [72](#page-87-1) CHECKERROR Error Reporting, [35](#page-50-1) COMPLEMENTARY\_TAU Configuration, [27](#page-42-0) cmd MenuEntry, [107](#page-122-1) Complementary, [105](#page-120-2) Complementary-Filter, [21](#page-36-2) complementaryExecute, [21](#page-36-2) complementaryInit, [21](#page-36-2) complementaryExecute Complementary-Filter, [21](#page-36-2) complementaryInit Complementary-Filter, [21](#page-36-2) Configuration, [23](#page-38-0) ACC\_ADDRESS, [25](#page-40-0) ACCFILTERFACTOR, [25](#page-40-0) BANK0DDR, [25](#page-40-0) BANK0PIN, [25](#page-40-0) BANK0PORT, [25](#page-40-0) BANK1DDR, [26](#page-41-0) BANK1PIN, [26](#page-41-0) BANK1PORT, [26](#page-41-0) BANK2DDR, [26](#page-41-0) BANK2PIN, [26](#page-41-0) BANK2PORT, [26](#page-41-0) BATT\_CHANNEL, [26](#page-41-0) BATT\_MAX, [27](#page-42-0) COMPLEMENTARY\_TAU, [27](#page-42-0) DT, [27](#page-42-0) GYRO\_ADDRESS, [27](#page-42-0) GYROFILTERFACTOR, [27](#page-42-0) LED0DDR, [27](#page-42-0) LED0PIN, [27](#page-42-0) LED0PORT, [27](#page-42-0) LED1DDR, [28](#page-43-0) LED1PIN, [28](#page-43-0) LED1PORT, [28](#page-43-0) LED2DDR, [28](#page-43-0) LED2PIN, [28](#page-43-0)

LED2PORT, [28](#page-43-0) LED3DDR, [28](#page-43-0) LED3PIN, [28](#page-43-0) LED3PORT, [29](#page-44-1) MAG\_ADDRESS, [29](#page-44-1) MOTOR\_BASEADDRESS, [29](#page-44-1) MOTORCOUNT, [29](#page-44-1) ORIENTATION\_FILTER, [29](#page-44-1) PID\_D, [29](#page-44-1) PID\_I, [29](#page-44-1) PID\_INTMAX, [29](#page-44-1) PID\_INTMIN, [30](#page-45-0) PID\_OUTMAX, [30](#page-45-0) PID\_OUTMIN, [30](#page-45-0) PID\_P, [30](#page-45-0) Q1, [30](#page-45-0) Q2, [30](#page-45-0) Q3, [30](#page-45-0) R1, [31](#page-46-0) R2, [31](#page-46-0) RX\_BUFFER\_SIZE, [31](#page-46-0) SET\_PITCHMINUS, [31](#page-46-0) SET\_PITCHPLUS, [31](#page-46-0) SET\_ROLLMINUS, [31](#page-46-0) SET\_ROLLPLUS, [31](#page-46-0) SOFTWARELOWPASS, [31](#page-46-0) SPISS, [32](#page-47-0) TX\_BUFFER\_SIZE, [32](#page-47-0) currentBank External Memory Interface, [95](#page-110-3) DEBUGOUT Debug Output, [33](#page-48-1) DT Configuration, [27](#page-42-0) Debug Output, [33](#page-48-1) ASSERTFUNC, [33](#page-48-1) assert, [33](#page-48-1) DEBUGOUT, [33](#page-48-1) debugPrint, [33](#page-48-1) debugPrint Debug Output, [33](#page-48-1) ERROR Error Reporting, [36](#page-51-2) end MallocState, [106](#page-121-1) Error Error Reporting, [36](#page-51-2) Error Reporting, [35](#page-50-1) ARGUMENT\_ERROR, [36](#page-51-2) CHECKERROR, [35](#page-50-1) ERROR, [36](#page-51-2) Error, [36](#page-51-2) getErrorString, [36](#page-51-2) MALLOC\_FAIL, [36](#page-51-2) REPORTERROR, [35](#page-50-1) SUCCESS, [36](#page-51-2) TWI\_NO\_ANSWER, [36](#page-51-2)

TWI\_WRITE\_ERROR, [36](#page-51-2) error.c error0, [131](#page-146-7) error1, [131](#page-146-7) error2, [131](#page-146-7) error3, [131](#page-146-7) error4, [131](#page-146-7) error5, [131](#page-146-7) errorTable, [131](#page-146-7) error0 error.c, [131](#page-146-7) error1 error.c, [131](#page-146-7) error2 error.c, [131](#page-146-7) error3 error.c, [131](#page-146-7) error4 error.c, [131](#page-146-7) error5 error.c, [131](#page-146-7) errorTable error.c, [131](#page-146-7) External Memory Interface, [91](#page-106-0) \_\_brkval, [94](#page-109-3) \_\_flp, [95](#page-110-3) BANK\_GENERIC, [92](#page-107-1) currentBank, [95](#page-110-3) MEMBANKS, [92](#page-107-1) MEMSWITCH, [92](#page-107-1) MEMSWITCHBACK, [92](#page-107-1) restoreState, [93](#page-108-3) saveState, [93](#page-108-3) states, [95](#page-110-3) xmemGetBank, [93](#page-108-3) xmemInit, [94](#page-109-3) xmemSetBank, [94](#page-109-3) f MenuEntry, [107](#page-122-1) FLOWCONTROL UART Library, [63](#page-78-4) FLOWMARK UART Library, [63](#page-78-4) findEntry UART Menu, [88](#page-103-2) fl MallocState, [106](#page-121-1) Flight, [11](#page-26-0) GYRO\_ADDRESS Configuration, [27](#page-42-0) GYROFILTERFACTOR Configuration, [27](#page-42-0) GYROREG\_CTRL1 Gyroscope Driver, [37](#page-52-2) GYROREG\_CTRL4 Gyroscope Driver, [37](#page-52-2) GYROREG\_OUTXL

Gyroscope Driver, [38](#page-53-3) getErrorString Error Reporting, [36](#page-51-2) getSystemTime Time Keeping, [80](#page-95-7) getVoltage xyControl Hardware, [98](#page-113-3) gyroInit Gyroscope Driver, [38](#page-53-3) **GyroRange** Gyroscope Driver, [38](#page-53-3) gyroRange Gyroscope Driver, [41](#page-56-1) gyroRead Gyroscope Driver, [39](#page-54-1) gyroWriteByte Gyroscope Driver, [40](#page-55-1) Gyroscope Driver, [37](#page-52-2) GYROREG\_CTRL1, [37](#page-52-2) GYROREG\_CTRL4, [37](#page-52-2) GYROREG\_OUTXL, [38](#page-53-3) gyroInit, [38](#page-53-3) GyroRange, [38](#page-53-3) gyroRange, [41](#page-56-1) gyroRead, [39](#page-54-1) gyroWriteByte, [40](#page-55-1) r2000DPS, [38](#page-53-3) r250DPS, [38](#page-53-3) r500DPS, [38](#page-53-3) Hardware, [12](#page-27-0) helpText MenuEntry, [107](#page-122-1) xyControl Hardware, [101](#page-116-4) I2C Driver, [82](#page-97-0) TWI\_READ, [82](#page-97-0) TWI\_WRITE, [82](#page-97-0) twilnit, [83](#page-98-0) twiReadAck, [83](#page-98-0) twiReadNak, [83](#page-98-0) twiRepStart, [83](#page-98-0) twiStart, [84](#page-99-0) twiStartWait, [84](#page-99-0) twiStop, [85](#page-100-0) twiWrite, [85](#page-100-0) ISR Time Keeping, [81](#page-96-3) inFile xyControl Hardware, [101](#page-116-4) include/acc.h, [113](#page-128-1) include/adc.h, [113](#page-128-1) include/complementary.h, [114](#page-129-0) include/config.h, [114](#page-129-0) include/debug.h, [117](#page-132-2) include/doc.h, [117](#page-132-2) include/error.h, [118](#page-133-1) include/gyro.h, [118](#page-133-1) include/kalman.h, [119](#page-134-1)

include/mag.h, [119](#page-134-1) include/motor.h, [120](#page-135-2) include/orientation.h, [120](#page-135-2) include/pid.h, [121](#page-136-1) include/serial.h, [122](#page-137-1) include/serial\_device.h, [123](#page-138-1) include/set.h, [123](#page-138-1) include/spi.h, [123](#page-138-1) include/tasks.h, [124](#page-139-2) include/time.h, [125](#page-140-0) include/twi.h, [125](#page-140-0) include/uartMenu.h, [126](#page-141-2) include/xmem.h, [126](#page-141-2) include/xycontrol.h, [127](#page-142-1) initSystemTimer Time Keeping, [81](#page-96-3) intMax PIDState, [109](#page-124-0) intMin PIDState, [109](#page-124-0) Kalman, [105](#page-120-2) p33, [105](#page-120-2) x3, [105](#page-120-2) Kalman-Filter, [42](#page-57-1) kalmanInit, [42](#page-57-1) kalmanInnovate, [43](#page-58-1) kalmanInit Kalman-Filter, [42](#page-57-1) kalmanInnovate Kalman-Filter, [43](#page-58-1) kd PIDState, [109](#page-124-0) ki PIDState, [109](#page-124-0) kp PIDState, [109](#page-124-0) LED\_ALL xyControl Hardware, [97](#page-112-6) LED\_BITMAP xyControl Hardware, [97](#page-112-6) LED\_GREEN xyControl Hardware, [97](#page-112-6) LED\_GREEN0 xyControl Hardware, [97](#page-112-6) LED\_GREEN1 xyControl Hardware, [97](#page-112-6) LED\_OFF xyControl Hardware, [97](#page-112-6) LED\_ON xyControl Hardware, [97](#page-112-6) LED\_RED xyControl Hardware, [97](#page-112-6) LED\_RED0 xyControl Hardware, [97](#page-112-6) LED\_RED1 xyControl Hardware, [97](#page-112-6) LED TOGGLE

xyControl Hardware, [97](#page-112-6) LED xyControl Hardware, [97](#page-112-6) LED0DDR Configuration, [27](#page-42-0) LED0PIN Configuration, [27](#page-42-0) LED0PORT Configuration, [27](#page-42-0) LED1DDR Configuration, [28](#page-43-0) LED1PIN Configuration, [28](#page-43-0) LED1PORT Configuration, [28](#page-43-0) LED2DDR Configuration, [28](#page-43-0) LED2PIN Configuration, [28](#page-43-0) LED2PORT Configuration, [28](#page-43-0) LED3DDR Configuration, [28](#page-43-0) LED3PIN Configuration, [28](#page-43-0) LED3PORT Configuration, [29](#page-44-1) LEDState xyControl Hardware, [97](#page-112-6) last PIDState, [109](#page-124-0) lastError PIDState, [109](#page-124-0) lib/acc.c, [128](#page-143-0) lib/adc.c, [129](#page-144-0) lib/complementary.c, [129](#page-144-0) lib/error.c, [130](#page-145-0) lib/gyro.c, [131](#page-146-7) lib/kalman.c, [132](#page-147-0) lib/mag.c, [133](#page-148-0) lib/motor.c, [134](#page-149-0) lib/orientation.c, [134](#page-149-0) lib/pid.c, [135](#page-150-0) lib/serial.c, [136](#page-151-0) lib/set.c, [138](#page-153-0) lib/spi.c, [138](#page-153-0) lib/tasks.c, [139](#page-154-0) lib/time.c, [139](#page-154-0) lib/uartMenu.c, [140](#page-155-0) lib/xmem.c, [141](#page-156-0) lib/xycontrol.c, [142](#page-157-0) MALLOC\_FAIL Error Reporting, [36](#page-51-2) MODE 0 SPI Driver, [73](#page-88-0) MODE 1 SPI Driver, [73](#page-88-0) MODE\_2

**Generated on Sat Jun 1 2013 12:36:04 for xyControl by Doxygen**

SPI Driver, [73](#page-88-0) MODE<sub>3</sub> SPI Driver, [73](#page-88-0) MAG\_ADDRESS Configuration, [29](#page-44-1) MAGREG\_CRB Magnetometer Driver, [46](#page-61-5) MAGREG\_MR Magnetometer Driver, [46](#page-61-5) MAGREG\_XH Magnetometer Driver, [46](#page-61-5) MEMBANKS External Memory Interface, [92](#page-107-1) MEMSWITCH External Memory Interface, [92](#page-107-1) MEMSWITCHBACK External Memory Interface, [92](#page-107-1) MOTOR\_BASEADDRESS Configuration, [29](#page-44-1) MOTORCOUNT Configuration, [29](#page-44-1) magInit Magnetometer Driver, [46](#page-61-5) MagRange Magnetometer Driver, [46](#page-61-5) magRange Magnetometer Driver, [49](#page-64-1) magRead Magnetometer Driver, [47](#page-62-1) magWriteRegister Magnetometer Driver, [48](#page-63-1) Magnetometer Driver, [45](#page-60-0) MAGREG\_CRB, [46](#page-61-5) MAGREG\_MR, [46](#page-61-5) MAGREG XH, [46](#page-61-5) magInit, [46](#page-61-5) MagRange, [46](#page-61-5) magRange, [49](#page-64-1) magRead, [47](#page-62-1) magWriteRegister, [48](#page-63-1) r1g3, [46](#page-61-5) r1g9, [46](#page-61-5) r2g5, [46](#page-61-5) r4g0, [46](#page-61-5) r4g7, [46](#page-61-5) r5g6, [46](#page-61-5) r8g1, [46](#page-61-5) MallocState, [106](#page-121-1) end, [106](#page-121-1) fl, [106](#page-121-1) start, [106](#page-121-1) val, [106](#page-121-1) map xyControl Hardware, [98](#page-113-3) MenuEntry, [107](#page-122-1) cmd, [107](#page-122-1) f, [107](#page-122-1) helpText, [107](#page-122-1)

next, [108](#page-123-1) Motor Controller Driver, [50](#page-65-2) motorInit, [50](#page-65-2) motorSet, [50](#page-65-2) motorSpeed, [51](#page-66-2) motorTask, [51](#page-66-2) Motor Speed Mixer, [71](#page-86-2) baseSpeed, [72](#page-87-1) setMotorSpeeds, [71](#page-86-2) setTask, [71](#page-86-2) motorInit Motor Controller Driver, [50](#page-65-2) motorSet Motor Controller Driver, [50](#page-65-2) motorSpeed Motor Controller Driver, [51](#page-66-2) motorTask Motor Controller Driver, [51](#page-66-2) next MenuEntry, [108](#page-123-1) TaskElement, [111](#page-126-2) OCIE Time Keeping, [80](#page-95-7) **OCR** Time Keeping, [80](#page-95-7) ORIENTATION\_FILTER Configuration, [29](#page-44-1) orientation Orientation Calculation, [55](#page-70-2) , [56](#page-71-3) Orientation Calculation, [53](#page-68-0) orientation, [55](#page-70-2) , [56](#page-71-3) orientationError, [56](#page-71-3) orientationInit, [54](#page-69-3) orientationTask, [54](#page-69-3) pitchData, [56](#page-71-3) rollData, [56](#page-71-3) TODEG, [54](#page-69-3) zeroOrientation, [55](#page-70-2) orientationError Orientation Calculation, [56](#page-71-3) orientationInit Orientation Calculation, [54](#page-69-3) orientationTask Orientation Calculation, [54](#page-69-3) outFile xyControl Hardware, [101](#page-116-4) outMax PIDState, [110](#page-125-1) outMin PIDState, [110](#page-125-1) p33 Kalman, [105](#page-120-2) PID-Controller, [57](#page-72-0) PITCH, [58](#page-73-3) pidExecute, [58](#page-73-3) pidInit, [59](#page-74-2)

pidOutput, [60](#page-75-3) pidSet, [59](#page-74-2) pidStates, [60](#page-75-3) pidTarget, [61](#page-76-1) pidTask, [60](#page-75-3) ROLL, [58](#page-73-3) PID\_D Configuration, [29](#page-44-1) PID\_I Configuration, [29](#page-44-1) PID\_INTMAX Configuration, [29](#page-44-1) PID\_INTMIN Configuration, [30](#page-45-0) PID\_OUTMAX Configuration, [30](#page-45-0) PID\_OUTMIN Configuration, [30](#page-45-0) PID\_P Configuration, [30](#page-45-0) PIDState, [108](#page-123-1) intMax, [109](#page-124-0) intMin, [109](#page-124-0) kd, [109](#page-124-0) ki, [109](#page-124-0) kp, [109](#page-124-0) last, [109](#page-124-0) lastError, [109](#page-124-0) outMax, [110](#page-125-1) outMin, [110](#page-125-1) sumError, [110](#page-125-1) PITCH PID-Controller, [58](#page-73-3) pidExecute PID-Controller, [58](#page-73-3) pidInit PID-Controller, [59](#page-74-2) pidOutput PID-Controller, [60](#page-75-3) pidSet PID-Controller, [59](#page-74-2) pidStates PID-Controller, [60](#page-75-3) pidTarget PID-Controller, [61](#page-76-1) pidTask PID-Controller, [60](#page-75-3) pitch Angles, [103](#page-118-3) pitchData Orientation Calculation, [56](#page-71-3)  $Q<sub>1</sub>$ Configuration, [30](#page-45-0) Q2 Configuration, [30](#page-45-0)  $O<sub>3</sub>$ 

## R1

Configuration, [31](#page-46-0) r16G Accelerometer Driver, [14](#page-29-1) r1g3 Magnetometer Driver, [46](#page-61-5) r1g9 Magnetometer Driver, [46](#page-61-5) R2 Configuration, [31](#page-46-0) r2000DPS Gyroscope Driver, [38](#page-53-3) r250DPS Gyroscope Driver, [38](#page-53-3) r2G Accelerometer Driver, [14](#page-29-1) r2g5 Magnetometer Driver, [46](#page-61-5) r4G Accelerometer Driver, [14](#page-29-1) r4g0 Magnetometer Driver, [46](#page-61-5) r4g7 Magnetometer Driver, [46](#page-61-5) r500DPS Gyroscope Driver, [38](#page-53-3) r5g6 Magnetometer Driver, [46](#page-61-5) r8G Accelerometer Driver, [14](#page-29-1) r8g1 Magnetometer Driver, [46](#page-61-5) REPORTERROR Error Reporting, [35](#page-50-1) ROLL PID-Controller, [58](#page-73-3) RX\_BUFFER\_SIZE Configuration, [31](#page-46-0) UART Library, [63](#page-78-4) removeTask Task Handler, [76](#page-91-2) resetText xyControl Hardware, [101](#page-116-4) restoreState External Memory Interface, [93](#page-108-3) reverseList UART Menu, [88](#page-103-2) roll Angles, [103](#page-118-3) rollData Orientation Calculation, [56](#page-71-3) SPEED 128 SPI Driver, [74](#page-89-1) SPEED<sub>16</sub> SPI Driver, [74](#page-89-1) SPEED\_2 SPI Driver, [74](#page-89-1) SPEED\_32

**Generated on Sat Jun 1 2013 12:36:04 for xyControl by Doxygen**

Configuration, [30](#page-45-0)

SPI Driver, [74](#page-89-1) SPEED\_4 SPI Driver, [74](#page-89-1) SPEED<sub>64</sub> SPI Driver, [74](#page-89-1) SPEED\_8 SPI Driver, [74](#page-89-1) SPI Driver MODE\_0, [73](#page-88-0) MODE\_1, [73](#page-88-0) MODE\_2, [73](#page-88-0) MODE\_3, [73](#page-88-0) SPEED\_128, [74](#page-89-1) SPEED\_16, [74](#page-89-1) SPEED\_2, [74](#page-89-1) SPEED\_32, [74](#page-89-1) SPEED\_4, [74](#page-89-1) SPEED\_64, [74](#page-89-1) SPEED\_8, [74](#page-89-1) **SUCCESS** Error Reporting, [36](#page-51-2) SET\_PITCHMINUS Configuration, [31](#page-46-0) SET\_PITCHPLUS Configuration, [31](#page-46-0) SET\_ROLLMINUS Configuration, [31](#page-46-0) SET\_ROLLPLUS Configuration, [31](#page-46-0) SOFTWARELOWPASS Configuration, [31](#page-46-0) SPI Driver, [73](#page-88-0) SPI\_MODE, [73](#page-88-0) SPI\_SPEED, [73](#page-88-0) spilnit, [74](#page-89-1) spiSendByte, [74](#page-89-1) SPI\_MODE SPI Driver, [73](#page-88-0) SPI\_SPEED SPI Driver, [73](#page-88-0) **SPISS** Configuration, [32](#page-47-0) saveState External Memory Interface, [93](#page-108-3) serialAvailable UART Library, [64](#page-79-6) serialClose UART Library, [64](#page-79-6) serialGet UART Library, [65](#page-80-1) serialGetBlocking UART Library, [66](#page-81-2) serialHasChar UART Library, [66](#page-81-2) serialInit UART Library, [67](#page-82-2) serialRxBufferEmpty UART Library, [67](#page-82-2)

serialRxBufferFull UART Library, [68](#page-83-3) serialTxBufferEmpty UART Library, [68](#page-83-3) serialTxBufferFull UART Library, [68](#page-83-3) serialWrite UART Library, [69](#page-84-2) serialWriteString UART Library, [69](#page-84-2) setFlow UART Library, [70](#page-85-1) setMotorSpeeds Motor Speed Mixer, [71](#page-86-2) setTask Motor Speed Mixer, [71](#page-86-2) Software, [9](#page-24-0) spilnit SPI Driver, [74](#page-89-1) spiSendByte SPI Driver, [74](#page-89-1) start MallocState, [106](#page-121-1) states External Memory Interface, [95](#page-110-3) sumError PIDState, [110](#page-125-1) System, [10](#page-25-0) systemTime Time Keeping, [81](#page-96-3) TWI\_NO\_ANSWER Error Reporting, [36](#page-51-2) TWI\_WRITE\_ERROR Error Reporting, [36](#page-51-2) **TCRA** Time Keeping, [80](#page-95-7) **TCRB** Time Keeping, [80](#page-95-7) TIMS Time Keeping, [80](#page-95-7) TODEG Orientation Calculation, [54](#page-69-3) TWI\_READ I2C Driver, [82](#page-97-0) TWI\_WRITE I2C Driver, [82](#page-97-0) TX\_BUFFER\_SIZE Configuration, [32](#page-47-0) UART Library, [64](#page-79-6) Task Task Handler, [75](#page-90-1) task TaskElement, [111](#page-126-2) Task Handler, [75](#page-90-1) addTask, [76](#page-91-2) removeTask, [76](#page-91-2) Task, [75](#page-90-1) taskList, [77](#page-92-3), [78](#page-93-0)

tasks, [77](#page-92-3) tasksRegistered, [77](#page-92-3) TaskElement, [110](#page-125-1) next, [111](#page-126-2) task, [111](#page-126-2) taskList Task Handler, [77,](#page-92-3) [78](#page-93-0) tasks Task Handler, [77](#page-92-3) tasksRegistered Task Handler, [77](#page-92-3) Time Keeping, [79](#page-94-0) getSystemTime, [80](#page-95-7) ISR, [81](#page-96-3) initSystemTimer, [81](#page-96-3) OCIE, [80](#page-95-7) OCR, [80](#page-95-7) systemTime, [81](#page-96-3) TCRA, [80](#page-95-7) TCRB, [80](#page-95-7) TIMS, [80](#page-95-7) time\_t, [80](#page-95-7) time\_t Time Keeping, [80](#page-95-7) twiInit I2C Driver, [83](#page-98-0) twiReadAck I2C Driver, [83](#page-98-0) twiReadNak I2C Driver, [83](#page-98-0) twiRepStart I2C Driver, [83](#page-98-0) twiStart I2C Driver, [84](#page-99-0) twiStartWait I2C Driver, [84](#page-99-0) twiStop I2C Driver, [85](#page-100-0) twiWrite I2C Driver, [85](#page-100-0) UART Library, [62](#page-77-0) BAUD, [63](#page-78-4) BLUETOOTH, [63](#page-78-4) FLOWCONTROL, [63](#page-78-4) FLOWMARK, [63](#page-78-4) RX\_BUFFER\_SIZE, [63](#page-78-4) serialAvailable, [64](#page-79-6) serialClose, [64](#page-79-6) serialGet, [65](#page-80-1) serialGetBlocking, [66](#page-81-2) serialHasChar, [66](#page-81-2) serialInit, [67](#page-82-2) serialRxBufferEmpty, [67](#page-82-2) serialRxBufferFull, [68](#page-83-3) serialTxBufferEmpty, [68](#page-83-3) serialTxBufferFull, [68](#page-83-3) serialWrite, [69](#page-84-2) serialWriteString, [69](#page-84-2)

setFlow, [70](#page-85-1) TX\_BUFFER\_SIZE, [64](#page-79-6) USB, [64](#page-79-6) XOFF, [64](#page-79-6) XON, [64](#page-79-6) UART Menu, [87](#page-102-1) addMenuCommand, [87](#page-102-1) findEntry, [88](#page-103-2) reverseList, [88](#page-103-2) uartMenu, [90](#page-105-3) uartMenuPrintHelp, [89](#page-104-2) uartMenuRegisterHandler, [89](#page-104-2) uartMenuTask, [90](#page-105-3) unHandler, [90](#page-105-3) USB UART Library, [64](#page-79-6) uartMenu UART Menu, [90](#page-105-3) uartMenuPrintHelp UART Menu, [89](#page-104-2) uartMenuRegisterHandler UART Menu, [89](#page-104-2) uartMenuTask UART Menu, [90](#page-105-3) uartinput xyControl Hardware, [98](#page-113-3) uartoutput xyControl Hardware, [99](#page-114-2) unHandler UART Menu, [90](#page-105-3) vPitch Angles, [104](#page-119-4) vRoll Angles, [104](#page-119-4) vYaw Angles, [104](#page-119-4) val MallocState, [106](#page-121-1) Vector3f, [111](#page-126-2) x, [111](#page-126-2) y, [112](#page-127-2) z, [112](#page-127-2) x Vector3f, [111](#page-126-2) x3 Kalman, [105](#page-120-2) XOFF UART Library, [64](#page-79-6) XON UART Library, [64](#page-79-6) xmemGetBank External Memory Interface, [93](#page-108-3) xmemInit External Memory Interface, [94](#page-109-3) xmemSetBank External Memory Interface, [94](#page-109-3) xyControl Hardware

LED\_ALL, [97](#page-112-6) LED\_BITMAP, [97](#page-112-6) LED\_GREEN, [97](#page-112-6) LED\_GREEN0, [97](#page-112-6) LED\_GREEN1, [97](#page-112-6) LED\_OFF, [97](#page-112-6) LED\_ON, [97](#page-112-6) LED\_RED, [97](#page-112-6) LED\_RED0, [97](#page-112-6) LED\_RED1, [97](#page-112-6) LED\_TOGGLE, [97](#page-112-6) xyControl Hardware, [96](#page-111-0) getVoltage, [98](#page-113-3) helpText, [101](#page-116-4) inFile, [101](#page-116-4) LED, [97](#page-112-6) LEDState, [97](#page-112-6) map, [98](#page-113-3) outFile, [101](#page-116-4) resetText, [101](#page-116-4) uartinput, [98](#page-113-3) uartoutput, [99](#page-114-2) xyInit, [99](#page-114-2) xyLed, [100](#page-115-3) xyLedInternal, [100](#page-115-3) xySelfReset, [100](#page-115-3) xyInit xyControl Hardware, [99](#page-114-2) xyLed xyControl Hardware, [100](#page-115-3) xyLedInternal xyControl Hardware, [100](#page-115-3) xySelfReset xyControl Hardware, [100](#page-115-3) y Vector3f, [112](#page-127-2) yaw

Angles, [104](#page-119-4)

#### z

Vector3f, [112](#page-127-2) zeroOrientation Orientation Calculation, [55](#page-70-2)